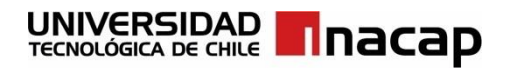

# **ÁREA TECNOLOGÍAS DE INFORMACIÓN Y CIBERSEGURIDAD**

## **Proyecto de título Visibilidad de emprendimientos de estudiantes de casas de estudios mediante el uso de la tecnología**

Autores

# **ARÉVALO HERRERA, NICOLÁS ADRIÁN MOSQUERA PÉREZ, ANGELO FELIPE**

Tesis presentada a la Universidad Tecnológica de Chile INACAP para optar al título profesional de Ingeniería en Informática con grado académico de Licenciado (a) en Informática.

Profesor (a) Guía

## **Sr. Julio Cesar López Nuñez**

Diciembre, 2022

Sede Renca, Chile

# **CALIFICACIÓN**

### <span id="page-1-0"></span>**Autores:**

Nicolás Adrián Arévalo Herrera.

Angelo Felipe Mosquera Pérez.

TRABAJO DE SEMINARIO, presentando en cumplimiento parcial de los requisitos para optar al título de Ingeniero en Informática de la Universidad Tecnológica de Chile INACAP, Sede Renca.

## **Comisión Examinadora:**

Profesor Guía: Sr. Julio Cesar López Nuñez.

Profesional: Sr. Gerardo Cerda Neumann.

Profesional: Sr. Javier Concha.

Profesional: Sr. Nelson Patricio Jiménez.

## **Nota Obtenida:**

**Fecha:** 15 de diciembre del año 2022.

# **DEDICATORIA**

<span id="page-2-0"></span>Este trabajo de tesis es dedicado a:

Todas las personas que confiaron en nosotros, principalmente nuestros familiares que en todo momento estuvieron expectantes del resultado y del compromiso que adquirimos con este proyecto. Somos estudiantes a punto de culminar un proceso académico y que desean terminarlo de la mejor forma posible, como excelentes profesionales del área de informática.

A la profesora Marisol Olea Meneses y al profesor Julio Cesar López Nuñez por su ayuda y sabiduría brindada durante los últimos períodos académicos.

Nicolás Arévalo, Angelo Mosquera.

# **AGRADECIMIENTOS**

<span id="page-3-0"></span>Faltan las palabras para describir y agradecer a todas las personas que formaron parte de nuestro proceso académico, desde los funcionarios del aseo hasta los funcionarios administrativos de INACAP, que desde el primer día confiaron en nosotros, en nuestras aptitudes y capacidades.

A nuestros compañeros de sección que también finalizan esta etapa y a los que ya finalizaron su camino siendo analistas programadores, gracias por los momentos vividos durante el proceso académico, gracias por la amistad y compañerismo, pero sobre todo por su ayuda brindada hasta el día de hoy.

A todos los docentes que día a día nos entregaron conocimientos, experiencias y valores, les damos las gracias, sigan con su labor dura pero fantástica y excepcional.

Yo Nicolás Arévalo, agradezco a la vida por haberme permitido estudiar una carrera profesional y haber sido parte de un proceso académico universitario. Le doy gracias a toda mi familia en especial a, mi padre Cristián, mi madre Maribel, mi hermana Francisca y mi pareja Esperanza, dado su apoyo incomparable en este proceso tan bonito e impactante para mi vida. Siempre confiaron en mí y en mis capacidades, me brindaron ayuda sin importar el momento o circunstancia para levantarme una y otra vez de caídas. De todo corazón les agradezco a ellos y a dios por ser parte de todos mis momentos, los amo con toda mi alma por siempre.

Yo Angelo Mosquera, agradezco a la vida por poder cursar una carrera universitaria y conocer a gente maravillosa, como docentes y compañeros, que se transformaron en amigos. Le doy gracias a la vida por otorgarme una familia maravillosa que me ha enseñado valores y enseñanzas desde que era pequeño. Gracias a mi madre María, a mi padre Patricio y mis tres hermanos, Elvis, Patricio y Jordan, que fueron de vital importancia en el transcurso de este proceso académico, en donde siempre estuvieron para apoyarme y brindarme sus consejos con la mejor disposición del mundo. Muchas

gracias a mis seres queridos, soy infinitamente afortunado por tenerlos y sin ellos no sería lo que soy. Los amo y aprecio de corazón.

Finalmente, hacemos una mención especial para el profesor Julio López, por haber sido nuestro guía en esta etapa final, gracias profe por entregarnos los conocimientos suficientes para afrontar cada etapa, gracias por la ayuda, motivación y profesionalismo como docente.

## **¡Gracias a todos!**

# **PALABRAS CLAVE**

<span id="page-5-0"></span>Mercado en el mundo online (Marketplace). Casas de estudios. Capital semilla. Sercotec. Motores de búsqueda (SEO). Sitio web. Emprendimiento. Instituto Nacional de la Juventud (INJUV). Patrocinio. Horas Hombre (H.H.). Innovación. Peticiones. Interfaz de usuario (U.I). Actores. Servicio de impuestos internos (SII). Persona natural. Persona jurídica. Firma electrónica avanzada (FEA). Responsivo. Dispositivos tecnológicos. Financiamiento. Responsividad. Usabilidad.

# **RESUMEN EJECUTIVO**

## <span id="page-6-0"></span>**Fin**

Contribuir en la difusión de emprendimientos de estudiantes de casas de estudios mediante el uso de la tecnología.

## **Propósito**

Disponer de un sistema informático óptimo y eficaz que pueda aumentar la visibilidad y facilitar la difusión de los emprendimientos de emprendedores de casas de estudios a través de un sitio web responsivo.

### **Población objetivo**

Principalmente estudiantes emprendedores de casas de estudio que deseen darle visibilidad y difusión a sus emprendimientos.

Personas que tengan disposición de búsqueda mediante el uso de la tecnología para satisfacer sus necesidades de consumo.

Casas de estudio con disposición y preocupación por el financiamiento de sus estudiantes, promoviendo la difusión de los emprendimientos.

#### **Población beneficiaria**

Estudiantes emprendedores de casas de estudios, casas de estudios y personas que mediante el uso de la tecnología (sitio web) satisfagan sus necesidades de consumo.

#### **Descripción general del proyecto**

El presente trabajo de tesis se ha desarrollado principalmente para ir en apoyo de los estudiantes emprendedores de casas de estudios mediante el uso de la tecnología que existe actualmente en el mundo, debido a la poca visibilidad que se les da a sus emprendimientos en Chile y la necesidad de emprender dado el alto endeudamiento estudiantil. Por cosas de alcance, se orienta en ciertos puntos solo a INACAP.

# **TABLA DE CONTENIDO**

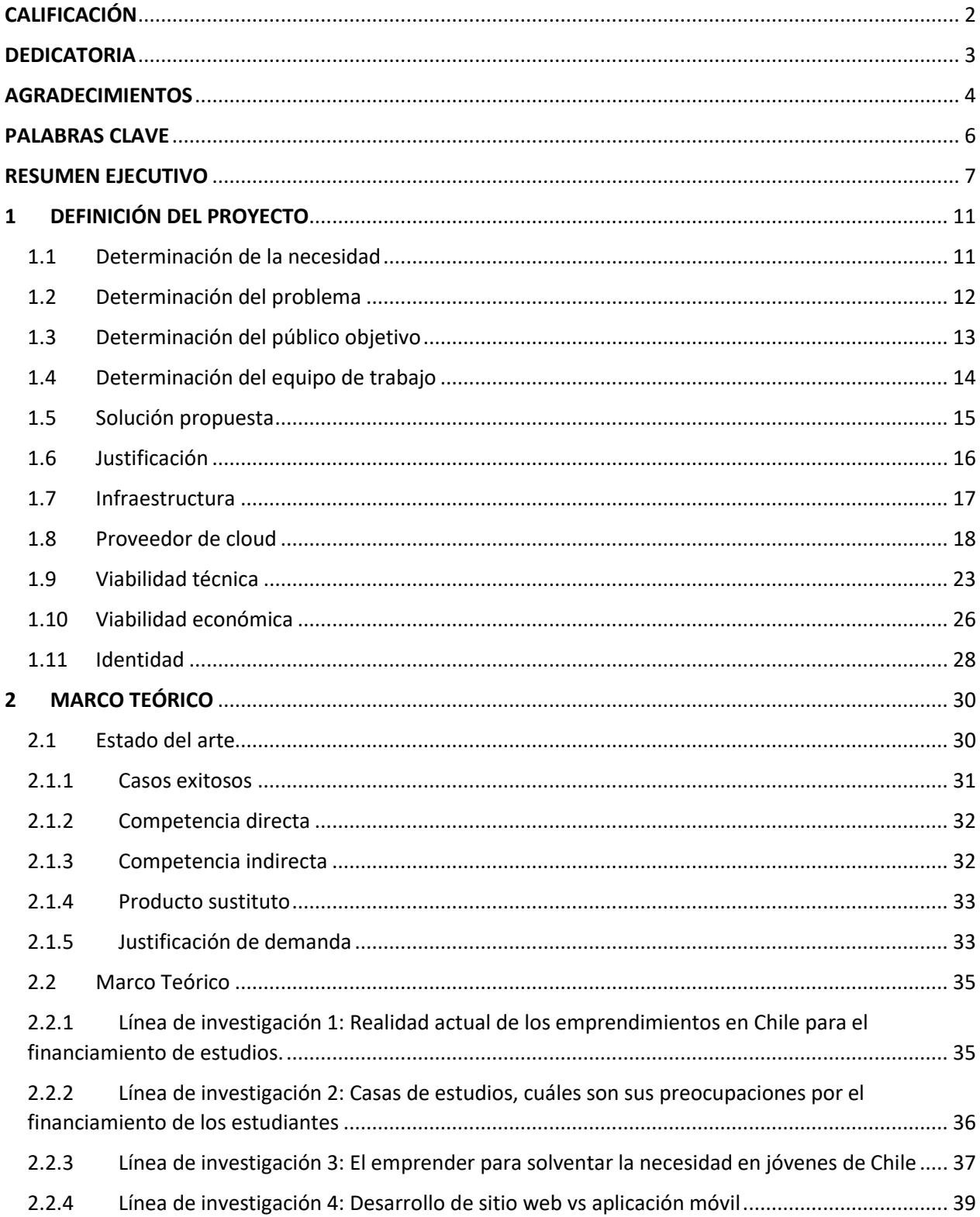

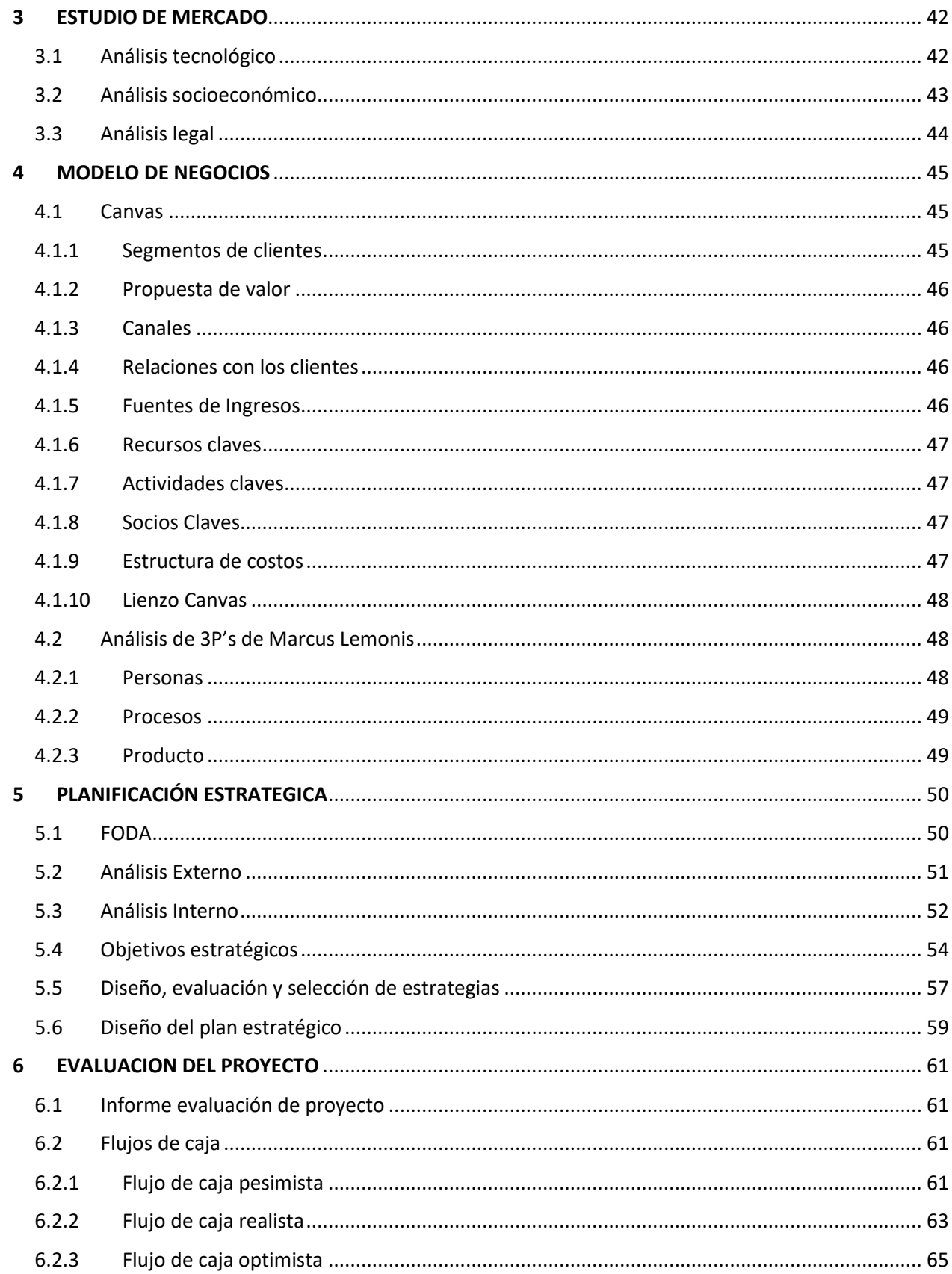

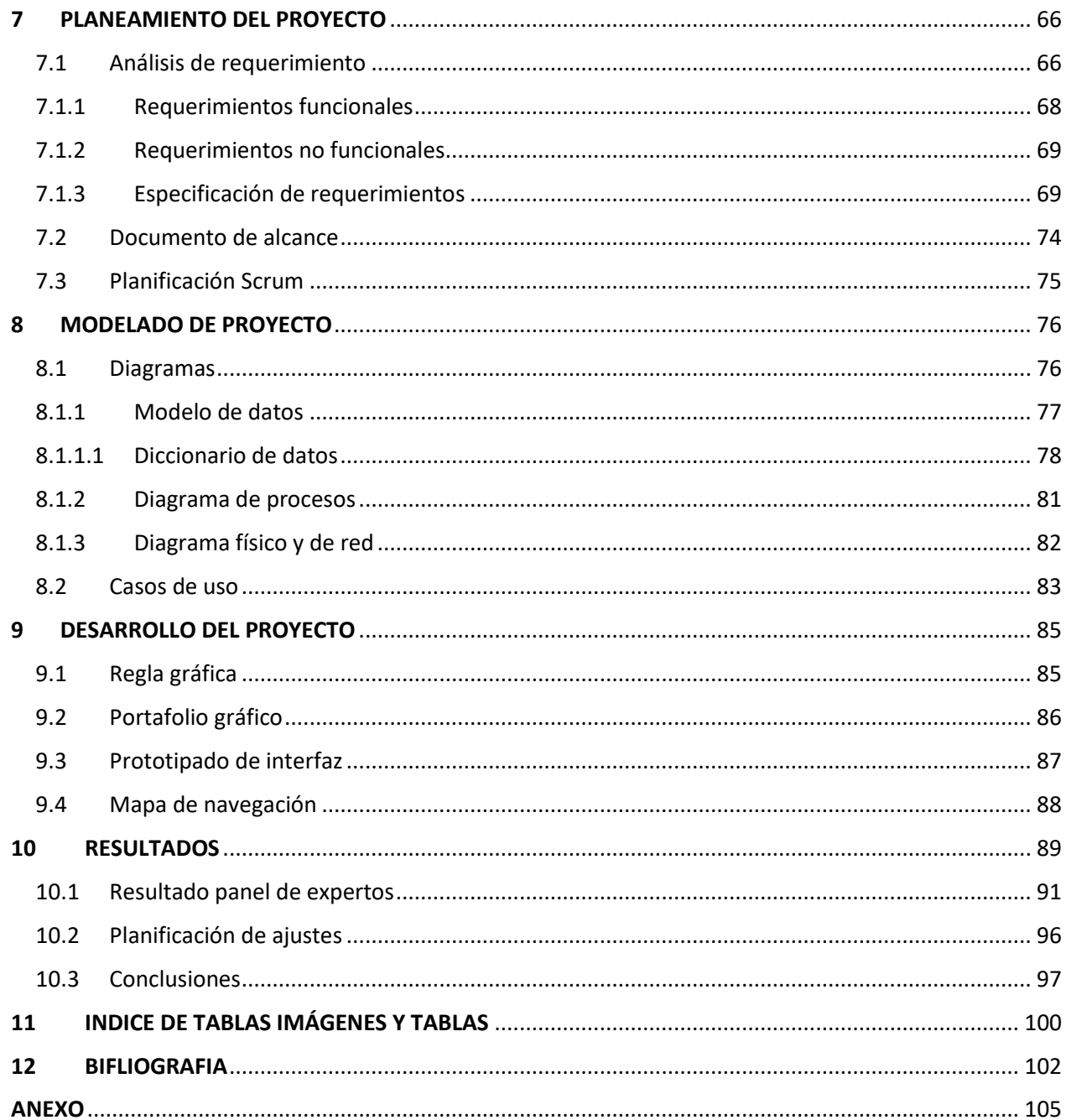

# **1 DEFINICIÓN DEL PROYECTO**

#### <span id="page-10-1"></span><span id="page-10-0"></span>**1.1Determinación de la necesidad**

Según un estudio del Mineduc hasta le fecha Julio del año 2022, 1.301.925 millones son estudiantes pertenecientes a la educación superior considerando los programas de pregrado, posgrado y postítulo, de los cuales 600 mil cuentan con becas. El 76% corresponde a gratuidad (457 mil), 118 mil becas apartes y 25 mil créditos del fondo solidario. Gran parte de los estudiantes que no califican para optar a una beca suelen recurrir al crédito con garantía estatal CAE, por ejemplo, solo en el año 2021(informes más recientes) 43 mil estudiantes optaron por dicho crédito. Debido a esto, actualmente casi el 40% se encuentra endeudado por años con el estado para poder financiar su carrera, generando un alza actual en la deuda estudiantil. Según datos estadísticos de ingresa.cl (sitio web oficial del CAE), hasta la fecha 14 de marzo del 2022 la deuda estudiantil supera los US\$ 10 mil millones.

Todo lo anteriormente mencionado provoca que muchos estudiantes decidan crear algún emprendimiento por necesidad u oportunidad (este último no se limita únicamente a periodos de crisis). Principalmente desean poder autofinanciar su carrera y lograr pagar sus créditos solicitados (Cabrera Nova, Román, Jeldres Monsalve, & Saravia Leal, 2016).

Actualmente en Chile existe un organismo de servicio público llamado INJUV encargado de colaborar con el poder ejecutivo en el diseño, planificación y coordinación de las políticas relativas a los asuntos juveniles. Su trabajo se orienta a los y las jóvenes entre 15 y 29 años coordinando las políticas públicas de juventud que genera programas que fomentan la inclusión y participación social, el respeto de sus derechos y su capacidad de propuesta, poder de decisión y responsabilidad (Ministerio de Desarrollo Social y Familia, 2022). Esto no es un apoyo suficiente para los estudiantes emprendedores, por lo que deciden buscar diferentes medios de ayuda. Las casas de estudios no son una opción dada la inexistencia de la difusión de emprendimientos de sus propios estudiantes, solo brindan ayuda a proyectos "calificados e innovadores", dejando de lado los del tipo

Marketplace. Esto conlleva al uso de las redes sociales, ya que, cuentan con grandes beneficios para un lanzamiento de negocio dado el alto registro de cantidades de usuarios diariamente, que se mantienen conectados buscando contenido, productos y marcas que puedan satisfacer sus necesidades de consumo (Parias, 2021).

## <span id="page-11-0"></span>**1.2Determinación del problema**

En base al análisis de la determinación de la necesidad, llama bastante la atención y preocupación principalmente la alta deuda estudiantil, efecto de los distintos factores explicados. Por lo tanto, se han rescatado las siguientes necesidades y problemáticas emergentes de los estudiantes de casas de estudio de Chile:

- $\checkmark$  Incertidumbre, preocupación y desazón por el financiamiento de sus carreras.
- $\checkmark$  Autofinanciar sus carreras.
- $\checkmark$  Necesidad de emprender para autofinanciarse.
- ✓ No existe un medio de visibilidad para los emprendimientos en las casas de estudios.
- $\checkmark$  Poca preocupación de las casas de estudios por los emprendimientos del tipo Marketplace, solo se toman en consideración "proyectos calificados e innovadores" aprobados por una comisión.
- $\checkmark$  Inexistencia de instancias para la difusión de emprendimientos de estudiantes de la educación superior en Chile.
- $\checkmark$  Alta deuda estudiantil por créditos para financiar estudios.

## <span id="page-12-0"></span>**1.3Determinación del público objetivo**

La segmentación del público objetivo tiene como principal a los estudiantes emprendedores de diferentes géneros sexuales con un nivel socioeconómico bajo, medio (potencialmente ambos) y medianamente alto, las casas de estudios y las personas "naturales".

Las características/caracterización de estos son:

**Estudiantes emprendedores:** Estudiantes de educación superior, mayores de 17 años que actualmente se encuentren cursando alguna carrera, ya sea pregrado, posgrado, postítulo, entre otros. Además, que tengan identificación y disposición de querer dar a conocer su emprendimiento sin importar el tipo, por ejemplo, intelectual, material, comida, tecnología, útiles, entre otros.

 $\checkmark$  Disposición de querer difundir su emprendimiento mediante el uso de la tecnología con el fin de generar recursos monetarios para autofinanciar su carrera.

**Personas "naturales":** Personas que vivan en Chile sin importar su género, que busquen mediante el uso de la tecnología, contenido, productos y marcas para poder satisfacer sus necesidades de consumo.

✓ Disposición de búsqueda mediante el uso de la tecnología para satisfacer necesidades de consumo.

**Casas de estudio:** Casas de estudios a lo largo de todo Chile que generen un interés por los emprendimientos de sus estudiantes, fomentando la reducción de la deuda estudiantil.

 $\checkmark$  Disposición y preocupación por sus estudiantes emprendedores y la actual deuda estudiantil.

### <span id="page-13-0"></span>**1.4Determinación del equipo de trabajo**

El equipo de trabajo es uno de los factores más importantes para el desarrollo de un proyecto, ya que, se generan elementos del tipo objetivos, compromisos, cooperación, roles, áreas y finalmente una comunicación efectiva. Todos los elementos nombrados ayudan a obtener mejores resultados, una mayor integración de las personas, motivaciones compartidas, creatividad y sentido de permanencia (SENCE, 2022).

Dado lo mencionado, se aplica esa definición para el equipo desarrollador del presente proyecto estructurándose de la siguiente manera cada uno con sus roles, competencias, experiencias, mismo objetivo y dinámica:

- ✓ **Nicolás Arévalo:** Estudiante de ingeniería en informática, investigador, desarrollador del proyecto, jefe de proyecto, administrador de sitio y desarrollador web.
	- a. **Competencias:** Adaptabilidad, compromiso, trabajo en equipo, tenacidad y capacidad crítica.
	- b. **Experiencias:** Desarrollador de proyectos webs pequeños durante proceso académico.
	- c. **Objetivo:** Ayudar a dar difusión los emprendimientos de estudiantes de casas de estudios de Chile, mediante el uso de la tecnología, para reducir el endeudamiento estudiantil.
	- d. **Dinámica:** Critico de los trabajos realizados durante el desarrollo del proyecto, revisión en conjunto de los avances para lograr un buen resultado.
- ✓ **Angelo Mosquera:** Estudiante de ingeniería en informática, investigador, desarrollador del proyecto, analista de datos, administrador de base de datos y desarrollador web.
	- a. **Competencias:** Liderazgo, auto motivación, trabajo en equipo, flexibilidad y meticulosidad.
	- b. **Experiencias:** Desarrollador de proyectos webs pequeños durante proceso académico.
	- c. **Objetivo:** Ayudar a dar difusión los emprendimientos de estudiantes de casas de estudios de Chile, mediante el uso de la tecnología, para reducir el endeudamiento estudiantil.
	- d. **Dinámica:** Critico de los trabajos realizados durante el desarrollo del proyecto, revisión en conjunto de los avances para lograr un buen resultado.

## <span id="page-14-0"></span>**1.5Solución propuesta**

Para determinar una solución y crear una propuesta concreta que sea parte de la ayuda en la erradicación de las actuales necesidades de los estudiantes de casas de estudios, por autofinanciarse y emprender mediante distintos medios evitando el crediticio, en otras palabras, ayudar mediante la tecnología a reducir las necesidades del público objetivo, se ha definido el siguiente desafío para cumplir:

## Desafío:

*"¿Cómo se podría aumentar la visibilidad y/o difusión de los emprendimientos de los estudiantes mediante el uso de la tecnología, de tal forma que les permita financiar mejor su carrera generando el interés de su casa de estudio?"*

A causa del desafío, la solución propuesta para las problemáticas y necesidades es la creación de un software que permita la difusión de emprendimientos de estudiantes de casas de estudios, momentáneamente orientado solo a INACAP. Esto se llevará a cabo mediante una plataforma digital, un sitio web que sea llamativo, intuitivo y responsivo para llamar el interés de las personas. El sitio permitirá a los estudiantes publicar sus emprendimientos, ya sea del tipo intelectual, material, comida, tecnología, útiles, entre múltiples categorías. Uno de los objetivos es generar algo simple y a gusto, ¿Cómo? al ser un sitio web se podrá acceder mediante cualquier dispositivo tecnológico con conexión a internet, por ejemplo, «smartphones, tablets, notebooks», computadores de escritorio, entre otros. Así mismo, para generar interés en las casas de estudios, se realizará publicidad con una comisión, de todas aquellas que acepten adherirse, beneficiándose de tal modo que tienen una mayor publicidad y mejor aceptación por parte de los estudiantes, dado su compromiso y preocupación por el autofinanciamiento y reducción de los crediticios estudiantiles. *"quedar bien parado con el estudiante".*

#### <span id="page-15-0"></span>**1.6Justificación**

Uno de los principales motivos es ir en ayuda de los estudiantes emprendedores de todo Chile, debido al bajo interés demostrado de las casas de estudios en las distintas formas de financiar las carreras, dado la poca visibilidad de los emprendimientos de sus estudiantes, lo que resulta en parte el fracaso de estos mismos y el endeudamiento por no calificar y no obtener otras becas. El equipo de trabajo anteriormente mencionado, conocen y han sufrido por el cómo financiar la carrera, ya sea con los créditos otorgados por el estado y financiamiento de la familia, producto del poco apoyo económico de la institución a la que está orientada momentáneamente este proyecto.

### <span id="page-16-0"></span>**1.7Infraestructura**

Para llevar a cabo el proyecto, es necesario contar con una infraestructura tipo cloud, clasificación SaaS.

La primera razón del ¿Por qué se eligió cloud SaaS?, es:

- $\checkmark$  El proveedor del servicio es el responsable de la seguridad de la infraestructura.
- $\checkmark$  Al tratarse de un servicio basado en la nube, no hay necesidad de preocuparse por la configuración y el mantenimiento de servidores, parches, actualizaciones y autenticaciones.

Otras razones del por qué contar con una infraestructura del tipo cloud SaaS son las siguientes:

- $\checkmark$  Actualmente no se cuenta con hartos medios tecnológicos ni recursos monetarios, tanto como para el desarrollo y costos asociados, ya sea, registro de dominio, hosting, etc.
- ✓ No se cuenta con especialistas para el área de seguridad, el equipo de trabajo es inexperto. Se necesita de una buena seguridad, ya que, se almacenarán datos personales e información privada, al igual que información de emprendimientos.
- ✓ Se reducen los costos de personal y se simplifica bastante el desarrollo del proyecto, SaaS, es un servicio completo que poseen en su mayoría soporte técnico, atención telefónica, cPanel, backups, entre otros.
- $\checkmark$  Velocidad en la carga de datos. Importante para la carga rápida entre 5 a 7 segundos del sitio web.
- ✓ Por último, en caso de alguna falla de luz, ellos se encargan de mantener el sistema funcionando. Es importante que el sitio web no sufra caídas de este tipo debido a que se vería afectada la experiencia de los usuarios, se incumpliría la consigna, visibilidad para tu emprendimiento.

## <span id="page-17-0"></span>**1.8Proveedor de cloud**

Para realizar una selección apropiada de un proveedor, se ha utilizado de referencia las siguientes metodologías:

- $\checkmark$  Análisis AHP de proveedores de servicio de cloud computing. **Autores** Mitchell Vásquez Bermúdez, Jorge Hidalgo Larrea, María Avilés Vera y Alex Suárez Jaramillo año 2019.
- $\checkmark$  Propuesta metodológica para la migración de servicios de TI a un entorno de Cloud Computing.

**Autores** Ángel Jaramillo y Iván Ortiz-Garcés año 2020.

Haciendo uso de las metodologías mencionadas, consultar anexo donde se demuestra una tabla con la evaluación de juicios de valor, criterios, subcriterios y alternativas.

### **Demostración en anexo, tabla N°27 Escala de Saaty, juicios de valor.**

Además, una matriz donde se comparan los criterios por pares y después entre alternativas obteniendo "peso" y las prioridades según las características del proyecto.

#### **Demostración en anexo, tabla N°28 Matriz de grado de importancia de los criterios.**

Dado los resultados de la matriz de grado de importancia de los criterios según el proyecto, soporte técnico, la protección en general y la característica del servicio son los factores más importantes para determinar la elección de un proveedor de cloud. Además, se ha complementado la información obtenida mediante las siguientes características que debe cumplir el proveedor:

- $\checkmark$  Tiempo en el mercado.
- $\checkmark$  Integridad.
- ✓ Capacidad técnica.
- ✓ Trayectoria.
- ✓ Habilidades.
- ✓ Costos.

Por lo que, mediante una exhaustiva búsqueda de proveedores, se seleccionó a la organización llamada Hostingplus para llevar a cabo el proyecto.

#### Explicación:

Plus Chile internet Limitada (llamado anteriormente) nace a principios del 2004 con el objetivo de crear una empresa de Hosting en Chile que pudiera brindar servicios de calidad al mejor precio, con un soporte profesional, amigable y personalizado directamente en sus oficinas y compuestos por profesionales altamente capacitados (ingenieros en informática y redes, programadores, diseñadores gráficos y técnicos especializados en CPanel).

Su primer paso fue implementar una plataforma de administración más simple y práctica para facilitar el manejo de sus servicios de hosting a sus usuarios. Hoy en día se le conoce como Hostingplus, actualmente presente en Chile, Estados Unidos, Perú, Colombia, Argentina, México y España.

Posee diversos planes a contratar de acuerdo con las características requeridas y según el tipo de clientes, ya sea, personas naturales, negocios y empresas.

Además, muchos de sus clientes son organizaciones grandes e importantes presentes en Chile, algunas de ellas son:

- ✓ Sodimac Constructor.
- ✓ CCU.
- ✓ Universidad de Chile.
- ✓ Oxford.
- ✓ Municipalidad de Santiago.
- $\checkmark$  Redbus Urbano.
- ✓ Entre otras.

Como equipo Stu-Ventures se ha elegido el plan llamado Hosting Emprendedor SSD, que se adecua a las características ya mencionadas del proyecto y que consta de:

- ✓ Monitoreo 24/7.
- $\checkmark$  Atención telefónica, por chat, mail y tickets.
- ✓ cPanel.
- ✓ Certificado SSL gratuito (HTTPS).
- ✓ Base de datos MariaDB (Compatible con MySQL) Seguridad y rendimiento mejorados.
- ✓ LiteSpeed Web Server Enterprise Edition x6 Mayor Velocidad.
- ✓ Seguridad Mejorada y Optimizada BitNinja.
- $\checkmark$  Activación inmediata.
- $\checkmark$  Sistema de respaldos externos.
- $\checkmark$  FTP Ilimitado.
- $\checkmark$  Datacenter en Chile.
- $\checkmark$  Firewall personalizado.
- $\checkmark$  Área de cliente de fácil de utilizar.
- $\checkmark$  Registro de Dominios.
- ✓ Entre otras cosas.

El costo mensual del servicio es de \$3.053+IVA por mes o varía según la cantidad de meses a contratar como se observa en la tabla 1:

#### **Tabla 1. Costos de servicio cloud.**

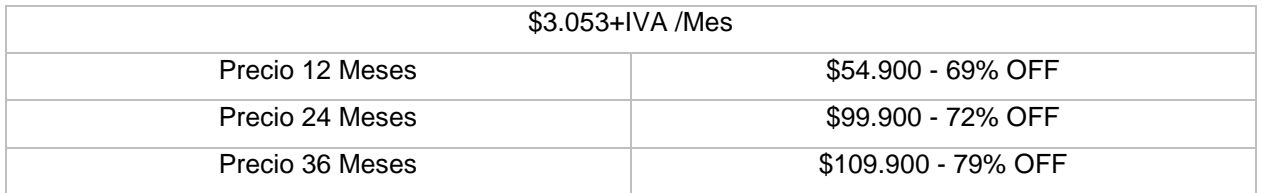

La proyección es contratar el plan mensual, ya que, este costo es posible solventar dado los ingresos a recibir, por lo que no habría problemas. **Para más detalles consultar viabilidad económica.**

Otro factor determinante en la selección del plan Hosting Emprendedor SSD, es que garantiza un tiempo de Uptime anual de 99,9%, esto es el funcionamiento del servicio. Quiere decir que el servicio podría presentar una caída diariamente de 1 minuto con 26 segundos, semanalmente 10 minutos con 5 segundos, mensualmente 43 minutos con 12 segundos y anualmente 8 Horas con 45 minutos y 36 segundos.

Estas caídas podrían ser por las siguientes causas:

- ✓ Corte de servicios por catástrofes naturales, terrorismo o levantamientos populares.
- $\checkmark$  Cortes de enlaces nacionales o internacionales proporcionadas por empresas proveedoras de Internet.
- $\checkmark$  Cortes del suministro eléctricos provocados por terceros externos a HostingPlus.cl.

¿Por qué no contratar Amazon Web Services o Google Cloud?

Al ser una organización que recién comienza y que no cuenta con suficientes recursos monetarios, no se puede optar por proveedores que están orientados a grandes empresas como lo son AWS (Amazon Web Service) o Google Cloud según un estudio publicado por Gartner 2021. Estos proveedores no se adecuan a las necesidades de

"pequeña empresa", ya que, sus costos son más elevados dependiendo netamente del tipo de servicio.

Además, Hostingplus es un cloud ubicado en Chile que ofrece un servicio completo y no carece de complejidad de la oferta en comparación a Amazon Web Services, ya que, muchas empresas requieren asistencia de terceros como resultado de la complejidad según un estudio publicado por Gartner 2021, por lo cual, el plan Hosting Emprendedor le otorga a Stu-Ventures lo deseado ajustándose a las necesidades.

Por último, este proveedor de cloud brinda una buena seguridad e integridad de los datos y de infraestructura, por lo cual la información de los usuarios y emprendimientos estarían seguros, todo esto gracias al uso de buenas prácticas que posee la organización como tal.

Estas buenas prácticas son las siguientes:

- $\checkmark$  Creación de backups diarios, semanales y mensuales.
- $\checkmark$  Se encargan de mantener el sistema actualizado.
- ✓ Llevan una correcta gestión de contraseñas.
- $\checkmark$  Anti-Spam y sistema de monitoreo de email.
- $\checkmark$  Entre otras ya mencionadas en la descripción del plan de emprendedor.

#### <span id="page-22-0"></span>**1.9Viabilidad técnica**

Para poder desarrollar el proyecto es necesario realizar previamente distintas evaluaciones que determinen si es viable llevarlo a cabo. Con la evaluación técnica, se pretende saber si se cuentan con los equipos, sistemas, softwares, factor humano que cumpla con cierta experiencia y conocimientos técnicos necesarios (Kyocera, 2021).

Por ende, el desarrollo de este necesitará contar con herramientas de softwares libres de uso que permitan desarrollar utilizando los lenguajes de programación elegidos, HTML5, CSS, PHP, AJAX, JAVASCRIPT y MYSQL. Por otro lado, se requieren de softwares que permitan realizar diferentes documentaciones del tipo UML, ya sean diagramas de procesos, casos de usos, modelo de base de datos (entidad-relación), entre otros. Por último, librerías de estilos y de ayuda tales como Bootstrap v.5, W3schools, Bootstrap icons y Font Awesome.

Los Softwares requeridos son los siguientes:

#### **Tabla 2. Softwares requeridos.**

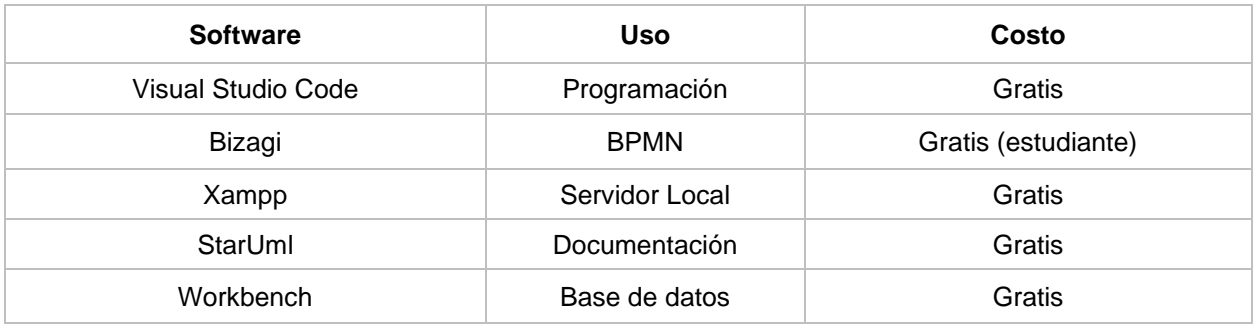

#### **Tabla 3. Librerías requeridas.**

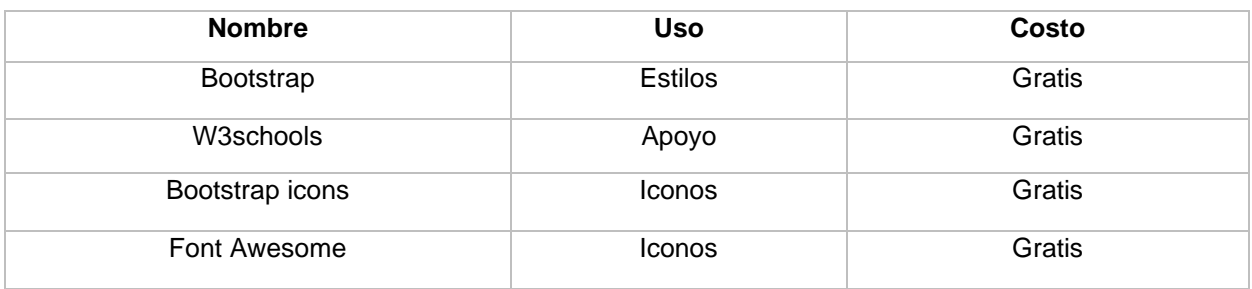

Los motivos para utilizar los lenguajes de programación elegidos son los siguientes:

- $\checkmark$  Con HTML5 se potencia el aspecto gráfico y se adecua a los dispositivos móviles como también computadoras de escritorio u portátiles. Además, es capaz de funcionar en todos los navegadores.
- ✓ Gracias a HTML5 se logrará tener una fácil integración, multitud de funcionalidades y optimización de código, ideal para el corto plazo que se cuenta para el desarrollo del proyecto (1 semestre aproximado).
- ✓ HTML5 permite una mayor calidad en las imágenes, factor fundamental dado que se publicarán variados de emprendimientos. (Desarrollo Web, 2020).
- $\checkmark$  Gracias a PHP se podrá disminuir el tiempo de carga de las páginas, permitiendo que el servidor trabaje con más suavidad para cargar.
- $\checkmark$  PHP brinda agilidad en el tiempo de respuesta y conexión a una base de datos.
- $\checkmark$  PHP es compatible con MySQL. (Castelan, 2022)
- ✓ AJAX permite realizar consultas en tiempo real, lenguaje necesario para el funcionamiento del chat.
- ✓ JavaScript ayudará a hacer múltiples funciones, principalmente validar campos obligatorios, Rut, deshabilitar campos, entre otros.
- ✓ MySQL, dado su velocidad se hace ideal para un sitio web de esta envergadura, si a esto se le suma el hecho de que es de código abierto.

Además de los softwares y librerías, se necesita contar de una máquina virtual en AWS (Amazon web services), con un sistema operativo de preferencia Windows dado su facilidad de uso, que permitirá utilizarlo como hosting para determinar y visualizar el resultado del desarrollo en distintos dispositivos.

#### **Tabla 4. Amazon Web Services.**

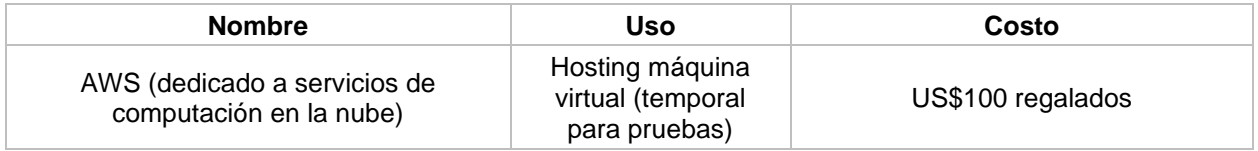

En cuanto a conocimientos, el equipo de trabajo ya posee las capacidades previas para la programación de los distintos lenguajes mencionados, documentación y manejo de máquinas virtuales en AWS.

Por último y no menos importante, se requieren de 2 computadores que posean una conexión a internet estable para ejecutar todas las herramientas de softwares mencionadas.

A continuación, se demostrará la especificación de los computadores adecuados para conllevar el desarrollo:

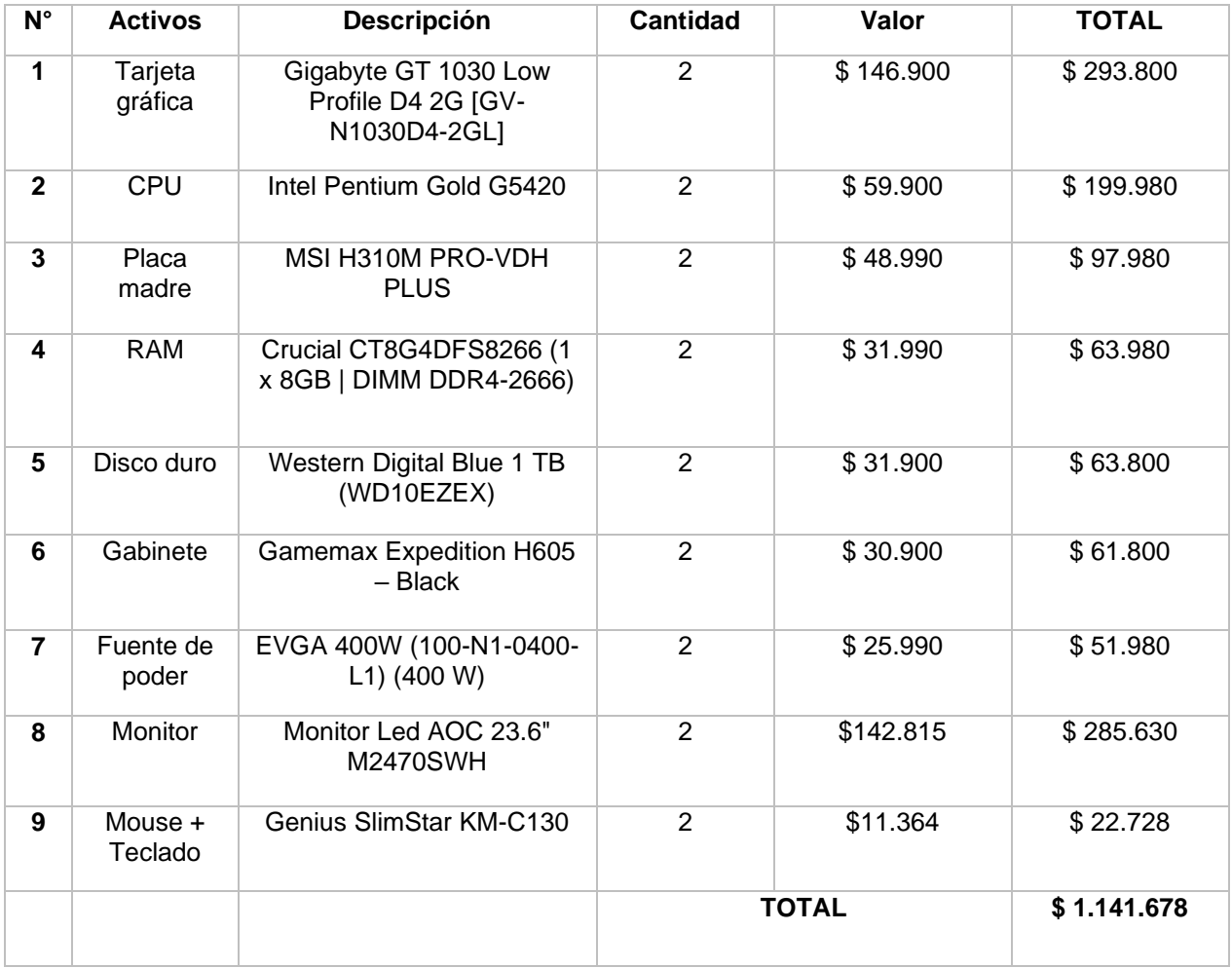

#### **Tabla 5. Computadores requeridos.**

¿Por qué se requiere esas especificaciones de los computadores?

Los computadores requieren esas especificaciones dado que se necesita un rápido tiempo de respuesta en la ejecución de dichos programas, como también en la compilación de los archivos producidos para que no se vea interrumpido y retrasado el desarrollo del software. Se necesita que la maquina sea lo más eficaz y eficiente para poder ejecutar varios procesos a la vez ajustándose al acotado tiempo de desarrollo.

### <span id="page-25-0"></span>**1.10 Viabilidad económica**

Finalmente, una de las viabilidades más importantes para poder desarrollar un proyecto es la económica, debido a que determina el potencial que tiene un proyecto empresarial y es la base sobre la que se debe edificar cualquier negocio o emprendimiento (Oviedo, 2020). A partir de lo explicado, se plantea un flujo de caja proyectado con los indicadores financieros **VAN** (valor actual neto), B/C (costo/beneficio), **TIR** (tasa interna del retorno de la inversión), **ROI** (retorno de la inversión) y **TCO** (coste total de propiedad) en un periodo de 5 meses, con una **tasa** actual del 11% de acuerdo con información publicada en el sitio web del banco central de Chile. Se debe mencionar que el propósito del proyecto no busca generar grandes cantidades de dinero, solo se necesita solventar los gastos para mantener el funcionamiento del sitio web. **Demostración en anexo, tabla N°29 Flujo de caja proyectado.**

#### Resultados indicadores financieros:

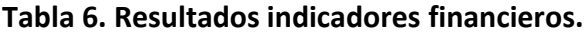

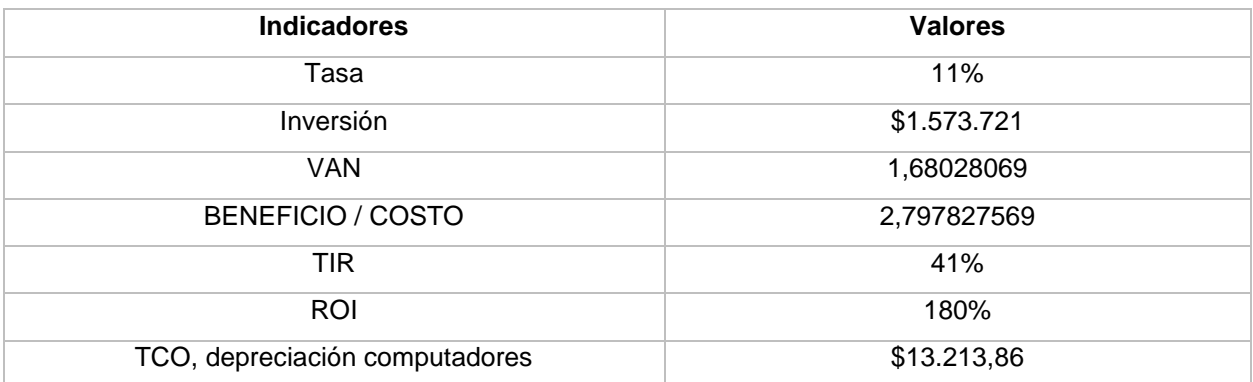

Ya demostrado lo anterior, se puede decir que el proyecto es totalmente viable/factible y rentable, ya que, posee un **VAN** positivo distinto y mayor a 0 con una relación costo beneficio superior a 1 que se traduce en este caso como 1,68028069 que vendría a ser la ganancia positiva en los 5 meses descritos. Además, se presenta un buen período de retorno **TIR** con un porcentaje del 41% que supera la **tasa** planteada 11%. De igual manera, se presenta un **ROI** positivo del 180%, es decir, supera en su totalidad (100%) la inversión inicial.

Por último, para calcular el indicador **TCO**, se determinó que el único activo fijo tangible son los computadores, por lo que se calculó su depreciación haciendo uso de la tabla de vida útil de los bienes físicos publicada por servicio de impuestos internos en conjunto a la fórmula de depreciación lineal, dando un total de \$13.214 aproximado por ambos computadores requeridos.

Como extra, una vez finalizado el ingreso capital semilla para que el proyecto siga siendo rentable en los siguientes meses, se necesitará contar con la publicidad (banner) para 4 casas de estudios que generarán un total de \$240.000 mensuales, más el patrocinio de 2 entidades dedicadas a la venta o producción de útiles escolares con un aporte de \$200.000. Con esto, se seguirá manteniendo positivo el indicador **VAN**, **B/C**, **TIR**, **ROI** y **TCO** generando la factibilidad del proyecto.

#### <span id="page-27-0"></span>**1.11 Identidad**

¿Qué sería de un proyecto sin una identidad? ¡No sería absolutamente nada! Por esa razón se han definido los siguientes puntos que le darán una suficiente y confortante identidad a este proyecto.

**Nombre de proyecto:** Stu-Ventures.

**Consigna:** Pensando netamente en la visibilidad y difusión de los emprendimientos, la consigna es ¡Visibilidad para tu emprendimiento!

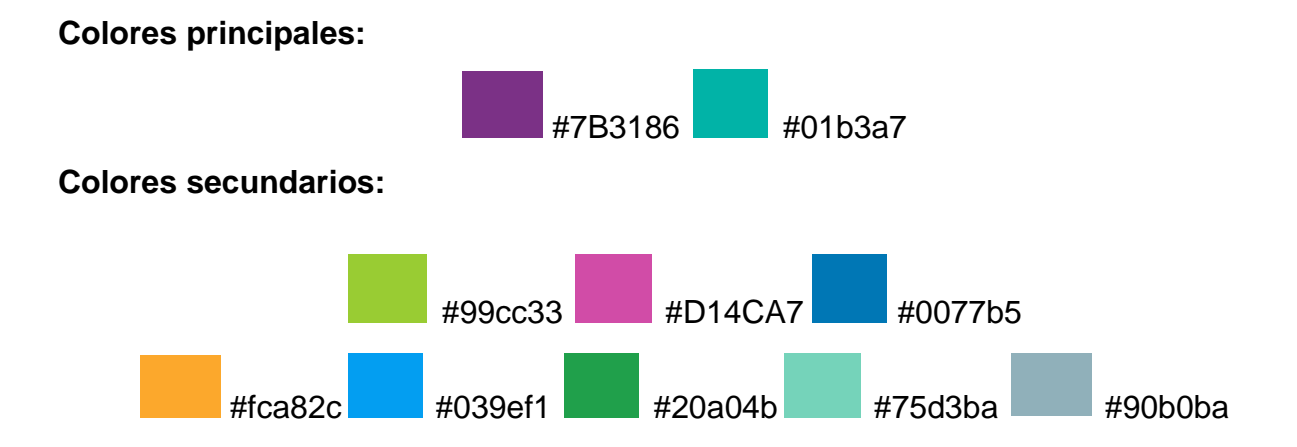

**Visión:** Ser el mejor portal web para emprendimientos de estudiantes de casas de estudios con presencia en todo Chile y con varias instituciones adheridas.

**Misión:** Facilitar la difusión de los emprendimientos de todos los estudiantes de casas de estudios de una manera fácil y amistosa, ayudándolos así a que puedan financiar su carrera.

### **Valores:**

- ✓ **Innovación:** Con el fin de mejorar y sorprender continuamente a los usuarios, se pretende estar constantemente innovando en la accesibilidad del sitio web, rendimiento, apariencia y funcionalidades. Se pretende hacer uso constantemente de las últimas tecnologías del mercado nacional.
- ✓ **Compromiso:** Como equipo Stu-Ventures, se pretende cumplir siempre los objetivos propuestos para demostrar el compromiso que se tiene con la causa, ayudar en la difusión de los emprendimientos de estudiantes de casas de estudios.
- ✓ **Calidad:** Garantizar un buen desarrollo y gestión, cumpliendo los parámetros establecidos de un sitio web de calidad.
- ✓ **Trabajo en equipo**: Este es uno de los valores más importante dentro de la organización al realizar una planificación y el desarrollo de proyecto, ya que, se complementan ideas como también valores de cada uno. Ideas que tienen el mismo objetivo, pensado en hacer un bien para los estudiantes.

# **2 MARCO TEÓRICO**

#### <span id="page-29-1"></span><span id="page-29-0"></span>**2.1Estado del arte**

Para dar comienzo a esta sección, primero se debe saber que cosas considera el estado de arte, este recopila varias incógnitas, tales como; ¿Desde qué dimensiones? ¿Qué vacíos existen? ¿Quiénes han investigado? ¿Qué logros se han conseguido?, etc. Así mismo, para contemplar esos aspectos se analizan ciertos puntos en específicos para su elaboración:

- ✓ **Casos exitosos:** Como bien dice su nombre, se investiga el o los casos donde hubo un éxito de una empresa o producto "similar", dando un pequeño detalle de esta con sus debidas referencias.
- ✓ **Competencia directa:** Este apartado da a conocer la competencia directa del proyecto Stu-ventures, la cual se debe entender como competencia y empresa.
- ✓ **Competencia indirecta:** Así mismo, como existe una competencia directa, también existe una indirecta, la cual también se lleva a cabo mediante un análisis de la empresa.
- ✓ **Producto sustituto:** Este da a conocer un producto sustituto que consiste en un "algo" que cumple la misma función de satisfacer una necesidad, pero de una forma distinta. Se da una breve descripción de este y su debida referencia.
- ✓ **Justificación de la demanda:** En esta sección se presenta el porqué de la creación del proyecto. Dando a entender que lo hará posible y los beneficios que trae este. En conjunto a las bandas de precios en relación con las "competencias".

En complemento, la presentación del marco teórico o marco de referencia encargado de recopilar antecedentes, investigaciones previas y consideraciones teóricas para sustentar este proyecto. Este marco teórico contempla 4 líneas de investigación, las cuales están justificadas y citadas respectivamente.

#### <span id="page-30-0"></span>**2.1.1 Casos exitosos**

No se ha encontrado un sitio web o aplicación que sea solo para emprendimientos de estudiantes de casas de estudios, por lo cual solo se analizaron los "casos exitosos" de las plataformas tecnológicas que permiten publicar emprendimientos y negocios a cualquier persona, estas son Instagram, Yapo.cl y WhatsApp Business.

Según Juanjo Ramos, Instagram, es una plataforma social de compartición de fotografías que se encuentra activa desde el año 2010. "Las aplicaciones de Instagram, que nos permiten capturar una fotografía con nuestro dispositivo móvil y aplicarle un filtro de inspiración retro o "vintage" han causado furor entre millones de usuarios". Esta permite, difundir su contenido a través de múltiples redes sociales (Ramos, Instagram para empresas, 2015).

Yapo.cl es un proveedor de servicios en internet, que opera como un foro para que los vendedores y compradores intercambien información, no presentando ofertas u órdenes de compra de bienes, productos, servicios y transacciones comerciales (Yapo.cl, 2022).

WhatsApp Business, es una aplicación de descarga gratuita desarrollada especialmente para pequeñas empresas. Crea un catálogo para mostrar sus productos y servicios (WhatsApp , 2022).

Por lo tanto, se puede decir que las TIC en este caso algunas redes sociales y yapo.cl, potencian la comunicación de masas. Según Joaquín Guzmán Glez-Vidaurreta, indica que *"*las redes sociales en los últimos años se han desarrollado rápidamente en el mundo y el "Ecuador" en el contexto comunicacional de manera contundente; es importante destacar que logró una amplia difusión y accesibilidad de información de los diferentes espacios especialmente en las empresas y emprendedores que aplican hoy por hoy el marketing digital" (Glez-Vidaurreta, 2014).

Actualmente son muchas las ventajas de tener una empresa o emprendimiento asociada a las redes sociales dado el actual mundo digitalizado, alungas de estas son:

- $\checkmark$  Permite promocionar productos o servicios.
- ✓ Aumenta la comunicación con el consumidor.
- $\checkmark$  Descubre necesidades del público.
- ✓ Mayor fidelización con el cliente.
- ✓ Atrae a más público.

## <span id="page-31-0"></span>**2.1.2 Competencia directa**

Instagram, ya que, es una plataforma que permite crear cuentas del tipo "empresas" con el fin de publicar, vender y promocionar productos o servicios de manera gratuita. ¿Cómo? Se puede compartir imágenes relacionada con el negocio o marca, el cual permite aumentar la visibilidad de los negocios (Ramos, Marketing de contenidos., 2016).

Además, se indica que Instagram viene a sumarse así a los diversos canales y medios sociales que ofrecen grandes oportunidades de marketing y publicidad gratuita para profesionales, negocios y marcas.

## <span id="page-31-1"></span>**2.1.3 Competencia indirecta**

WhatsApp Business vendría a ser la competencia indirecta, ya que, según la cámara de comercio de Bogotá año 2020, WhatsApp business permite a los pequeños y medianos negocios conectarse de forma instantánea con sus clientes. Con esta aplicación de mensajería se logrará dar a conocer el perfil de la empresa y toda la información relativa al negocio (WhatsApp Business, 2020).

#### <span id="page-32-0"></span>**2.1.4 Producto sustituto**

Yapo.cl como se mencionó anteriormente, es un proveedor de servicios en internet, que opera principalmente como un foro para que los vendedores y compradores intercambien información, no presentando ofertas u órdenes de compra de bienes, productos, servicios y transacciones comerciales (Yapo.cl, 2022). Funciona como un intermediador entre los vendedores y compradores.

#### <span id="page-32-1"></span>**2.1.5 Justificación de demanda**

La creación de Stu-Ventures nace al observar las múltiples situaciones que viven los jóvenes estudiantes al momento de cursar una carrera universitaria. El pagar la colegiatura, deudas, transporte o alimentación no es un hecho menor, por lo que la idea de realizar un sitio web que pueda ayudarlos a difundir sus emprendimientos pretende alivianar esa carga económica. Así mismo, esta ayuda a dar visibilidad y apoyar a los emprendimientos de este grupo etario que será vital para ellos y sus necesidades económicas.

Gracias a las instituciones de educación superior que se adhieran a este proyecto, se realizará una publicidad para estas, con lo cual ganan un prestigio mayor por parte de la comunidad estudiantil, al demostrar una preocupación por el financiamiento de sus estudiantes y el éxito de sus emprendimientos. Con esto las casas de estudios podrán ayudar a sus estudiantes que deseen emprender y difundir sus emprendimientos mediante el sitio web Stu-Ventures de una manera más allá de las becas que pueda brindar la institución y el estado, siendo una alternativa para sus estudiantes.

Se espera que el "producto" a desarrollar tenga una alta aceptación por los estudiantes que tengan un emprendimiento y las casas de estudios. ¿Por qué? "tener un sitio web es como tener abierto tu negocio 24/7" (Hernández, 2021) y los beneficios que genera tener un sitio web para un negocio son los siguientes:

- ✓ **Mayor alcance de servicios y producto:** A través de un sitio web se podrá ofrecer la totalidad de servicios y productos con los que cuenta el negocio llegando a un mayor número de clientes y personas, el alcance es mundial pues un sitio web es accesible desde todo dispositivo conectado a internet.
- ✓ **Publicidad para la empresa:** Un sitio web es una plataforma publicitaria que considera reducir costos en publicidad tradicional al optar por implementar este mismo, el principal motivo es que se cuenta con tendencias de búsqueda en internet o palabras claves, las cuales se pueden utilizar para el posicionamiento de la misma web y los productos ofrecidos.
- ✓ **Visibilidad para la empresa o emprendimiento:** El sitio web se encuentra visible las 24 horas del día y los 365 días del año o bien cuando se quiera que esté disponible, un sitio web se convierte en una sucursal virtual a la cual los clientes pueden acceder en todo horario, considerando que el costo de mantención es menor a un arriendo o mantención del local comercial, que tener un servicio de atención en línea es menos costoso que un callcenter o que sus clientes tendrán atención inmediata lo que conlleva a una mayor satisfacción, el sitio web hasta ahora es más rentable de lo que se espera. (Webmaster, 2016)

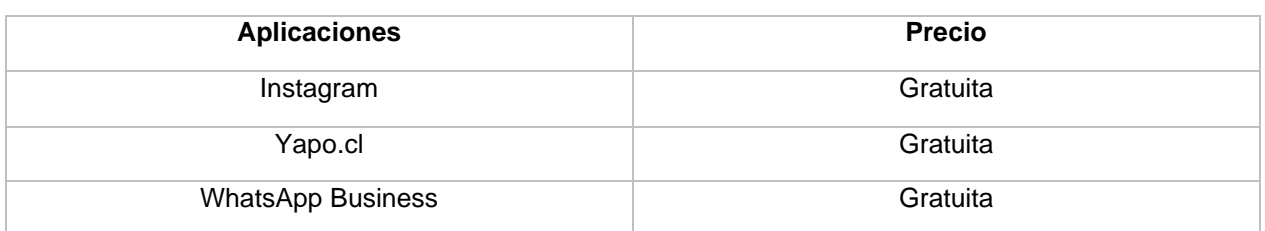

#### **Tabla 7. Bandas de precios.**

Instagram, Yapo.cl y WhatsApp Business son aplicaciones de uso gratuito, sin ningún costo al igual que Stu-Ventures por lo que se espera aún más la aceptación de este mismo.

### <span id="page-34-0"></span>**2.2Marco Teórico**

Líneas de investigación para realizar marco teórico acorde al presente:

- $\checkmark$  Realidad actual de los emprendimientos en Chile para el financiamiento de estudios.
- $\checkmark$  Casas de estudios, cuáles son sus preocupaciones por el financiamiento de los estudiantes.
- $\checkmark$  El emprender para solventar la necesidad en jóvenes de Chile.
- $\checkmark$  Desarrollo de sitio web vs una aplicación móvil.

## <span id="page-34-1"></span>**2.2.1 Línea de investigación 1: Realidad actual de los emprendimientos en Chile para el financiamiento de estudios.**

En 2010, inicia uno de los programas más relevantes y mencionados por todos los actores del ecosistema chileno: StartUp Chile. Este es un programa que nació para atraer al país, a extranjeros que quisieran venir a emprender a Chile, sin embargo, desde el mismo 2010, se comenzó también a integrar a emprendedores chilenos. El programa ha aportado capitales de tipo semilla a más de 1000 emprendimientos al año 2015, logrando así poner en relevancia el emprendimiento de alto potencial. Esta relevancia, hizo que más personas se motivaran a emprender (hoy cerca de un 70% de los jóvenes dice que quiere o está dispuesto a emprender), lo que llevó a la creación de la primera Asociación de Emprendedores de Chile y América Latina (ASECH), modelo que ha sido exportado a varios países de la región (Informe nacional, 2017).

"En un año tan complejo como el que vivimos, hemos visto cómo muchos jóvenes están impulsando medidas de apoyo a sus comunidades, y por eso queremos que este fondo permita financiar proyectos de los propios estudiantes en temas tan relevantes como la salud mental, el bienestar estudiantil, la innovación tecnológica, los vínculos con la comunidad y la inclusión en todos sus aspectos. Así, buscamos apoyar el proceso de aprendizaje de los alumnos y el vínculo con sus comunidades", destacó Juan Eduardo Vargas, Subsecretario de Educación Superior.

La iniciativa, que este año tiene un presupuesto de \$581 millones, financiará entre 100 y 150 proyectos. Los postulantes podrán presentar proyectos en las áreas salud mental, bienestar estudiantil, fortalecimiento o restablecimiento de vínculos comunitarios; innovación tecnológica; prácticas sustentables y medio ambiente; desarrollo y fomento de actividad física y vida saludable; fomento de la participación democrática y respeto por los Derechos Humanos; fomento del desarrollo académico de los estudiantes; inclusión de personas con discapacidad para mejorar admisión, trayectoria o egreso; inclusión de personas con discapacidad en otros contextos; diversidad y equidad en instituciones de educación superior; diversidad y equidad en otros contextos (Superior, 2020).

### <span id="page-35-0"></span>**2.2.2 Línea de investigación 2: Casas de estudios, cuáles son sus preocupaciones por el financiamiento de los estudiantes**

Universidad de chile habla sobre la crisis en el financiamiento universitario, más aún en época de pandemia:

La política de financiamiento universitario actual considera a la educación como un producto y a las universidades como proveedoras de servicios que deben competir en el mercado, sin hacer distinciones en cuanto a su propiedad o misión. Es así como se ha producido en las últimas décadas una expansión del sistema de educación superior privado como resultado en gran medida del incentivo estatal. Esta política ha ido en abierto decrecimiento del financiamiento a las Universidades Estatales, y en sus objetivos no se observa una real preocupación por un modelo estratégico de desarrollo universitario para el país. Además, esta tiende a mantener una segregación de acuerdo con la condición social de los y las estudiantes que ha demostrado ser incapaz de responder a la confianza pública mediante la entrega de un "servicio" con cierta certificación de calidad y "oferta".
Si bien la aplicación de la reciente política de gratuidad ha significado un avance en ampliar la composición socioeconómica de la matrícula de nuestra Universidad, su financiamiento vía váucher (financiamiento a la demanda) solo se relaciona con una de sus misiones, la formación, pero no da cuenta, al mediano y largo plazo, del problema del financiamiento de las otras misiones de las Universidades del Estado (universitario, 2021).

"Los estudiantes comprenden que en el mundo postpandemia los mercados laborales serán radicalmente diferentes a los actuales y, por ende, las ofertas de carreras requieren una renovación sustancial. Como señalaba un estudiante de periodismo "estudiar en la universidad hoy día no es diferente de consumir un podcast que sale 5 millones de pesos, que con (el Crédito con Garantía Estatal) CAE valdrá 15 y que al final sabes que no te dará trabajo" (Ríos, 2020).

## **2.2.3 Línea de investigación 3: El emprender para solventar la necesidad en jóvenes de Chile**

Trabajar es una realidad para muchos jóvenes estudiantes en Chile, la cual se ha visto con una mayor dificultad por los tiempos de pandemia. Esto se refleja en la precariedad que se vive en la actualidad, en donde en pleno del 2021 el sector etario de los jóvenes fue el más afectado por la crisis sanitaria, ésta alcanzó un 13,7% de desocupación, equivalente a 364.844 personas que se enfrentan a la pérdida de empleos y de ingresos, como también mayores dificultades para encontrar trabajo (INE, 2021) (OIT, 2020). Ahora bien, debido a que la edad promedio para emprender en Chile es de 35 años, se considerará por jóvenes a aquellos que tienen entre 18 y 35 años (CORFO, 2019). Muchas son las actividades que deben realizar en el caso que no exista un abal o sustento económico que acompañe a los jóvenes estudiantes en su proceso académico, el cual puede conducir a tener muchos problemas de rendimiento, ansiedad o el relacionarse con su entorno. Una de las principales actividades que se ha denotado en los últimos años gracias al mundo tecnológico que se vive en la actualidad, es el emprender.

Emprender es una actividad que implica correr riesgos, ya que los emprendedores se ven enfrentados a la dificultad para formalizarse, acceder al sistema financiero, obtener financiamiento, falta de demanda e insumos (CORFO, 2014) Es por ello por lo que las promesas del emprendimiento están actualmente en cuestión, pero los países de Latinoamérica siguen presentando las mayores tasas con relación a este (Atienza, 2016). Así, el trabajar por cuenta propia se posiciona como la principal fuente de empleo en nuestro país, existiendo 2.057.903 microemprendimientos, lo que corresponde al 24,3% del total de personas ocupadas (Sáez, 2020). Aquello, más que suponer una oportunidad y dinamismo, implica la existencia de precariedad laboral y la necesidad de emprender para subsistir (Atienza, 2016).

El emprendimiento se puede diferenciar según las motivaciones que impulsan a los sujetos a iniciar esta actividad, logrando identificar y establecer tres tipos (Poblete, 2014) (Landa, 2019) (Alvarez-Sousa, 2019)

**En primer lugar**, el emprendimiento por oportunidad apunta al aprovechamiento de una situación específica dentro de algún mercado, buscando ideas innovadoras para el desarrollo de un nuevo negocio (Poblete, 2014).

**El segundo**, el emprendimiento por estilo de vida, es la producción de servicios asociados con el bienestar y el ocio recreativo (Landa, 2019).

**El tercero** corresponde al emprendimiento por necesidad, el cual parte del supuesto de que existen circunstancias desfavorables en la vida de las personas que les fuerzan a emprender (Alvarez-Sousa, 2019), entendiéndose que comenzaron su negocio porque no encontraron otra opción de trabajo (Poblete, 2014).

En esta línea, Pérez-Roa refiere que el emprendimiento por necesidad es una actividad laboral que está basada en la prestación de servicios, la venta o generación de productos y que surge desde la necesidad de responder a los compromisos económicos y financieros propios de una sociedad moderna (Pérez-Roa, 2019). En consecuencia, este tipo de emprendimiento suele darse con mayor frecuencia en los países subdesarrollados o que poseen una economía débil, impactando en las expectativas y objetivos de los emprendedores, dado que el mercado en el que se encuentran inmersos es más limitado (Almodóvar, 2018).

### **2.2.4 Línea de investigación 4: Desarrollo de sitio web vs aplicación móvil**

### ¿Qué es un sitio web?

Un sitio web móvil consiste en adaptar el diseño a la visualización de los dispositivos móviles y a sus propias limitaciones (pantalla más pequeña, velocidad de carga lenta, etc.). Como sitio web, para acceder a él simplemente hay que entrar desde un navegador web.

### ¿Qué es una aplicación móvil?

La App es una aplicación que descargamos en los dispositivos móviles. A diferencia de la opción anterior es necesaria instalarla en los "smartphones" consumiendo espacio de almacenamiento. Para poder distribuir una App móvil dependerá de los canales de distribución como App store, Google play y ajustarse a sus condiciones.

#### ¿Aplicación o sitio web móvil?

En sí, para responder esta pregunta se debe conocer para qué van a usarla los clientes finales pudiendo elegir la opción que mejor se adapte a sus necesidades. Por norma general se decantará por el sitio web móvil para ofrecer una experiencia de uso satisfactoria a los usuarios que naveguen desde sus dispositivos tecnológicos.

La versión web móvil no necesita ser descargada, cualquier persona y desde cualquier lugar del mundo puede acceder al sitio web, simplemente accediendo desde su navegador favorito o buscar Stu-Ventures en los motores de búsqueda. Esto multiplica el alcance frente a la siguiente alternativa, ya que, se puede trabajar en el posicionamiento SEO para móviles y que se consiga un posicionamiento primerizo de los resultados de búsqueda.

Por el contrario, la App móvil sí que necesita ser descargada añadiendo una nueva limitación, la dependencia del distribuidor (App store, Google Play, etc.), que cobrará por usar su plataforma, aunque proporciona ventajas como el acceso a una serie de recursos. Por otro lado, los sitios web móviles son compatibles con cualquier tipo de dispositivo mientras que las App precisan de una aplicación específica para cada dispositivo. Esto dispara el coste, lo que limitará en cierto sentido el acceso a esta tecnología. Además, no sólo se debe tener en cuenta el coste de desarrollo**:** los costes de mantenimiento y actualización también son muy superiores en esta alternativa.

### (MARTÍNEZ, 2013).

### ¿Sitio web?

Últimamente en el mundo varias empresas se están inclinando a promocionarse en el Internet. Es una forma muy sencilla y efectiva, el hecho de tener un sitio en la web, ayuda a una empresa o emprendimiento a hacerse conocer mundialmente y así aumentar sus ventas. En la actualidad, muchas organizaciones manejan sus negocios a través de un sitio Web.

### Ventajas de un Sitio Web

La diseñadora Laura Pascual destaca lo siguiente sobre los sitios web:

- $\checkmark$  Requiere menos recursos que una aplicación móvil.
- $\checkmark$  Es más fácil y rápido poner en marcha un sitio web móvil.
- ✓ Podemos reutilizar gran parte de la estructura de la Página Web.
- $\checkmark$  Es accesible para todos los dispositivos con acceso a Internet.
- $\checkmark$  Si la marca no es conocida, es difícil que se descarguen su aplicación.
- $\checkmark$  Las actualizaciones pueden realizarse en cualquier momento y estar disponibles de inmediato.

### Inconvenientes de un Sitio Web

✓ Un sitio web móvil será menos atractivo, además, nunca será tan complejo y dinámico como una aplicación.

### Ventajas de una Aplicación Móvil

- $\checkmark$  Aunque no se disponga de Wi-Fi o de 3G se podrá utilizar la aplicación que se ha descargado en el dispositivo, en caso de que no necesite internet.
- $\checkmark$  Una aplicación puede utilizar toda la pantalla del dispositivo y proporcionar una mejor interfaz al usuario.
- $\checkmark$  La aplicación siempre estará visible en el escritorio del dispositivo, por lo que las oportunidades de que la utilice son mayores.

### Inconvenientes de una Aplicación Móvil

- ✓ Para que un usuario pueda utilizar una aplicación primero debe descargársela, lo que requiere un mayor conocimiento y lealtad a la marca.
- $\checkmark$  Una aplicación tiene un desarrollo más costoso que un sitio web móvil, ya que, tienen que ser desarrolladas por separado.
- $\checkmark$  Las aplicaciones no están disponibles para ser descargadas en todos los dispositivos móviles.

(Pascual, 2011).

# **3 ESTUDIO DE MERCADO**

### **3.1Análisis tecnológico**

A través del uso de la tecnología (plataforma digital) se ha propuesto ir en ayuda de la difusión de emprendimientos de estudiantes de casas de estudios mediante la creación de un sitio web responsivo. Esto generará un bien común tanto para las casas de estudios como para sus estudiantes, principalmente emprendedores, ya que, fomentan de cierta manera el éxito de los emprendimientos de tal forma que los estudiantes obtengan ingresos para poder autofinanciar sus carreras. Así mismo, las casas de estudios demostrarían compromiso y preocupación por las formas de financiar las carreras, además de contribuir en la reducción del crediticio estudiantil (principalmente CAE) a nivel nacional.

Actualmente existen distintas tecnologías que permiten la difusión de productos y emprendimientos del tipo Marketplace, pero ninguno enfocado 100% en los emprendimientos de estudiantes de casas de estudios.

¿Por qué se ha decidido crear un sitio web en vez de una aplicación móvil o de escritorio?

Tomando de referencia el marco teórico, se ha planteado un cuadro comparativo que evalúa los distintos tipos de plataforma, aplicación web, móvil y escritorio.

#### **Consultar anexo, tabla N°30 cuadro comparativo, análisis tecnológico.**

En base a la tabla presentada, se llegó a un consenso donde por lejos triunfa el sitio web, principalmente por su capacidad de adaptabilidad, información y nula necesidad de instalación. Por otro lado, según un estudio publicado por la subsecretaría de telecomunicaciones de Chile durante el presente año 2022, el 67,48% de los hogares poseen conexión a internet fijo, de igual forma gran parte de las casas de estudios presentes en el país tienen conexión a internet. Un ejemplo claro es Inacap, en todas sedes existe la conexión a internet, dado la necesidad en los procesos administrativos, utilización de softwares, descarga de archivos, entre otros.

#### **3.2Análisis socioeconómico**

El proyecto en sí pretende generar alianzas con las casas de estudios y en un principio con entidades dedicadas a la fabricación, distribución y venta de útiles escolares de tal forma que todas las partes involucradas crezcan en el mercado actual y futuro en Chile.

¿Por qué se dice esto?

Al generar alianzas con las casas de estudios estas tendrían un efecto positivo dada la nueva ventaja competitiva en relación con sus competidores, debido a la preocupación por sus estudiantes y las distintas formas de financiamiento, provocando una buena "visión" por parte de la comunidad estudiantil.

Por otro lado, al contar con las alianzas de las casas de estudios se espera que exista una alta fluctuación o alto tráfico de estudiantes siendo este parte del principal público objetivo de las entidades dedicadas a la fabricación, distribución y venta de útiles escolares, es decir, estas organizaciones tendrían una mayor llegada a sus potenciales clientes creciendo en el mercado actual con la llegada de esta nueva alianza.

La idea del proyecto es sin fines de lucro y que en un inicio no tiene proyección de venta. Si alguna institución quisiera implementar la idea central del sitio en su portal web y demuestra compromiso por sus estudiantes emprendedores, podrá comprar los derechos del sitio. Actualmente no se puede tener un precio de venta porque dependerá del alcance y éxito que tenga el sitio desde su puesta en marcha.

### **3.3Análisis legal**

En el ámbito legal para poder llevar a cabo la puesta en marcha y correcta ejecución del proyecto, se precisan cumplir los siguientes aspectos legales declarados por el ministerio de economía, fomento y turismo durante el año 2021, para formalizar un emprendimiento según "tu empresa en un día":

#### Pasos de la ruta de registro simplificado: en un solo día

- $\checkmark$  Ingresar al portal web www.tuempresaenundia.cl
- $\checkmark$  Se debe crear una cuenta con los datos requeridos: RUT, nombre, correo electrónico y número de serie de cédula de identidad.
- $\checkmark$  Seleccionar la acción que quieres realizar, en este caso seleccionar constituir.
- ✓ Iniciar sesión con el run o Rut y contraseña.
- ✓ Completar el formulario electrónico, ingresando los datos de la sociedad y de los socios. Una vez que todos los socios hayan suscrito el formulario, ya sea con FEA o ante notario el SII asigna un Rut.
- $\checkmark$  Se podrá imprimir el Rut, para realizar compras en forma inmediata.
- ✓ Como resultado del trámite, los socios recibirán un correo electrónico con la notificación de constitución de su empresa.
- $\checkmark$  constitución de una empresa por el régimen tradicional.

Por otro lado, el sitio web deberá cumplir con las siguientes exigencias legales:

- ✓ Contar con un "dominio".
- $\checkmark$  Contar con un alojamiento web.
- ✓ Contar con un certificado SSL (certificado de clave pública).
- ✓ Cumplir con el código Chileno de Ética Publicitaria, Versión 6.0.
- $\checkmark$  Contar con términos y condiciones propios.
- ✓ Y finalmente, respetar el derecho del consumidor.

# **4 MODELO DE NEGOCIOS**

### **4.1Canvas**

La implementación de la herramienta de gestión estratégica Canvas es fundamental para desarrollar un proyecto, como metodología es una gran guía que permite desarrollar, visualizar, evaluar y alterar modelos de negocios nuevos o existentes. Brinda ayuda para ver la lógica que puede tener esta nueva empresa llamada Stu-ventures al momento de conseguir ingresos, analizando aspectos fundamentales del negocio.

Los aspectos que ayudan al proyecto con la metodología Canvas son:

- ✓ Trabajar en equipo en la construcción del modelo de negocio, desde diferentes puntos de vista y con enfoque multidisciplinario.
- $\checkmark$  Facilitar la lectura y el entendimiento del modelo de negocio, por ser una herramienta muy visual, intuitiva y sencilla.
- ✓ Modificar y actualizar la información a medida que se prueba la viabilidad del negocio.
- ✓ Analizar el negocio desde diferentes perspectivas, como el mercado, logística y canales de distribución, comercial, entre otras.
- ✓ Fomentar el pensamiento creativo del equipo de trabajo.

#### **4.1.1 Segmentos de clientes**

- $\checkmark$  Estudiantes de casas de estudios que posean algún emprendimiento.
- $\checkmark$  Casas de estudios.
- $\checkmark$  Personas naturales.

#### **4.1.2 Propuesta de valor**

La propuesta de valor es la creación de un sitio web que sea llamativo, intuitivo y responsivo para llamar el interés de las personas. El sitio permitirá a los estudiantes publicar sus emprendimientos, ya sea del tipo intelectual, material, comida, tecnología, útiles, entre múltiples categorías. Uno de los objetivos es generar algo simple y a gusto, ¿Cómo? al ser un sitio web se podrá acceder mediante cualquier dispositivo tecnológico con conexión a internet, por ejemplo, «smartphones, tablets, notebooks», computadores de escritorio, entre otros. Así mismo, para generar interés en las casas de estudios, se realizará publicidad con una comisión, de todas aquellas que acepten adherirse, beneficiándose de tal modo que tienen una mayor publicidad y mejor aceptación por parte de los estudiantes, dado su compromiso y preocupación por los autofinanciamientos, preocupación por el éxito de los emprendimientos y la reducción de los crediticios estudiantiles.

#### **4.1.3 Canales**

Como principal canal para dar a conocer el producto, será mediante una plataforma digital, o sea un sitio web. ¿Por qué? Un sitio web es una herramienta tecnológica de fácil acceso y de uso masivo en internet, con lo cual cualquier persona con un dispositivo tecnológico tendrá acceso a esta.

#### **4.1.4 Relaciones con los clientes**

Para tener una adecuada relación con los clientes, se ha decidido enfocarse en el contacto mediante correo electrónico y algunas redes sociales, estás son: Facebook, Instagram, WhatsApp y Twitter.

#### **4.1.5 Fuentes de Ingresos**

La principal fuente de ingresos que se le otorgará al proyecto es el cobro de un porcentaje mensual (costo muy bajo) a las casas de estudios que estén adheridas a Stu-Ventures.

Por otro lado, se espera obtener otros ingresos mediante el patrocinio de algún tipo de marca de útiles escolares. Así mismo, una gran fuente de ingresos es el capital semilla, la cual otorgará una ayuda monetaria en los primeros 5 meses del proyecto. Como última fuente de ingreso, esta consta de las donaciones voluntarias hechas por personas naturales que deseen aportar mediante el sitio web.

### **4.1.6 Recursos claves**

Como único recurso clave que se presentó en el modelo de negocio, es la plataforma digital, dado el alto grado de accesibilidad que esta conlleva.

#### **4.1.7 Actividades claves**

En el proyecto, las actividades claves vendrían a ser la contratación de personal (quien esté al pendiente de los correos recibidos, o sea el administrador) y el desarrollo correspondiente del sitio web.

#### **4.1.8 Socios Claves**

En las asociaciones clave se encuentran las casas de estudios, ya que, ambas partes se benefician, ellos realizan un aumento en su publicidad y aceptación de los estudiantes, mientras que Stu-Ventures crece y se expande.

Patrocinio de alguna entidad dedicada a la fabricación, venta o distribución de útiles escolares.

#### **4.1.9 Estructura de costos**

Los principales costes del proyecto son el desarrollo del sitio, pago de cloud, el pago del administrador del sitio web, Internet, luz, los 2 desarrolladores, y el equipo informático (Hardware) dado el desgaste de este mismo.

### **4.1.10 Lienzo Canvas**

Consultar anexo, ilustración 10 lienzo Canvas.

#### **4.2Análisis de 3P's de Marcus Lemonis**

Este análisis de 3P's propuesto por Marcus Lemonis plantea el cómo adoptar un enfoque práctico y fácil de entender para todo negocio mediante la división en tres partes:

- ✓ **Personas**, dado que ningún negocio puede sobrevivir sin estas gracias a la "movilidad" brindada.
- ✓ **Proceso**, producto de que todas las actividades llevadas a cabo tienen un objetivo común
- ✓ Finalmente, **producto** donde este debe ser excelente y con alto potencial de liderar el mercado (Becerra, 2015).

Por lo tanto, se ha aplicado este análisis de tal forma que permita tener un "enfoque práctico" dado la identificación de las personas que lo componen, el objetivo común de los procesos y el potencial de este mismo.

#### **4.2.1 Personas**

Se necesitará de una persona mayor de edad de cualquier tipo de género sexual que tenga conocimientos en ofimática para poder gestionar el sitio web, recibir, leer y enviar correos electrónicos a los clientes y usuarios. Esta persona cumplirá el rol de administrador.

Además, se necesitará contar de 2 personas mayores de edad que sean programadores web con conocimientos previos en los lenguajes mencionados para la creación de la solución propuesta.

#### **4.2.2 Procesos**

El proceso que se simplifica con Stu-Ventures, es la visibilidad de los emprendimientos de estudiantes de casas de estudios mediante una plataforma digital. Al ser digital, no se requieren de grandes cosas, materiales, etc. solo basta con un dispositivo con conexión a internet que permita navegar en esta misma, debido al alto impacto que tiene internet en las vidas de las personas, principalmente en la comunicación. Hoy en día las personas buscan automatizar procesos y actividades. (Dentzel, 2013)

Así mismo, generar una suerte de "match" entre la persona que quiere dar visibilidad a su emprendimiento y la persona que quiere consumir o adquirir su producto, logrando una interacción virtual.

### **4.2.3 Producto**

El producto al ser un sitio web dedicado especialmente en los estudiantes de casas de estudios con algún emprendimiento, es algo súper innovador dado que no existe algún "sistema" igual. Este responde a necesidades que fueron investigadas arduamente por el equipo de trabajo, donde se captaron "dolores" mediante entrevistas realizadas hacia personas en relación con la problemática. Este producto se espera que persista en el tiempo, ya que, conlleva mejoras, actualizaciones y mantenciones fáciles y efectivas de realizar. Al ser parte de una plataforma digital, tiene una mayor aceptación por las personas que cada día tratan de simplificar su vida diaria gracias al uso del internet y de la tecnología.

Por estas razones mencionadas se establece que el sitio web Stu-Ventures va a ser exitoso.

# **5 PLANIFICACIÓN ESTRATEGICA**

## **5.1FODA**

Gracias a la herramienta de estudio del análisis FODA, se puede concluir las bases de las situaciones externas e internas que pueden afectar al proyecto. Este específica y ayuda a observar una perspectiva más amplia de lo que puede llegar a ser el proyecto en sí, ya que, al analizar los campos de fortalezas, oportunidades, debilidades y amenazas, ayudan de gran manera a posibles cambios o mejoras que este pueda tener.

A continuación, se plantea el siguiente FODA tomando de referencia los implementos que posee actualmente el proyecto, personal, infraestructura, softwares, hardware, objetivos, entre otros:

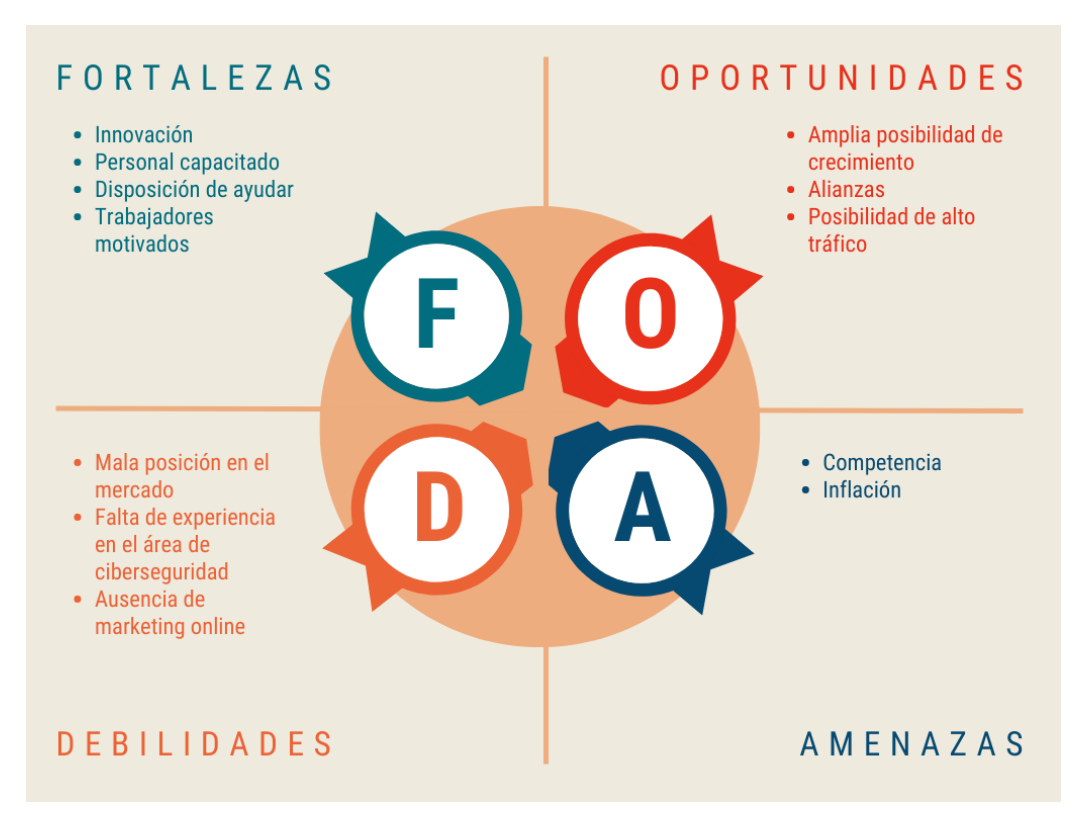

#### **Ilustración 1. FODA**

#### **5.2Análisis Externo**

En cuestiones de factores externos se encuentran las oportunidades y amenazas, estas pueden identificar variados "incidentes" que afectan directamente al proyecto y a los posibles usuarios del sitio web, además de la influencia de factores económicos, posibilidades de aumento en el mercado y la "competencia existente".

#### Oportunidades:

**Amplia posibilidad de crecimiento**: Al ser un producto poco visto y que cubre una necesidad bastante vasta, es poco peculiar en el mercado poder visualizar una solución que vaya en ayuda de los posibles problemas económicos de los jóvenes estudiantes emprendedores. Se puede lograr una amplia gama de crecimiento, ya que, esto puede llamar la atención de otras casas de estudios que quieran contribuir en el apoyo de la difusión para los emprendimientos de sus estudiantes.

**Alianzas:** Una de las alianzas más importantes es con las casas de estudios, ya que, cuentan con una gran gama de público objetivo según el proyecto. Esto podría generar un aumento de demanda para utilizar el sitio web desarrollado, permitiendo el alto flujo de usuarios.

**Posibilidad de alto tráfico:** El proyecto al estar "unido" con casas de estudios, la cantidad de público se verá en crecimiento mediante el transcurso del tiempo, ya que, muchas de estas poseen sedes a lo largo del país, estas constan con una gran cantidad de estudiantes que quieren emprender o comprar un producto para satisfacer sus necesidades de consumo.

#### Amenazas:

**Competencia:** Alta competencia en los productos ubicados en Marketplace, lo cual puede provocar una inclinación en la competencia por parte de los visitantes y estudiantes emprendedores debido a su mejor prestigio principalmente por el tiempo en marcha y posicionamiento en el mercado.

**Inflación:** Dependiente de la situación mundial y del país, esta puede generar dudas al momento de querer estudiar, emprender y comprar, por lo que se proyectaría una disminución del tráfico de usuarios en el sitio.

### **5.3Análisis Interno**

En este apartado se encuentran las cuestiones internas del proyecto Stu-Ventures, estas consisten en las fortalezas y debilidades que tiene y que va a tener el sitio a través del transcurso del tiempo, la idea de esto es que las fortalezas se sigan incrementando y las debilidades vayan desapareciendo.

### Fortalezas:

**Innovación:** El producto es poco visto o casi nulo en el mercado actual dado a que ninguna plataforma se orienta 100% en difundir los emprendimientos de estudiantes de casas de estudios, con lo cual es una suerte de impresión y una ventaja contra otras empresas que se asimilan a este mismo.

**Personal capacitado:** Personal suficientemente capacitado para emplear labores en el área de informática, conocimientos en AWS, lenguajes de programación utilizados en el desarrollo del sitio web y base de datos MySQL - ORACLE.

**Disposición de ayudar:** Tener un área de soporte disponible es un punto fuerte, ya que, permite a los usuarios resolver dudas, brindar ayuda y poder realizar opiniones, esto último es de vital importancia para mantener una experiencia de usuario grata. El administrador del sitio web estará a cargo de estos casos.

**Trabajadores motivados**: Estos al servir a un bien común para la comunidad estudiantil de casas de estudios, existe una motivación y buena disposición para realizar tareas y labores dentro del proyecto. Se da todo por el todo para cumplir con la consigna "Visibilidad para tu emprendimiento".

### Debilidades:

**Mala posición en el mercado**: Al ser un proyecto reciente, la ubicación al momento de iniciar será baja, ya que, no existe un prestigio que respalde el "producto" por sí mismo.

**Falta de experiencia en el área de ciberseguridad:** El equipo de trabajo no posee suficiente experiencia en la seguridad de sitios webs, por lo que es necesario realizar algún tipo de capacitación en ciberseguridad en general para promover esta misma. Actualmente el sistema desarrollado evita inyecciones del tipo SQL, posee la encriptación de contraseñas y la validación de sesiones activas.

**Ausencia de marketing online:** Existe poca publicidad del sitio web, es nula en afiches, comerciales y banners. Actualmente solo se tiene las redes sociales de Stu-Ventures, Facebook, Instagram, Twitter y WhatsApp.

### **5.4Objetivos estratégicos**

La intención de los objetivos estratégicos son propósitos generales que orientan a la organización a cumplir metas u objetivos basados para llegar a culminar la visión de la empresa, todo esto en un periodo determinado, metas a largo plazo.

Todo objetivo estratégico debe ser:

- ✓ Medible.
- ✓ Específico.
- ✓ Consistente.
- ✓ Sucesivo.
- ✓ Realista.
- ✓ Desafiante.
- $\checkmark$  Fijado en el tiempo.

#### Formulación de objetivos:

Existe un análisis sobre la empresa, ya sea en ámbitos financieros, comercial y operativo, que provocan la generación de lluvias de ideas que ayudarán a especificar futuros objetivos estratégicos. Algunos de estos son:

- ✓ Unir a Stu-ventures con al menos 6 casas de estudios a lo largo del país.
- $\checkmark$  Tener al menos 2000 emprendimientos activos.
- $\checkmark$  Tener a 5000 usuarios registrados.
- $\checkmark$  Tener el patrocinio de varias empresas que se interesen por el proyecto e idea.
- $\checkmark$  Tener mayor marketing y publicidad.
- $\checkmark$  Tener mayor cantidad de trabajadores.

### Definición de objetivos:

Se redacta de mejor manera las ideas generales dadas en un principio, generando un objetivo claro en donde no existan redundancia o malas interpretaciones para cualquier lector. Estas consisten en:

- $\checkmark$  Establecer a Stu-Ventures como referente y presente en al menos un 40% de las casas de estudios a lo largo del país, consiguiendo tener una mayor llegada a los jóvenes estudiantes emprendedores.
- $\checkmark$  Lograr alcanzar 2000 emprendimientos activos en el sitio web.
- $\checkmark$  Llegar a los 5000 usuarios registrados en el sitio web.
- ✓ Lograr el patrocinio o publicidad de múltiples empresas para ayudar en el financiamiento de Stu-ventures (solventar gastos necesarios).
- $\checkmark$  Establecer áreas que tengan relación con el marketing y publicidad, logrando llegar a un mejor posicionamiento dentro del mercado.
- $\checkmark$  Lograr una gama de trabajadores considerables para realizar las labores dentro del sitio, por ejemplo: Mejoras del sitio, actualizaciones y soporte.

### Depuración de objetivos:

Se debe observar y realizar un análisis más profundo de los objetivos estratégicos, englobándolos de una manera óptima para decidir en base a esto cual se puede desechar o unir con otros. Estos consisten en:

- $\checkmark$  Establecer áreas que tengan relación con el marketing y publicidad, logrando llegar a un mejor posicionamiento dentro del mercado. **Nivel de impacto ALTO.**
- $\checkmark$  Establecer a Stu-Ventures como un presente nacional dentro del mercado, el cual tenga gran presencia dentro de las casas de estudios, con una gama de usuarios a nivel país y establecer alianzas con otras entidades. **Nivel de impacto ALTO.**

### Priorización y selección de objetivos:

Se define un orden de los objetivos a cumplir según el nivel de trascendencia o impacto que sea para la empresa, escogiendo el total de objetivos a alcanzar durante el periodo definido.

Los objetivos que se definen son 2, dando un orden claro y priorizándolos por impacto en la organización:

- $\checkmark$  Establecer a Stu-Ventures como un presente nacional dentro del mercado, el cual tenga gran presencia dentro de las casas de estudios, con una alta gama de usuarios a nivel país y establecer alianzas con otras entidades. **Nivel de impacto ALTO.**
- $\checkmark$  Establecer áreas que tengan relación con el marketing y publicidad, logrando llegar a un mejor posicionamiento dentro del mercado. **Nivel de impacto ALTO.**

### Establecimiento de indicadores:

Identificar indicadores que evalúen el desempeño de la organización frente a sus objetivos, metas y responsabilidades.

Como principal indicador de desempeño que se pretenderá evaluar una vez puesto en marcha el sitio web, es el nivel de satisfacción de los usuarios al momento de navegar y usar este.

### ¿Por qué evaluar esto?

Se quiere saber si el sitio web cumple con su principal propósito, "Visibilidad para tu emprendimiento" y en que ámbitos podría mejorar.

### **5.5Diseño, evaluación y selección de estrategias**

#### Diseño:

En el apartado de diseño se ejecutará la idea de diseñar un indicador de desempeño a través de una encuesta, el cual consiste y mide el nivel de satisfacción que existe en los usuarios que se sitúen y hagan uso del sitio web. Gracias a este indicador, se logra ver y medir aspectos realmente importantes, tales como:

- ✓ Si existen grandes visitas (mínimo 500) de los emprendimientos publicados en el sitio web.
- $\checkmark$  Si existe un alto tráfico de usuarios en el sitio web.
- ✓ Si se halla de manera fácil la búsqueda de un producto o un emprendimiento en concreto.
- $\checkmark$  Si se aumentan las ventas de los productos publicados.
- $\checkmark$  Si existe una gran variedad de emprendimientos.

La idea de esto es medir la experiencia del usuario en base a su nivel de satisfacción. ¿Cómo se medirá? Se pretenderá implementar un formulario con preguntas, cinco de ellas con resultados cuantitativos y una con resultado cualitativo, estas ayudarán a medir lo planteado por el indicador de desempeño. Para plantear las preguntas se tomó de referencia una encuesta de satisfacción dictada por el gobierno de república dominicana, Contraloría:

### Preguntas con resultado cuantitativo:

- ✓ ¿El acceso al sitio web resultó fácil?
- ✓ ¿Los procesos de búsquedas de información dentro del sitio web, así como la navegación dentro de él ocurren de manera rápida y ágil?
- $\checkmark$  *i*.El diseño del sitio web es lo suficientemente atractivo como para desear mantenerse en él?
- ✓ ¿Se han aumentado tus ventas al publicar tu emprendimiento en Stu-ventures?

 $\checkmark$  Pensando en la experiencia que acabas de vivir,  $\check{\chi}$ te gustaría volver a entrar a este sitio web?

#### Pregunta con resultado cualitativo:

✓ ¿Qué recomendarías al equipo "Stu-ventures" para mejorar el sitio web?

### Evaluación:

Para realizar este, se necesita de antelación el proceso de diseño, ya que, en este apartado se verá reflejado los resultados que se realicen durante el periodo de evaluación (indicador de desempeño). En consecuencia, una vez ya obtenido los resultados de la evaluación, se realizará un promedio de todos los encuestados que determinará el resultado de este, en donde los niveles de satisfacción consistirán en:

- ✓ **Nivel de satisfacción de 5:** Muy satisfecho, con lo cual el proyecto cumple con su cometido para sus usuarios.
- ✓ **Nivel de satisfacción de 4:** Satisfecho, se cumplen la mayoría de los aspectos que se mencionan, pero faltan pequeñas "pinceladas" a cumplir.
- ✓ **Nivel de satisfacción de 3-4:** Mejorable, existen apartados que, si se cumplen, pero no se logra contemplar todos los aspectos.
- ✓ **Nivel de satisfacción de 1-2:** Muy insatisfecho, el proyecto no logra cumplir con los estándares prometidos, con lo cual, se debe mejorar para cumplir con los objetivos.

Estas mediciones muestran los posibles escenarios que se pueden generar postresultados de la evaluación, logrando observar y ejecutar acciones gracias a los promedios obtenidos.

#### Selección de estrategias:

Mediante el proceso de evaluación se generará una estrategia que tomará acciones en base a los resultados obtenidos por parte de la encuesta realizada a los usuarios de Stu-Ventures. Por lo tanto, según estos se deberá realizar un plan de acción dependiente de los niveles de satisfacción dados en el indicador de desempeño, este plan se orientará en solventar cada escenario posible generado, midiendo el grado de dificultad y tiempo estimado en mejoras si el proyecto lo necesita.

### **5.6Diseño del plan estratégico**

Para emplear este plan, es necesario contemplar los resultados dados por el indicador de desempeño con relación a la satisfacción de los usuarios de Stu-Ventures. Es importante medir todos los escenarios posibles de los resultados y diseñar un plan de acción en caso de que cualquiera de estos suceda.

Los posibles escenarios por dimensionar son:

- ✓ **Nivel de satisfacción 5:** Este es el mejor escenario posible, ya que, dice que los objetivos del proyecto están siendo cumplidos en todo aspecto, lo que da entender que los usuarios tienen un agrado completo sobre el sitio. Con esto no será necesario contemplar un plan de acción a realizar.
- ✓ **Nivel de satisfacción 4:** En este caso se plantearán ciertas modificaciones sobre el o los detalles que se deben cambiar, estos en base a los resultados obtenidos en la encuesta. Para realizar las modificaciones, se deberá realizar un análisis de los detalles, que planteen los cambios pertinentes lo antes posible.
- ✓ **Nivel de satisfacción 3-4:** Esto indica iniciar un plan de acción, el cual analice las principales funciones con carencias que los usuarios hayan denotado en el sitio. El plan de acción constará con actividades que solventen estas falencias en un corto plazo.

El plan conlleva los aspectos a mejorar sobre los resultados según el nivel de **satisfacción 3 y 4**, consta de las actividades a realizar con un tiempo definido, fecha, límite y los responsables que realizarán todo este plan.

#### **Tabla 8. Plan de acción 1.**

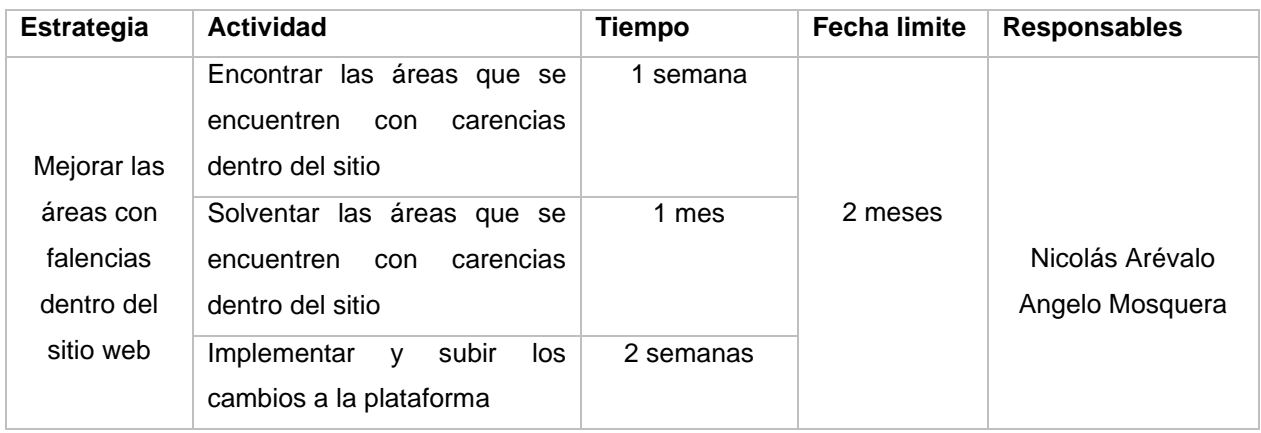

**Nivel de satisfacción 1-2:** El plan de acción se debe ejecutar de manera inmediata, ya que el proyecto no está cumpliendo con los objetivos que se plantearon y el nivel de satisfacción de los usuarios es mínimo, con lo cual ejecutar e implementar nuevas funciones que involucren directamente a lograr los objetivos será fundamental.

El plan de acción conlleva los aspectos a mejorar sobre los resultados del indicador de desempeño, este consta de las actividades a realizar con un tiempo definido, fecha límite y los responsables que realizarán todo este plan.

**Tabla 9. Plan de acción 2.**

| <b>Estrategia</b>             | <b>Actividad</b>                                                                        | <b>Tiempo</b> | <b>Fecha limite</b> | <b>Responsables</b>                |
|-------------------------------|-----------------------------------------------------------------------------------------|---------------|---------------------|------------------------------------|
|                               | Análisis de las necesidades<br>encontradas en la encuesta                               | 1 semana      | 3 meses             | Nicolás Arévalo<br>Angelo Mosquera |
| Cambiar los<br>requerimientos | Planteamiento de los nuevos<br>requerimientos                                           | 2 semanas     |                     |                                    |
| en base a la<br>encuesta      | Realizar<br>los.<br>nuevos<br>requerimientos                                            | 1 mes         |                     |                                    |
| realizada                     | Implementar<br>subir<br>los<br>$\mathsf{v}$<br>nuevos requerimientos a la<br>plataforma | 2 semanas     |                     |                                    |

# **6 EVALUACION DEL PROYECTO**

#### **6.1Informe evaluación de proyecto**

Esta evaluación de proyecto consta en la realización de flujos de cajas proyectados para saber la rentabilidad de este mismo a través de diferentes casos, entre ellos el pesimista, realista y optimista. Estas evaluaciones desde el ámbito financiero ayudarán a determinar los factores que son totalmente necesarios (ingresos) para solventar los gastos proporcionados (egresos), de tal manera que permita la continua marcha del sitio web. Ayudará a determinar los posibles casos que se pueden dar económicamente para estar de cierta manera preparados.

#### **6.2Flujos de caja**

El flujo de caja es un informe financiero que refleja los ingresos y egresos de dinero de una organización durante un período de tiempo determinado (meses y años), es decir, representa su capacidad para generar el dinero necesario para cubrir sus obligaciones monetarias (Defontana, 2021). Por ejemplo, para mantener Stu-Ventures se deben pagar servicios de luz, internet, salarios, proveedor de cloud, computadores y el desgaste de estos mismos. Se debe tener ingresos suficientes para solventarlos.

Por lo dicho anteriormente, al generar x proyecto se debe realizar un estudio económico para determinar si realmente es factible, en otras palabras, si se va a ganar dinero. Puede existir la posibilidad que solo se busque generar recursos monetarios exclusivamente para la marcha continua, como el objetivo de este mismo proyecto sin fines de lucro.

#### **6.2.1 Flujo de caja pesimista**

No todos los flujos de caja son positivos, más aún si no se espera ganar grandes cantidades de dinero como lo es en este caso, por lo que es importante realizar un flujo de caja pesimista que denote el peor de los escenarios para determinar si sigue siendo factible el proyecto. Uno de los beneficios de este flujo de caja, es determinar las posibles soluciones o "salva vidas" para que el proyecto sea rentable, por ejemplo, de no contar con algún auspiciador de útiles escolares o el capital semilla, los mismos miembros del equipo ya mencionados durante el presente "inyectarían" ingresos propios y H.H. (horas hombre).

**Consultar anexo, tabla N°31 Flujo de caja pesimista** del documento donde se demuestra, como sería un flujo de caja pesimista para Stu-Ventures no contando con el apoyo del capital semilla y nulo patrocinador de útiles escolares.

#### Resultados indicadores financieros pesimistas:

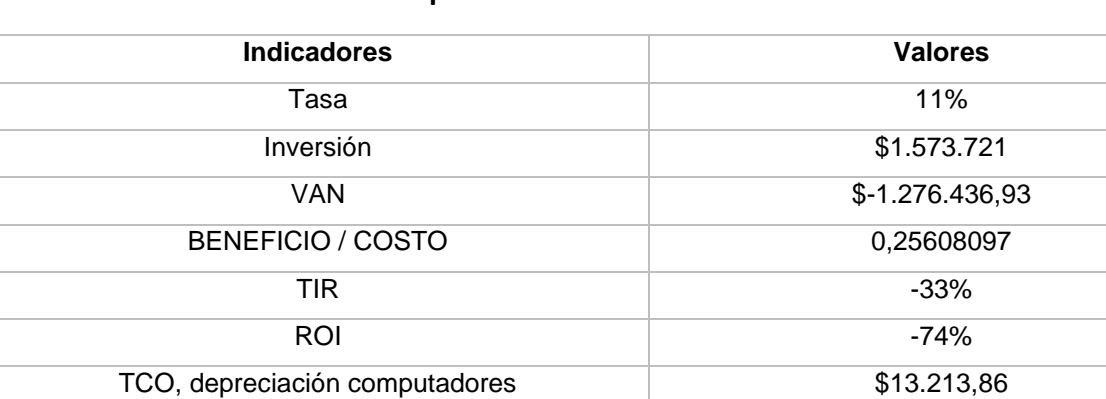

#### **Tabla 10. Resultados indicadores pesimistas.**

Dado los resultados visualizados, el proyecto no sería factible económicamente para llevarlo a cabo dado la baja cantidad de ingresos, no son lo suficiente para solventar los gastos necesarios. Es por esto por lo que se mencionó con anterioridad al darse un caso pesimista, el equipo de trabajo tomaría la decisión de realizar un apoyo monetario y de H.H., ya que, no se requiere de una gran inversión y se lucharía todo por el todo para lograr cumplir los objetivos declarados que van en ayuda de los estudiantes emprendedores de casas de estudios.

#### **6.2.2 Flujo de caja realista**

El flujo de caja realista representa el cómo serán realmente los indicadores financieros de acuerdo con los ingresos y egresos esperados una vez puesta en marcha el proyecto, por lo que, para Stu-ventures se pretende contar con el apoyo económico ofrecido por sercotec (capital semilla) y el patrocinio de alguna organización dedicada a la venta y/o producción de útiles o materiales escolares, publicidad de alguna casa de estudio adherida y donaciones voluntarias de los usuarios del sitio web.

Algunas interrogantes que pueden surgir mediante los medios por los que se recibirán ingresos son las siguientes:

1. ¿Realmente se puede obtener el apoyo de sercotec capital semilla?

**Respuesta:** Si se puede obtener este apoyo, ya que, pueden acceder personas naturales, mayores de 18 años, sin inicio de actividades en primera categoría ante el Servicio de Impuestos Internos, que presenten una idea de negocio que cumpla con el foco definido por la convocatoria de Sercotec en su región (Sercotec, 2021). El proyecto cumple con gran parte de los requisitos necesarios y los niveles de aceptación, principalmente en el modelo de negocios, potencial de la idea de negocio, incorporación de la tecnología, factibilidad técnica, entre otros.

2. ¿Las casas de estudios pagarían por publicidad e integración a Stu-Ventures? ¿Los productores de útiles o materiales pagarían?

**Respuesta:** El proyecto en si es una idea innovadora para el ámbito de difusión de emprendimientos de casas de estudios, ya que, actualmente según una búsqueda exhaustiva del equipo de trabajo no se logró llegar a un sitio web o plataforma en Chile que lo haga. Es por esto por lo que las casas de estudios decantarían por la idea, pensando netamente en el apoyo a sus estudiantes, estarían contribuyendo en la reducción del endeudamiento estudiantil y en el éxito de los mismos emprendimientos. De igual forma, los productores de útiles o materiales decantarían por la idea dado la masividad de estudiantes, clientes potenciales para ellos.

**Consultar anexo, tabla N°32 Flujo de caja realista** del documento donde se demuestra, como sería un flujo de caja realista para Stu-Ventures contando con todo lo anteriormente nombrado.

#### Resultados indicadores financieros realistas:

#### **Tabla 11. Resultados indicadores realistas.**

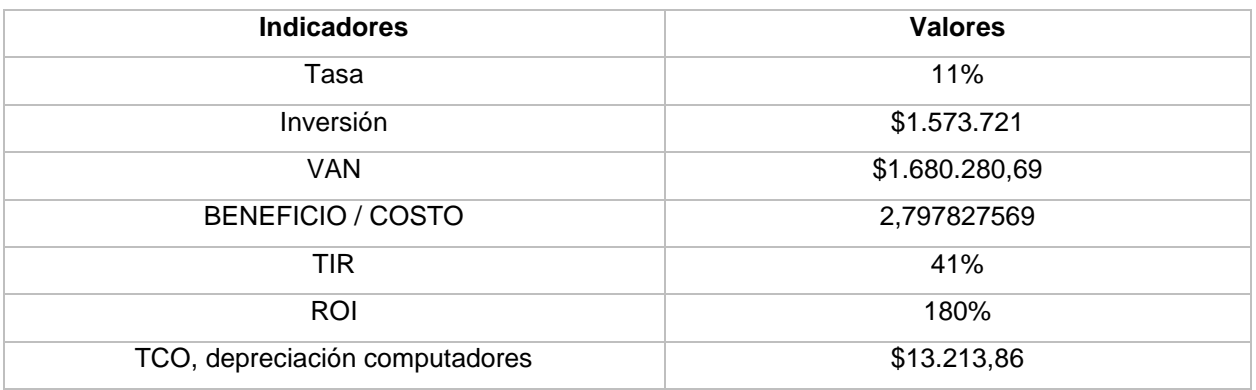

Dado los resultados visualizados, el proyecto si sería factible económicamente para llevarlo a cabo dado que se solventarían los gastos necesarios **(explicación en profundidad dada en tema 1 definición del proyecto – viabilidad económica).**

### **6.2.3 Flujo de caja optimista**

El flujo de caja optimista representa el cómo sería contar con un flujo de caja ideal con los indicadores financieros totalmente positivos, suficientes ingresos que permitirían contar con la mejor tecnología e innovar constantemente. Para Stu-ventures contar con 4 casas de estudios adheridas con presencia en todo Chile, el patrocinio de 2 entidades dedicadas a la venta o producción de útiles escolares sería super optimista dado la masividad de estudiantes y personas a las que podría llegar.

Todas las partes involucradas se verían beneficiadas y estarían contribuyendo al mismo objetivo.

**Consultar anexo, tabla N°33 Flujo de caja optimista** del documento donde se demuestra, como sería un flujo de caja optimista para Stu-Ventures contando con todo lo anteriormente nombrado.

#### Resultados indicadores financieros optimistas:

#### **Tabla 12. Resultados indicadores optimistas.**

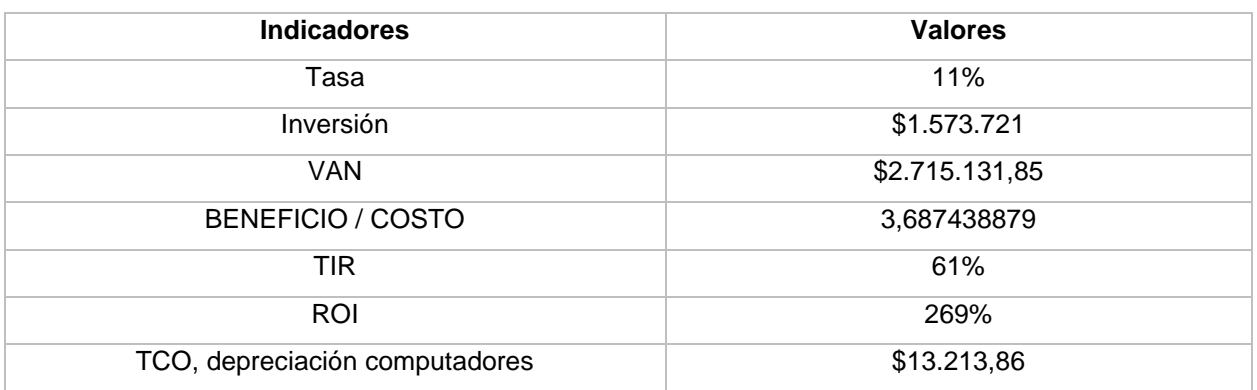

Dado los resultados visualizados, el proyecto sería aún más factible y viable económicamente para llevarlo a cabo dado que se solventarían de manera contundente los gastos necesarios para el funcionamiento y puesta en marcha.

# **7 PLANEAMIENTO DEL PROYECTO**

### **7.1Análisis de requerimiento**

Antes de realizar un análisis de requerimientos, el equipo de trabajo decidió que para desarrollar el proyecto se le dará un enfoque lineal-cascada.

¿En qué consta este enfoque?

Al trabajar con un enfoque lineal-cascada, el proyecto formará parte de un "ciclo de vida" conllevando las siguientes etapas de desarrollo:

- ✓ **Requerimientos:** En esta fase, se realizan distintas actividades para recopilar las necesidades del usuario (público objetivo) con el fin de resolver el problema plasmándolos en requerimientos funcionales (RF) y no funcionales (RNF).
- ✓ **Diseño:** En esta fase, se plasma parte de la solución mediante diagramas, ya sea modelo entidad relación, diagrama de procesos BPMN, diagrama físico y casos de uso, tomando de referencia el modelado que plantea el modelo de vistas 4+1 y adaptado al proyecto.
- ✓ **Construcción:** En esta fase, se realizará la construcción del sitio web (software).
- ✓ **Pruebas:** En esta fase, se realizarán pruebas de rendimientos al sitio web desarrollado.
- ✓ **Mantenimiento:** Se realiza una programación de mantención para el software una vez puesto en marcha el sitio.

¿Por qué se eligió dicho enfoque?

Existe otro enfoque denominado como circular, este enfoque no establece un término de proyecto, ya que, estima realizar cuantas veces sea necesario la obtención de requerimientos, diseño, construcción y pruebas, por lo que no se adecua al proyecto dado el corto plazo de desarrollo (1 semestre aproximado).

Ya definido el enfoque, se precedió a desarrollar la fase de requerimientos. Estos fueron capturados mediante entrevistas personales de acuerdo con el público objetivo. Dichas preguntas utilizadas fueron las siguientes:

- ✓ ¿Cómo financias tu carrera? ¿Y de dónde proviene ese financiamiento?
- ✓ ¿Tienes un emprendimiento? ¿Cuál es?
- ✓ ¿Has pensado en tener un emprendimiento? ¿Cuál sería?
- ✓ ¿Utilizas las plataformas digitales para buscar cosas que necesitas? ¿Cuál o cuáles son?
- ✓ ¿Tienes alguna beca que financie tu educación? ¿Cuál o cuáles son?
- ✓ ¿Qué opinas de la gente que tiene una beca y no la aprovecha?
- ✓ ¿Tu institución se interesa por el financiamiento de tu carrera? ¿Cómo lo hace?
- ✓ ¿Serías un ayudante voluntario de alguna asignatura/especialidad? ¿Por qué?
- ✓ ¿Solicitarías a un estudiante con un emprendimiento del tipo intelectual como ayudante? ¿Por qué?
- ✓ ¿Sabes de algún medio digitalizado sobre emprendimientos de estudiantes? ¿Cuáles?
- ✓ ¿Sabes si existe un medio para solicitar a un ayudante estudiante en tu casa de estudio? ¿Cuál es?
- ✓ ¿Has dado a conocer tu emprendimiento en tu casa de estudio? ¿Cómo lo has hecho?

Gracias a las respuestas de los usuarios anónimos, se pudieron realizar mapas de empatías, ya que, es una herramienta que permitió conocer a profundidad a los usuarios al notar todas sus características psicográficas y sus necesidades mediante la información obtenida (UTEC, 2022).

## **Consultar anexo, ilustración 12, 13 y 14 mapas de empatías 1,2 y3.**

## **7.1.1 Requerimientos funcionales**

De acuerdo con la información obtenida y analizada, se han declarado los siguientes requerimientos haciendo uso de la plantilla del proceso formativo:

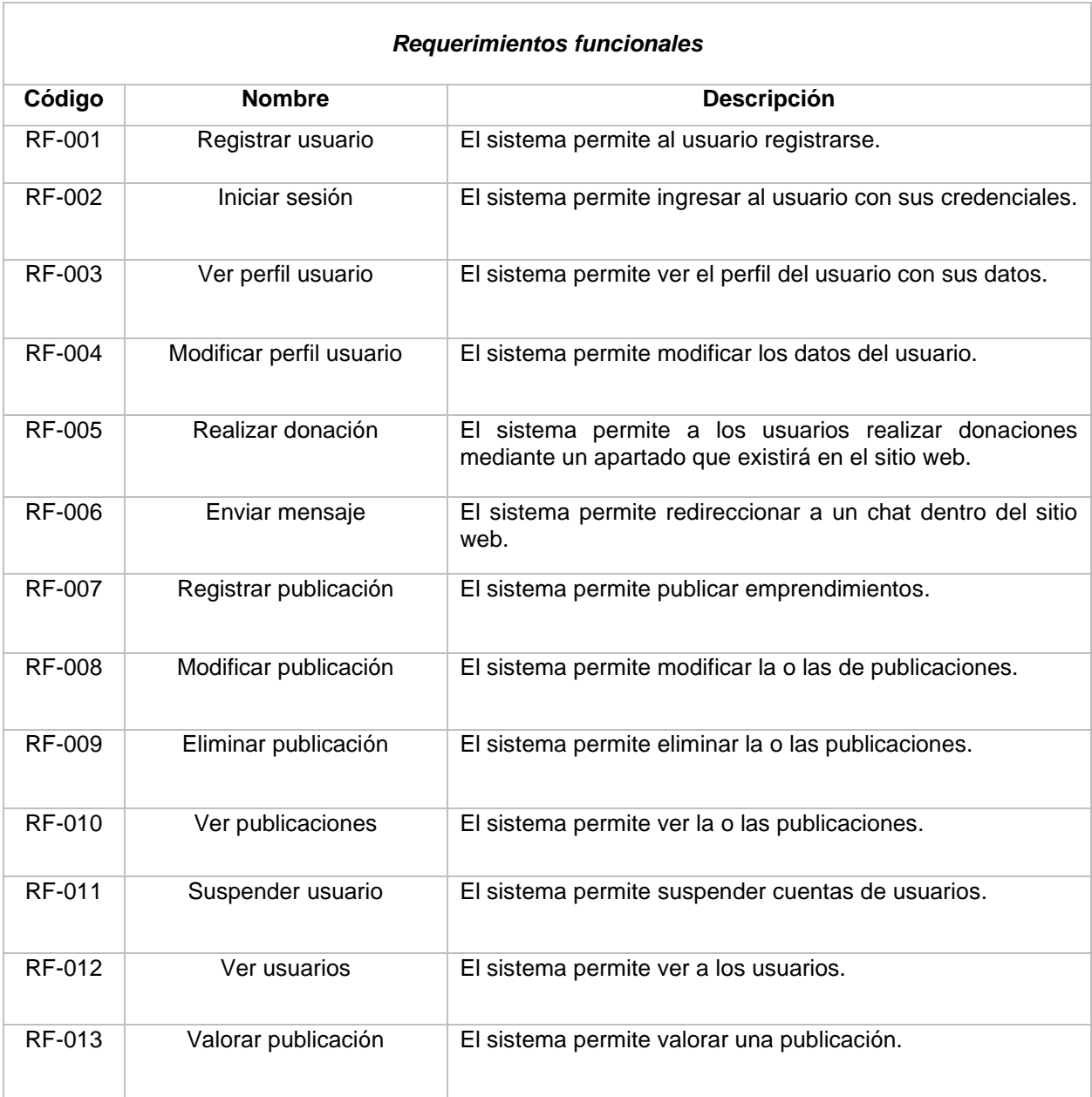

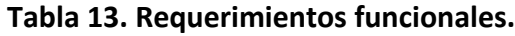

## **7.1.2 Requerimientos no funcionales**

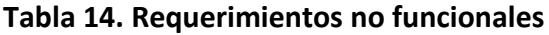

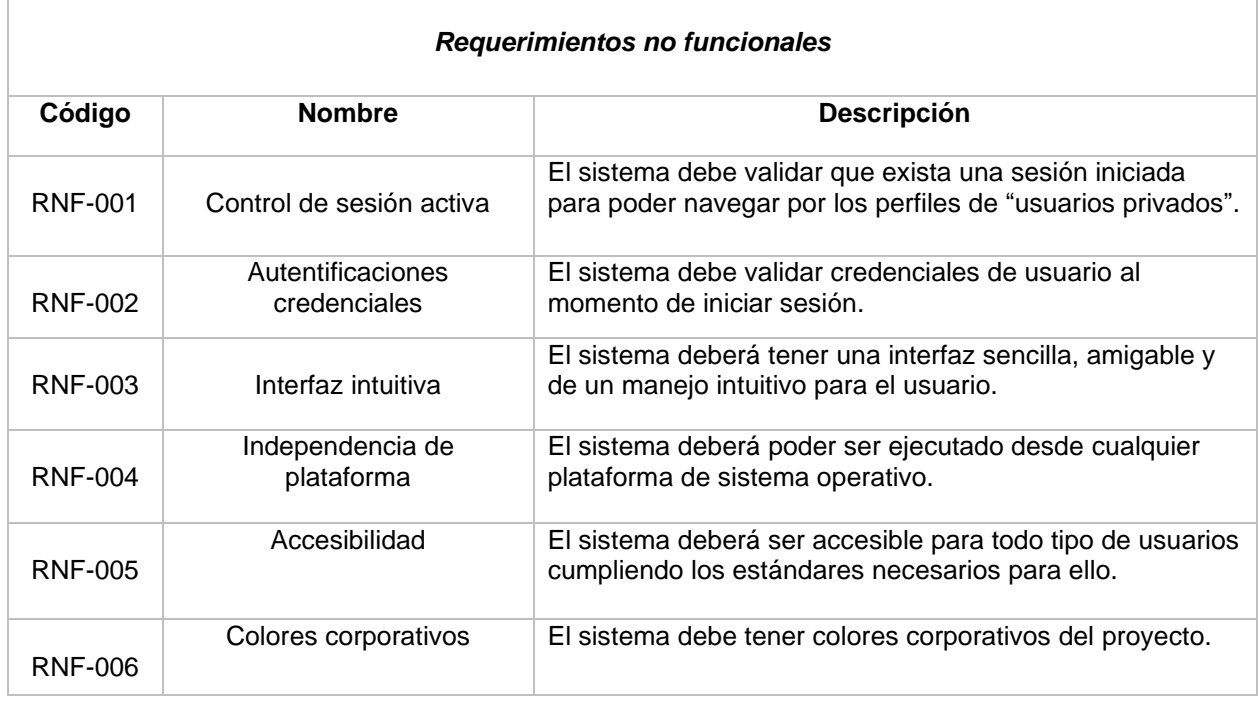

### **7.1.3 Especificación de requerimientos**

**(RF-001) Registrar usuario:** Este requerimiento permitirá a los usuarios registrarse en el sitio web para luego poder iniciar sesión. Se llevará a cabo mediante un formulario donde se pedirán datos personales del usuario a registrar, estos son tipo de usuario, Rut, fecha de nacimiento, nombre, apellidos, dirección, comuna, teléfono, Instagram (opcional), Facebook(opcional), correo electrónico o institucional y contraseña.

**(RF-002) Iniciar sesión:** Este requerimiento permitirá al usuario iniciar sesión para poder acceder, navegar y realizar las "acciones" disponibles en el sitio web según el perfil de usuario. Se llevará a cabo mediante un formulario llamado inicio de sesión que validará si el usuario esta registrado como también que el E-mail y contraseña ingresada sean correctos.

**(RF-003) Ver perfil usuario:** Este requerimiento permitirá a cada usuario una vez iniciado sesión, poder consultar sus datos registrados y visualizarlos. Esto se llevará a cabo mediante un botón en la barra de navegación que redirigirá a una interfaz llamada "Mi perfil" que mostrará los datos del usuario.

**(RF-004) Modificar perfil usuario:** Este requerimiento permitirá a cada usuario una vez iniciado sesión, poder consultar su contraseña y sus datos para luego poder modificarlos. Esto se llevará a cabo mediante un botón disponible en la interfaz de "Mi perfil" que enviará los nuevos datos a la base de datos.

**(RF-005) Realizar donación:** Este requerimiento permitirá **"**realizar donaciones" en la página web para recaudar ingresos. Se llevará a cabo mediante un botón en la barra de navegación que redirigirá a una interfaz llamada "Donaciones" donde existirá un botón establecido por PayPal aceptando distintos medios de pago.

**(RF-006) Enviar mensaje:** Este requerimiento permitirá establecer un medio de comunicación entre los usuarios para que exista una interacción dentro del sitio web con la finalidad de que no tengan que recurrir a otras aplicaciones. Se llevará a cabo mediante un botón disponible en cada publicación que redireccionará a un chat personal.

**(RF-007) Registrar publicación:** El sistema permitirá a los usuarios tipo emprendedores publicar emprendimientos dentro del sitio web. Esto se llevará a cabo mediante un formulario en una interfaz llamada "Publicar emprendimiento" que solicitará datos del emprendimiento, estos son nombre, categoría, breve descripción, descripción general, institución, sede, precio, foto de la publicación y una aceptación de términos y condiciones.

**(RF-008) Modificar publicación:** El sistema permitirá a los usuarios tipo emprendedores consultar sus publicaciones para poder modificarlas. Se llevará a cabo mediante un botón que enviará los nuevos datos a la base de datos.

**(RF-009) Eliminar publicación:** El sistema permitirá a los usuarios tipo emprendedores consultar sus emprendimientos publicados para poder eliminarlos. Esto se llevará a cabo mediante un botón disponible en la interfaz de "Mis emprendimientos" que eliminará los datos de la publicación seleccionada.

**(RF-010) Ver publicaciones:** El sistema permitirá a los usuarios ver las publicaciones existentes dentro del sitio web. Se llevará a cabo mediante una interfaz llamada "Emprendimientos" donde se mostrarán estos mismos con sus respectivos datos e imágenes más el botón de "ver más", que permitirá visualizar el contenido completo del emprendimiento más un botón de "enviar mensaje" redireccionando a un chat privado.

**(RF-011) Suspender usuario:** El sistema permitirá al administrador consultar a los usuarios existentes para poder suspenderlos. Esto se llevará a cabo mediante un botón disponible en la interfaz "Gestionar usuarios" que suspenderá al usuario seleccionado. Una vez suspendido, el administrador podrá volver a activarlos.

**(RF-012) Ver usuario:** El sistema permitirá al administrador consultar a los usuarios existentes. Esto se llevará a cabo mediante un botón disponible en la interfaz "Gestionar Usuarios" que permitirá ver los datos del usuario seleccionado y realizar las distintas acciones disponibles si es necesario.

**(RF-013) Valorar publicación:** El sistema permitirá a los usuarios tipo "visitante" valorar un emprendimiento con una calificación de 1 a 5 estrellas, siendo 1 la menor valoración y 5 la mayor. Esto se llevará a cabo mediante el uso de estrellas que estarán disponibles en la interfaz "Emprendimiento" permitiendo valorar.

Ya especificados los requerimientos, estos fueron validados de acuerdo con una revisión minuciosa entre el equipo de trabajo y el "stakeholder" del proyecto, en este caso el docente guía a cargo de los proyectos.

### **7.1.4 Perfilamiento de actores**

**Estudiante emprendedor:** Este usuario podrá publicar su emprendimiento mediante la interfaz "Publicar emprendimiento" donde esta misma será almacenada y publicada conllevando la visualización, actualización, suspensión y eliminación (CRUD). En complemento, podrá publicar sus medios de contacto, ya sea redes sociales o número de contacto, además dispondrá de un chat para responder consultas.

Este usuario estudiante emprendedor podrá visualizar sus datos de la cuenta y modificarlos.

**Usuario visitante:** Este usuario podrá navegar en el sitio web, ver las publicaciones de emprendimientos, valorar emprendimientos, realizar preguntas sobre la publicación mediante el chat interno o contactarse con el emprendedor mediante sus redes sociales publicadas.

**Usuario administrador:** Este súper usuario podrá administrar las cuentas registradas en el sitio web (suspender usuarios, activar usuarios, ver usuarios), como también actualizar el estado de las publicaciones de los emprendedores, todo esto para mantener y regularizar el uso apropiado de la plataforma digital. Por último, prestará ayuda a los usuarios que lo necesiten mediante correo electrónico.
La siguiente tabla demuestra la relación entre requerimientos funcionales y los actores identificados:

## <span id="page-72-0"></span>**Tabla 15. Relación RF y actores**

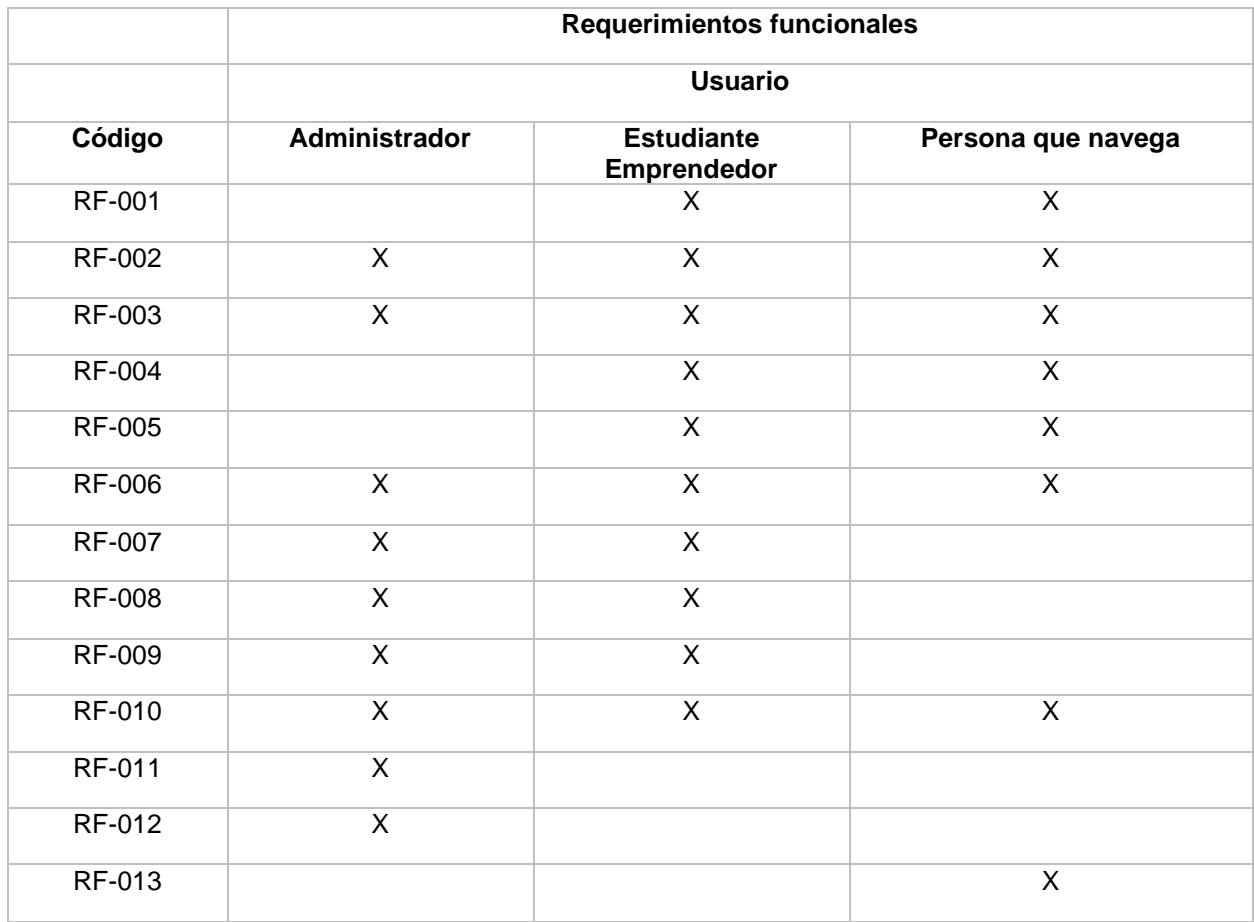

## **7.2Documento de alcance**

A continuación, se presenta un documento de alcance del proyecto tomando de referencia la plantilla de la Universidad de Antioquia año 2019, dado la facilidad de entendimiento y la reducción de información.

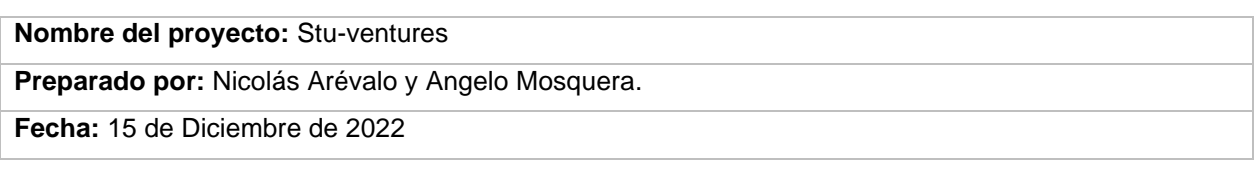

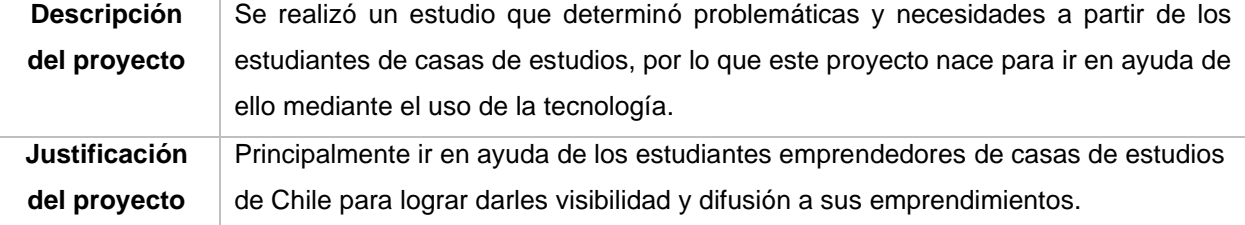

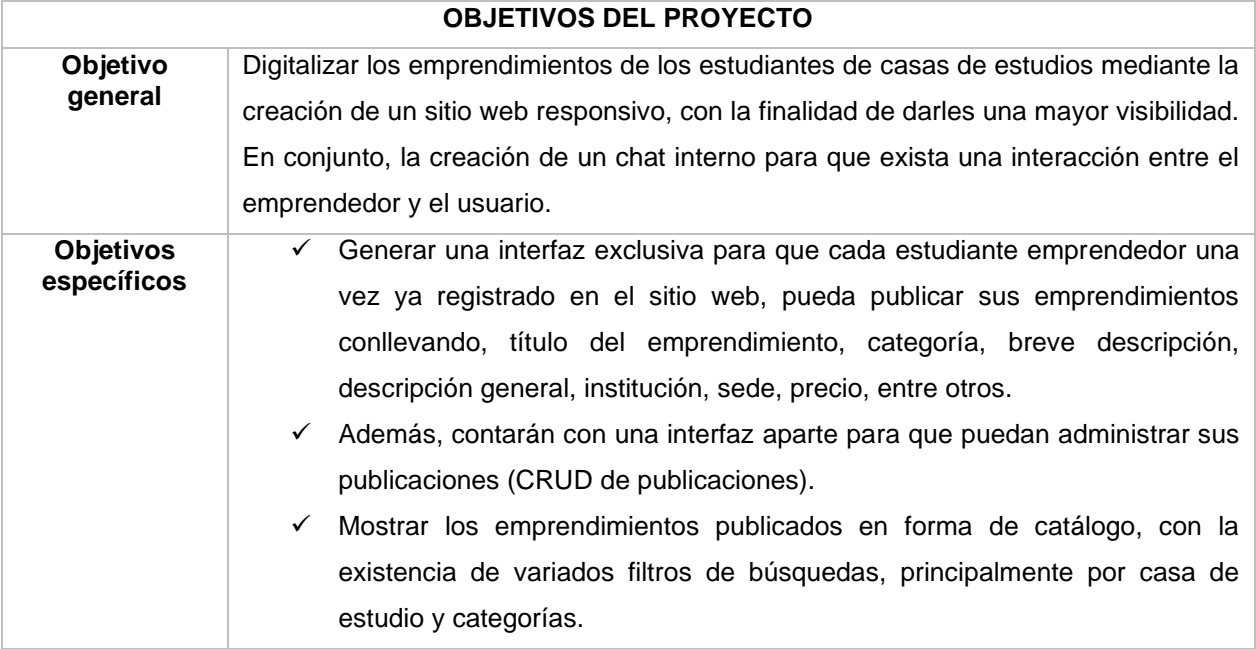

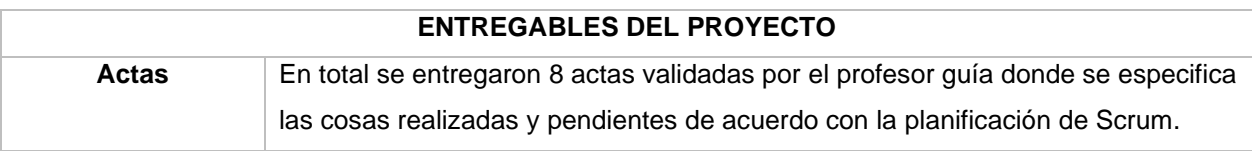

#### **7.3Planificación Scrum**

En complemento a la definición del enfoque de desarrollo, se definió trabajar con la metodología llamada Scrum para la construcción de la solución planteada.

¿Por qué se eligió la metodología Scrum?

Scrum es una metodología de trabajo que permite comprender a los clientes de acuerdo con las etapas del enfoque planteado, también se ajusta al corto tiempo de desarrollo gracias a la planificación de entregables (ComparaSoftware, 2020), o sea, se realiza una planificación y estimación del sprint**,** lo que ayudará a establecer metas fijas y a cumplir con los plazos determinados en conjunto del alcance del proyecto.

Para la realización de la planificación de Stu-Ventures, se tomaron en consideración 19 historias de usuarios que se calificaron según su grado de importancia, bajo, medio y alto.

#### **Consultar anexo, tabla N°34 historias de usuarios.**

Prosiguiendo, se plantearon actividades relacionadas a las historias de usuarios, asimismo se estableció un tiempo basado en horas por actividad. Todas las actividades dieron un promedio de 472 horas aproximadas de desarrollo.

#### **Consultar anexo, tabla N°35 actividades de scrum.**

Consecuente a lo mencionado, se plantearon los Sprints (entregables) desde la fecha 9 de mayo hasta el día 11 de julio cada una con sus respectivas actividades, siendo validadas mediante actas de entregas informadas y aceptadas por el docente guía.

#### **Consultar anexo, tabla N°36 Sprints desde el 9 de mayo hasta el 11 de julio.**

# **8 MODELADO DE PROYECTO**

#### **8.1Diagramas**

Para poder "modelar" el proyecto mediante diagramas, se tomó de referencia el modelo de vistas 4+1, el cual se basa y se utiliza para organizar el software en un entorno de desarrollo. En el modelo se proponen cuatro vistas, lógica, desarrollo, procesos, física y una vista adicional llamada escenarios utilizada para vincular a las demás (juanrecofsky, 2019).

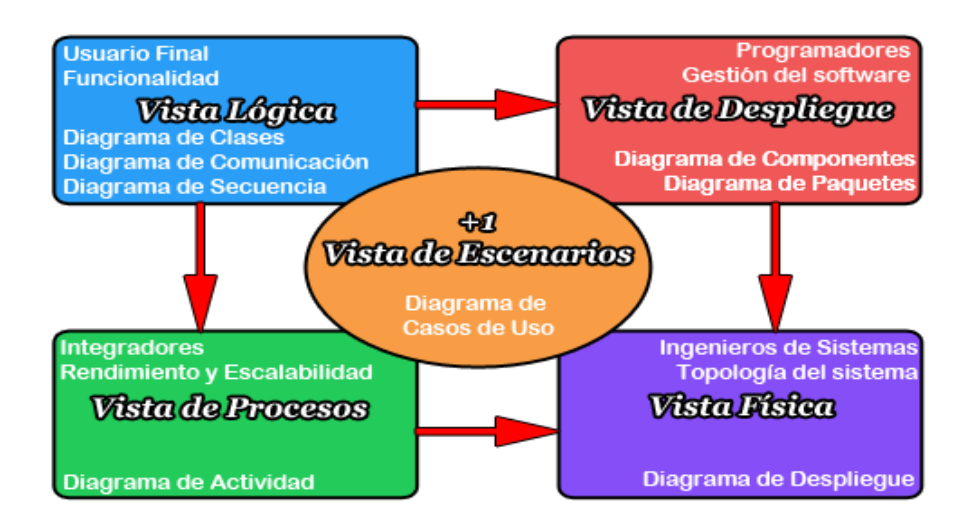

#### <span id="page-75-0"></span>**Ilustración 2. Modelo de vistas 4+1 (obtenida de google imágenes).**

Para este proyecto por cosas prácticas y de corto tiempo (1 semestre aproximado) para la puesta en marcha, se realizó una versión que se basa en los siguientes diagramas y modelo en relación con cada vista, elegidos por la facilidad de entender para cualquier usuario:

- ✓ Diagrama de entidad relación **(vista lógica).**
- ✓ BPMN **(vista de procesos).**
- ✓ Diagrama físico **(vista física).**
- ✓ Diagrama de red **(vista física).**
- ✓ Casos de uso **(vista de escenarios).**

#### **8.1.1 Modelo de datos**

A través del siguiente diagrama mejor conocido como MER (modelo entidad relación), se ilustra como las entidades, Usuario, Publicación, Valoración, Correo\_electronico, Telefono, Direccion, Institución, Chat y Chats\_correspon identificadas previamente, y del cómo se relacionan entre si dentro del sistema desarrollado.

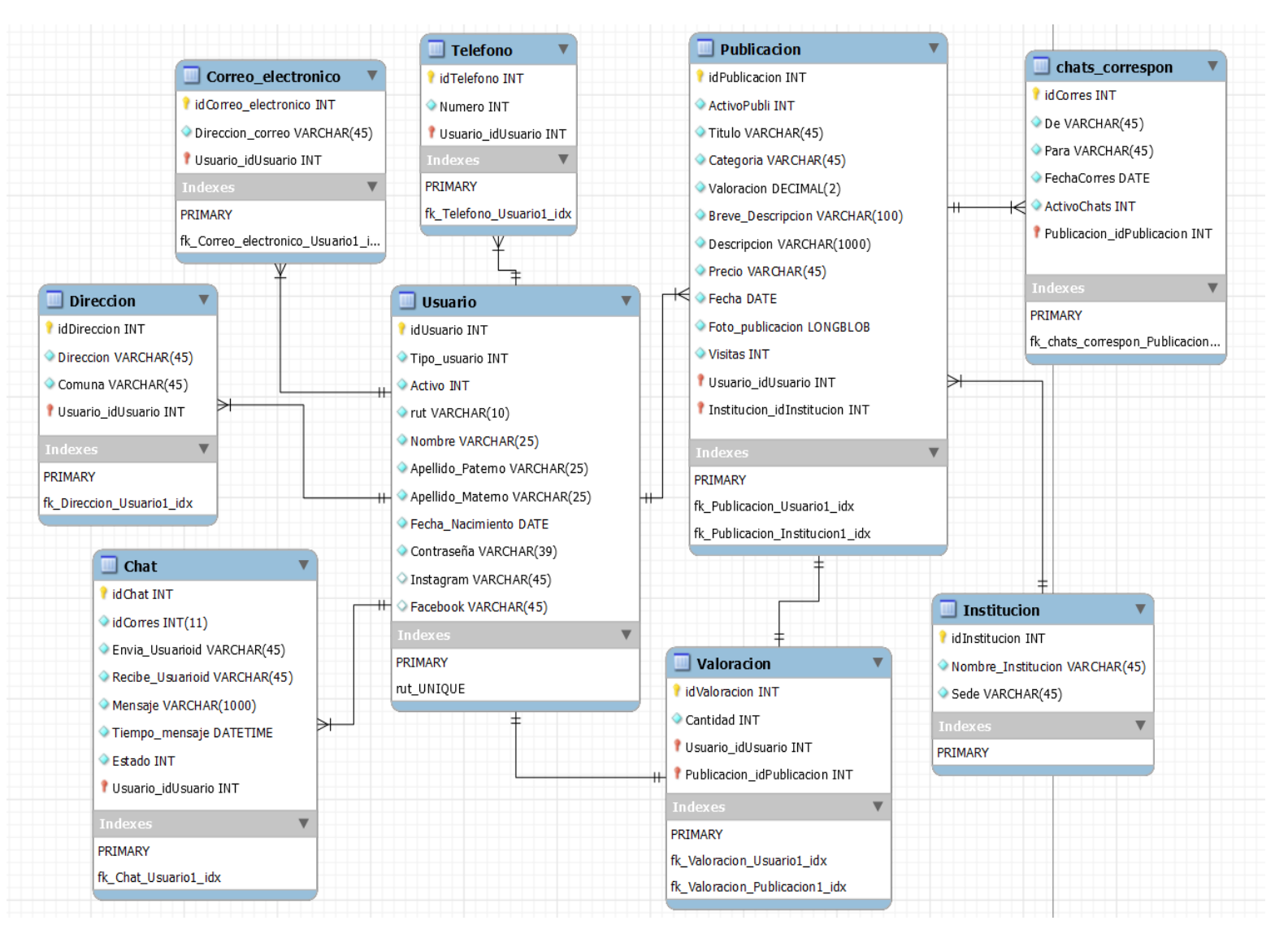

<span id="page-76-0"></span>**Ilustración 3. Modelo entidad relación.**

#### **8.1.1.1 Diccionario de datos**

El diccionario de datos es útil para demostrar los atributos del modelo entidad relación señalándolos de manera clara y concisa, con información muy breve y fácil de interpretar, por lo que se generaron tablas que contienen el nombre de la entidad, atributos, el tipo de dato, su longitud y una breve descripción de esta. Todo esto para mejorar el entendimiento del lector en un lenguaje común de todos los conceptos expuestos en este apartado.

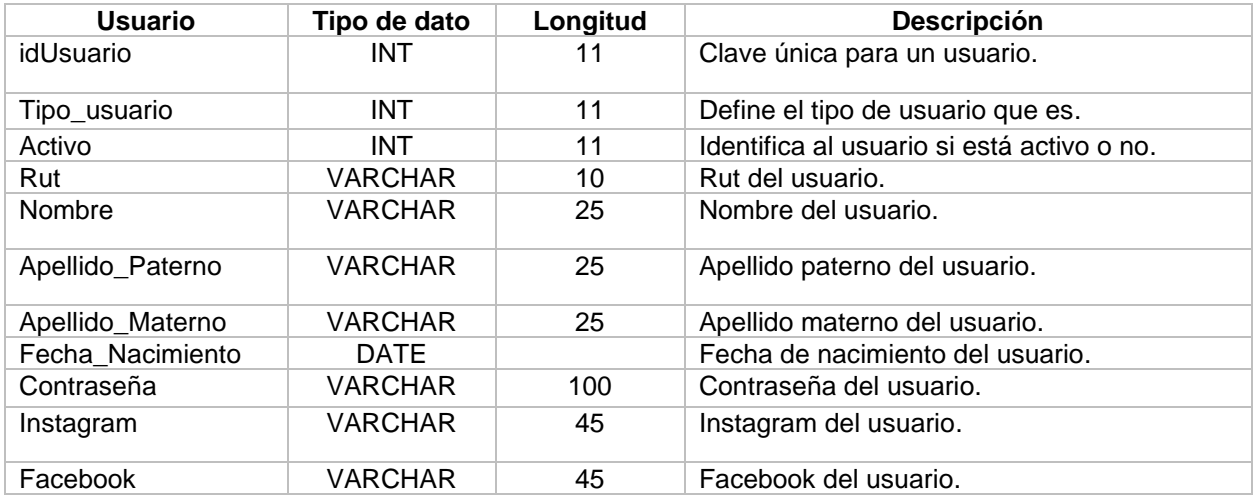

#### <span id="page-77-0"></span>**Tabla 16. Diccionario de datos: Tabla Usuario.**

#### <span id="page-77-1"></span>**Tabla 17. Diccionario de datos: Tabla Chat.**

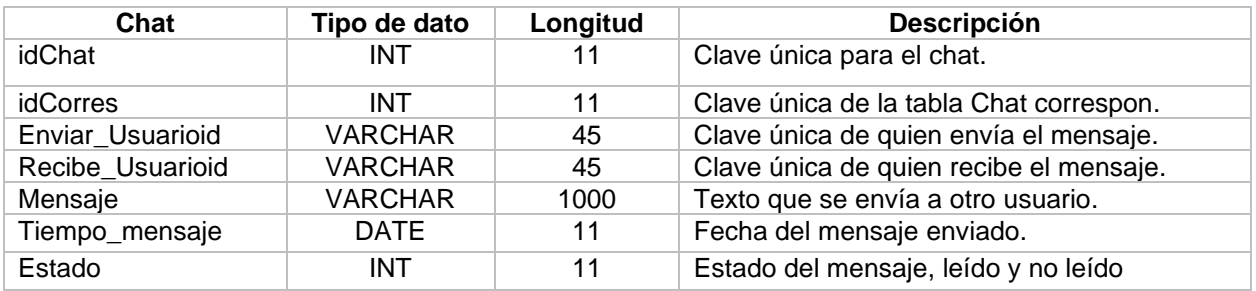

#### <span id="page-77-2"></span>**Tabla 18. Diccionario de datos: Tabla Direccion.**

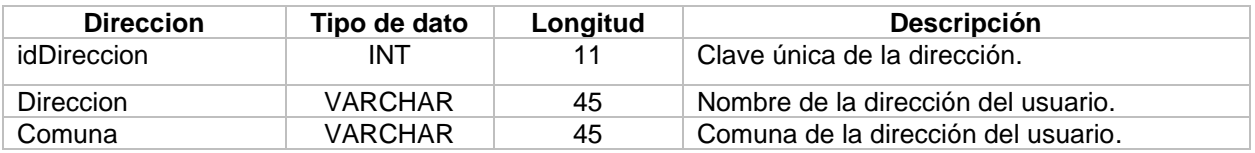

<span id="page-78-0"></span>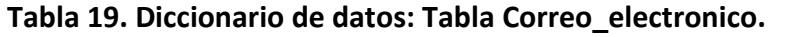

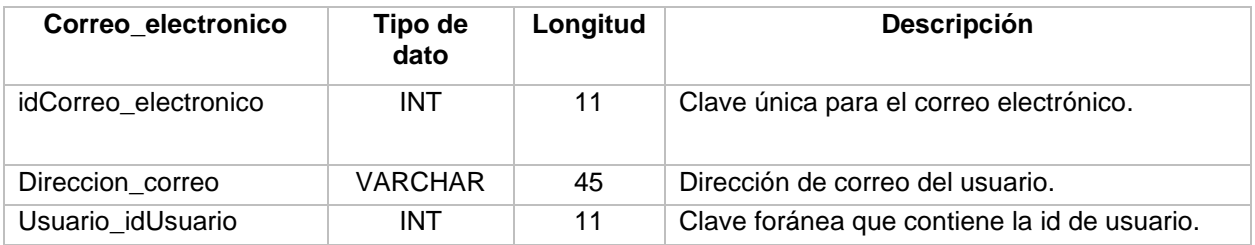

## <span id="page-78-1"></span>**Tabla 20. Diccionario de datos: Chats\_correspon.**

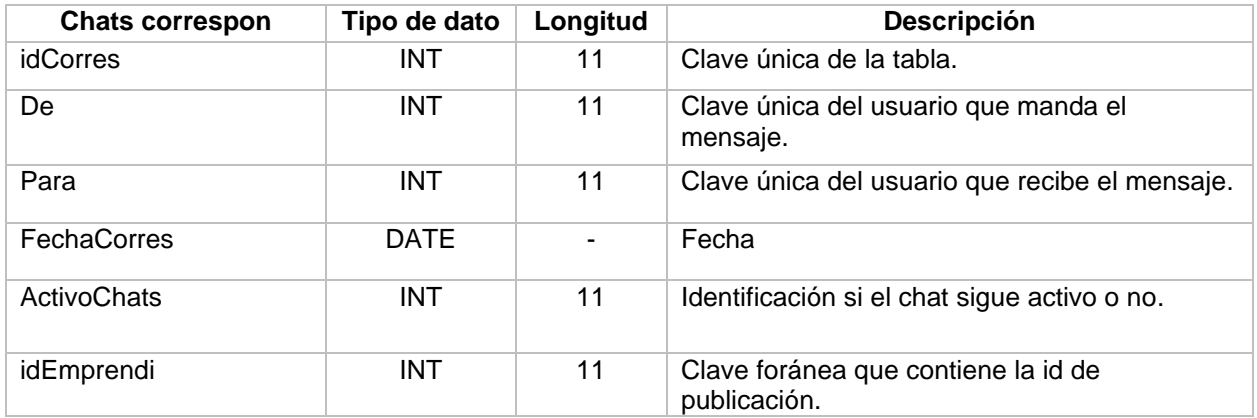

## <span id="page-78-2"></span>**Tabla 21. Diccionario de datos: Tabla Publicacion.**

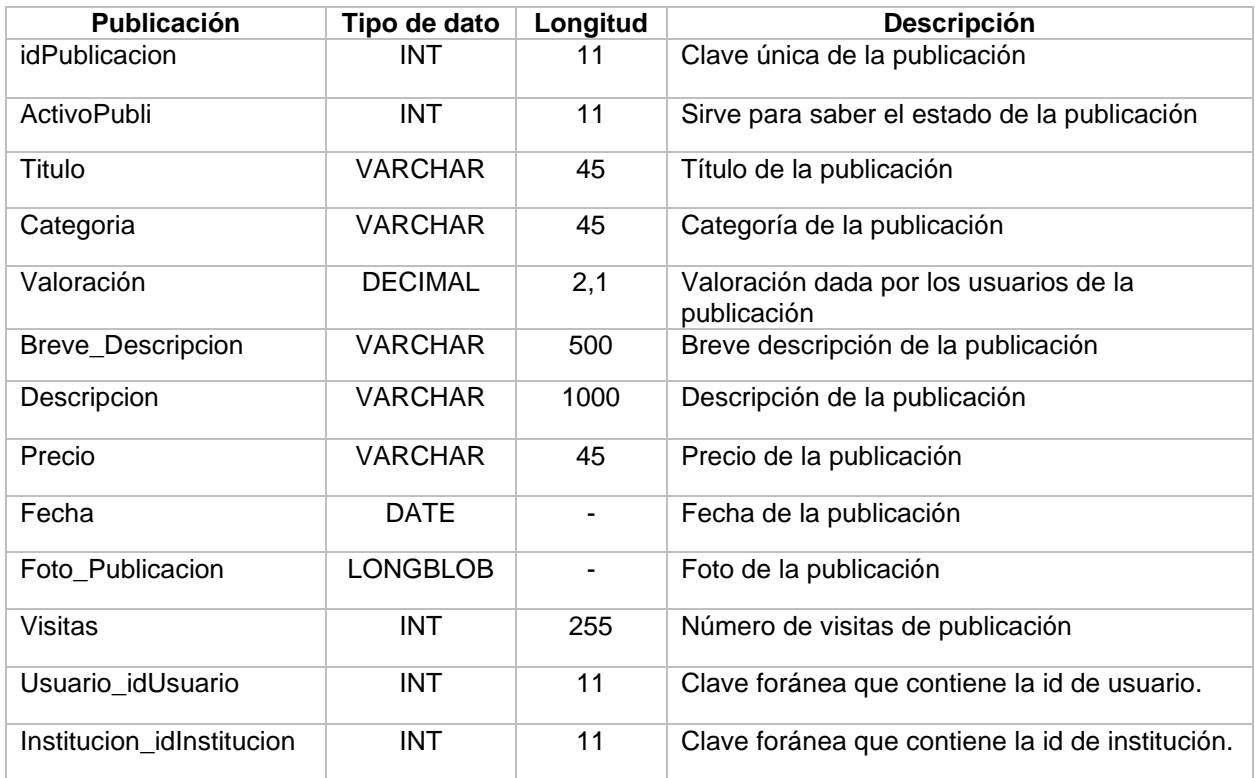

#### <span id="page-79-0"></span>**Tabla 22. Diccionario de datos: Tabla Institución.**

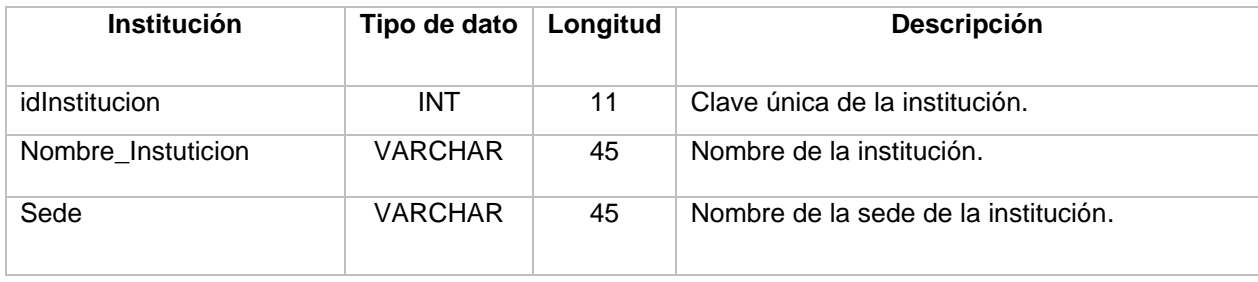

## <span id="page-79-1"></span>**Tabla 23. Diccionario de datos: Tabla Telefono.**

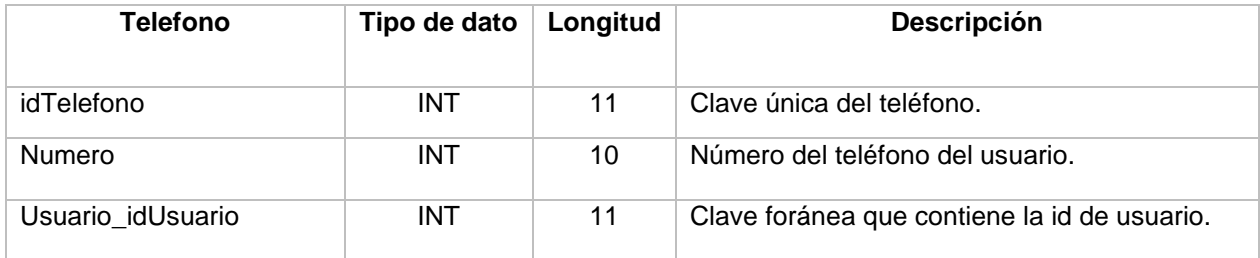

#### <span id="page-79-2"></span>**Tabla 24. Diccionario de datos: Tabla Valoracion.**

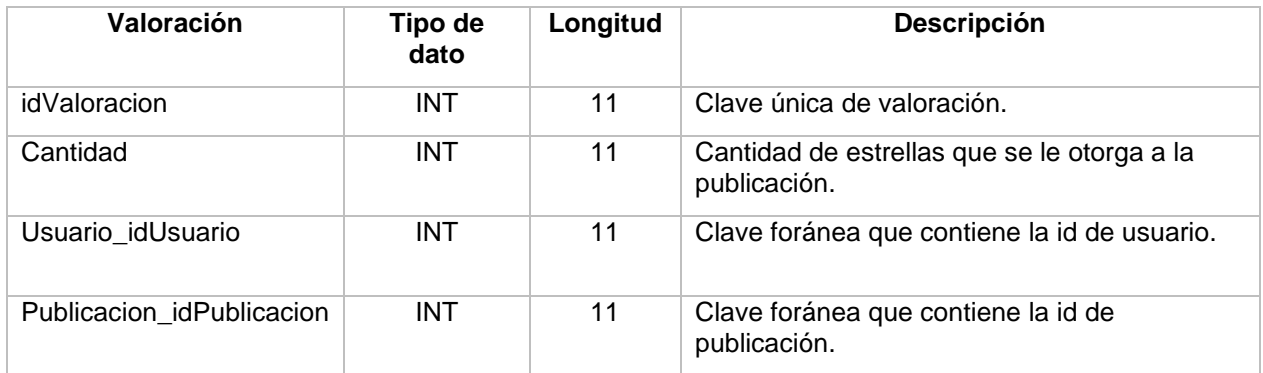

#### **8.1.2 Diagrama de procesos**

BPMN son diagramas que permiten describir la lógica de los pasos de un proceso de negocio como también la secuencia de los procesos y los mensajes que fluyen entre los participantes de las diferentes actividades. En este caso se representarán 3 procesos planteados, estos son:

- $\checkmark$  Gestión del sitio web.
- $\checkmark$  Gestión de emprendimientos.
- $\checkmark$  Navegación en el sitio.

A través del diagrama "gestión del sitio web ", se representa el mandato por parte del administrador y la interacción que tiene con el sistema.

## **Consultar anexo, ilustración 15 diagrama BPMN 1 "gestión del sitio web".**

De igual manera, para el proceso de "gestión de emprendimientos", se representa la gestión de publicaciones por parte del usuario emprendedor en conjunto con la interacción que tiene con el sistema.

## **Consultar anexo, ilustración 16 diagrama BPMN 2 "gestión de emprendimientos".**

Finalmente, la muestra del diagrama de proceso "navegación en el sitio", representando el cómo es la navegación del usuario visitante en el sitio web y la interacción que tiene con el sistema.

## **Consultar anexo, ilustración 17 diagrama BPMN 3 "navegación en el sitio".**

#### **8.1.3 Diagrama físico y de red**

Mediante el diagrama físico y de red se mostrará una representación básica de que elementos de hardware se implementarán a través del procesamiento en ejecución de la petición de información por parte de los usuarios y como sería la respuesta.

Información útil:

- ✓ **Base de datos:** MySQL integrado en el plan a contratar por el proveedor de cloud, almacenamiento de los datos.
- ✓ **Servidor:** Servidor arrendado al proveedor de cloud encargado de recibir las "peticiones" de los usuarios. Este cuenta con su propio sistema de defensa ante ataques.
- ✓ **Internet:** Medio necesario por los usuarios para la utilización del sitio web.
- ✓ **Celular – Tablet – Computador portátil – Computador de escritorio:** Al igual que el internet, son medios necesarios para la conexión y utilización del sitio web. Mediante estos, se realizan las solicitudes recibidas por el servidor consultando a la base de datos. De resultar todo bien, se responde con la información correspondiente.

Se debe mencionar que existirá un Firewall personalizado suministrado por el proveedor de cloud Hostingplus Chile, que controlará la interacción del internet con el servidor.

**Consultar anexo, ilustración 18 y 19, diagrama físico y diagrama de red.**

#### **8.2 Casos de uso**

Para concluir esta referencia del modelo 4+1, se diseñaron los diagramas de casos de usos para cada "perfil de actor" existentes en el sitio web, estos son perfil de administrador, perfil estudiante emprendedor y perfil de usuario que navega (visitante o visitador).

Gracias a los casos de uso, se logró definir una secuencia de acciones que da lugar a un resultado de valor observable y entendible para el cliente en conjunto de todos los diagramas presentados.

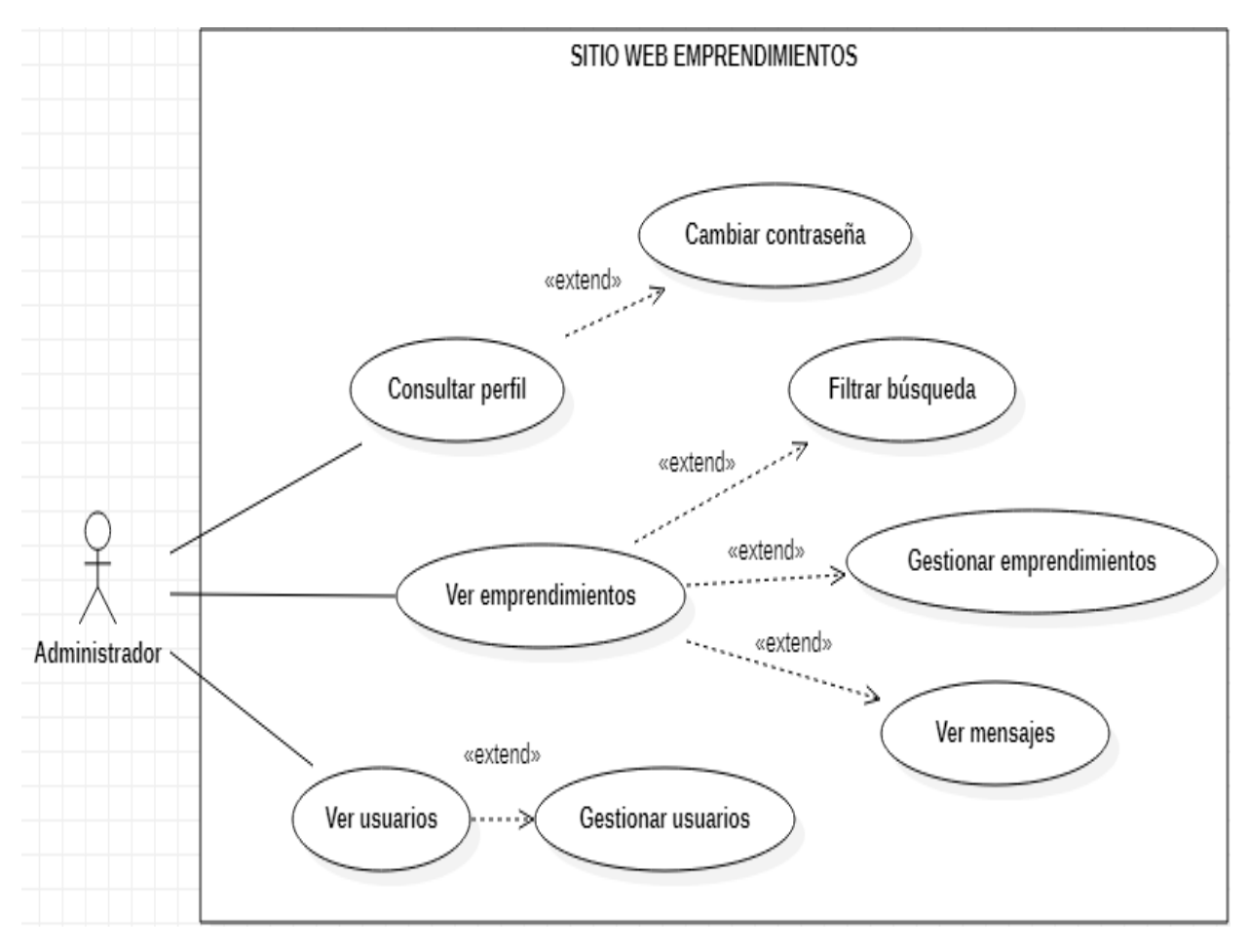

#### <span id="page-82-0"></span>**Ilustración 4. Caso de uso Administrador.**

<span id="page-83-0"></span>**Ilustración 5. Caso de uso Usuario Emprendedor.**

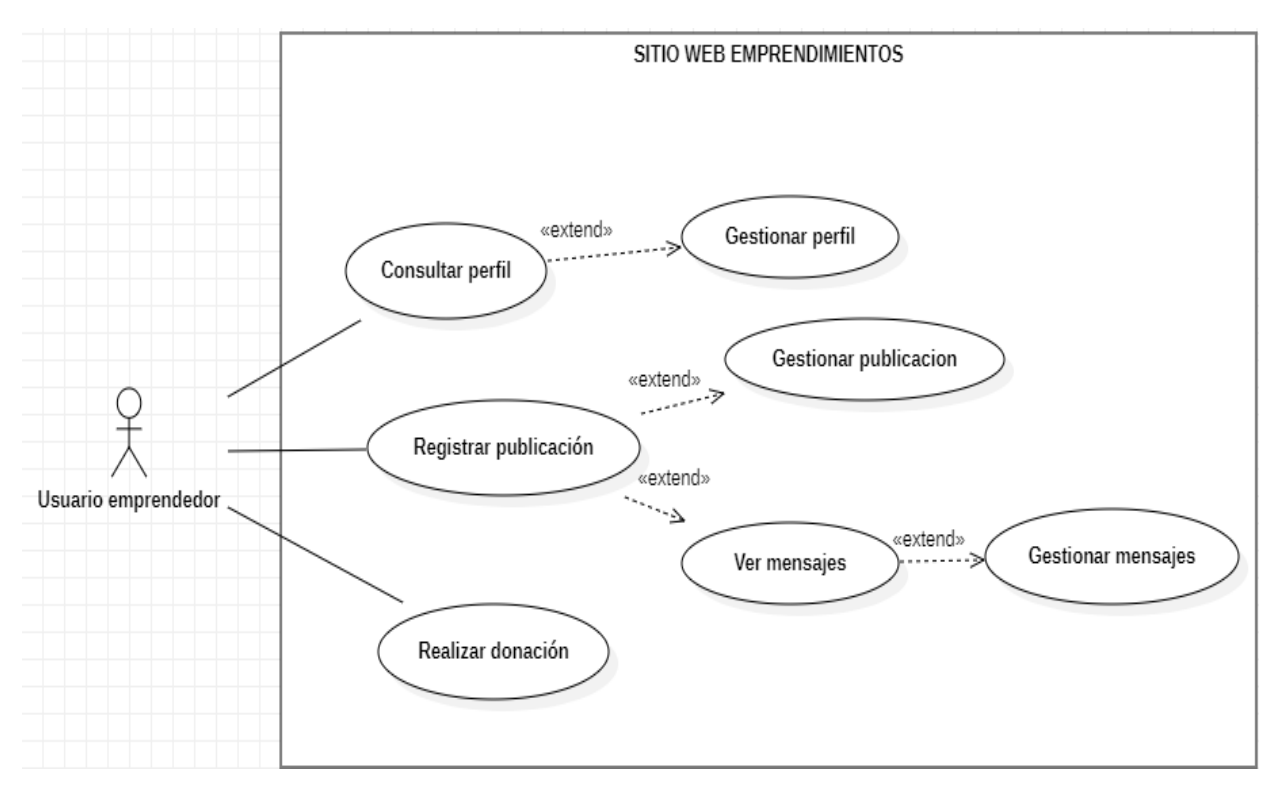

<span id="page-83-1"></span>**Ilustración 6. Caso de uso Usuario Visitador.**

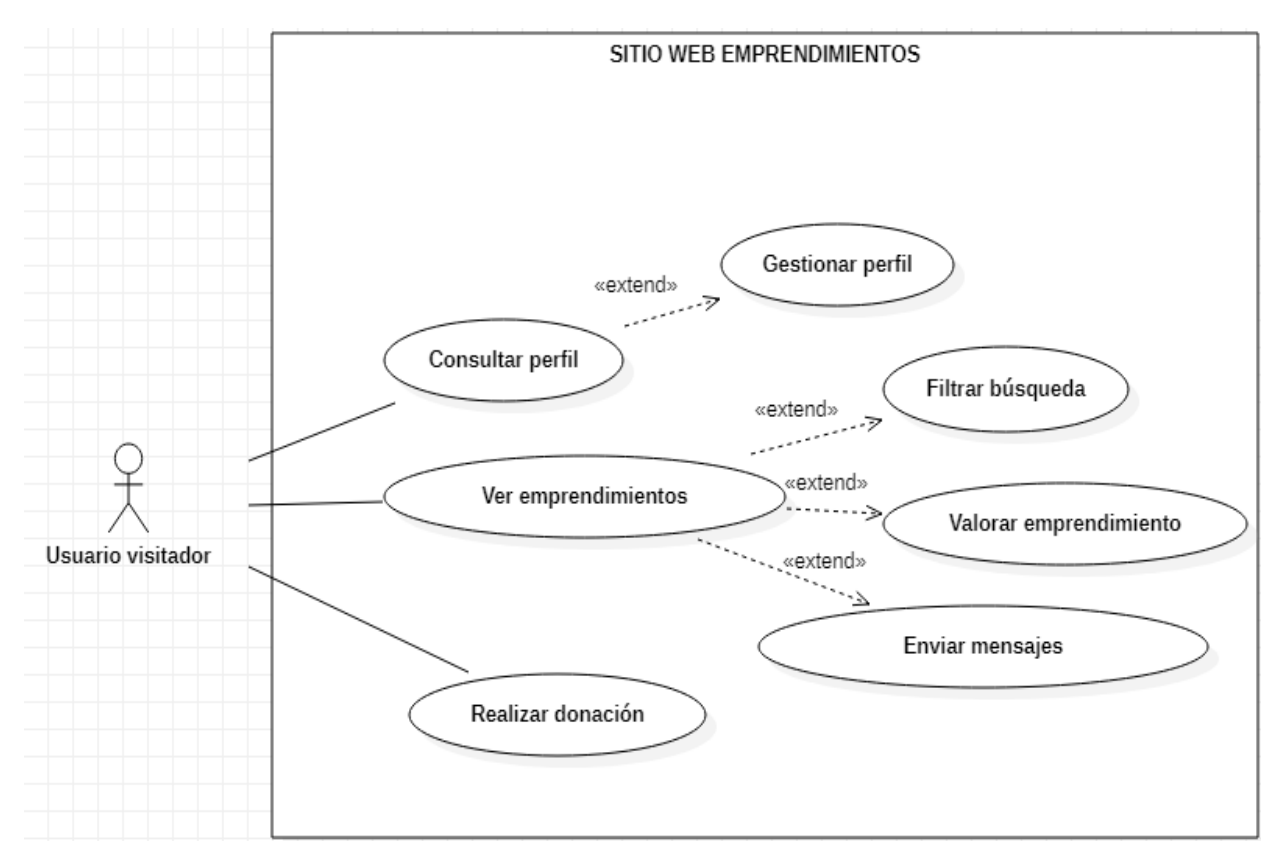

## **9 DESARROLLO DEL PROYECTO**

#### **9.1Regla gráfica**

Todo proyecto debe comprender y tener una regla grafica que lo identifique con tan solo ver sus estilos de logotipos y sus colores corporativos.

**El logotipo** es el siguiente:

<span id="page-84-0"></span>**Ilustración 7. Logotipo.**

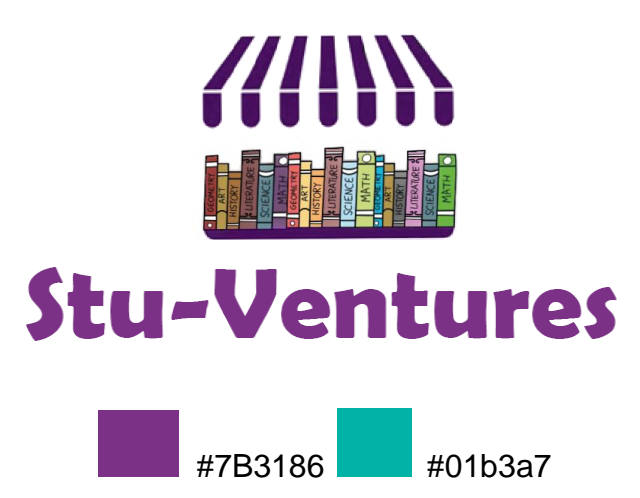

**Colores corporativos:** Los colores principales del sitio web son Morado # 7B3186 y turquesa #01b3a7. ¿Por qué esos colores? Ambos colores son llamativos a la vista del usuario, siendo el morado muy utilizado en el ámbito de la publicidad para remarcar la distinción o el lujo (Peiró, 2021), mientras que el turquesa se relaciona directamente con la creatividad, favorece la interacción entre las personas, reduce el estrés y los pensamientos negativos (Martel, 2019). En complemento, los libros lo hacen parecer más juvenil y llamativo al representar los colores de libros de materias y de las variadas casas de estudios existentes en Chile.

El logotipo está pensado en la representación y relación de una tienda con libros de materias, para "contextualizar" los emprendimientos de estudiantes de casas de estudios.

¿Por qué ese nombre? El nombre del sitio web es Stu-Ventures, estas palabras en conjunto significan emprendimientos de estudiantes dichas en un "inglés" más coloquial. Con el nombre y el logo se quiere lograr llamar la atención de los estudiantes, las personas y las casas de estudios para permitir darle una oportunidad a estos mismos emprendimientos.

## **9.2 Portafolio gráfico**

<span id="page-85-0"></span>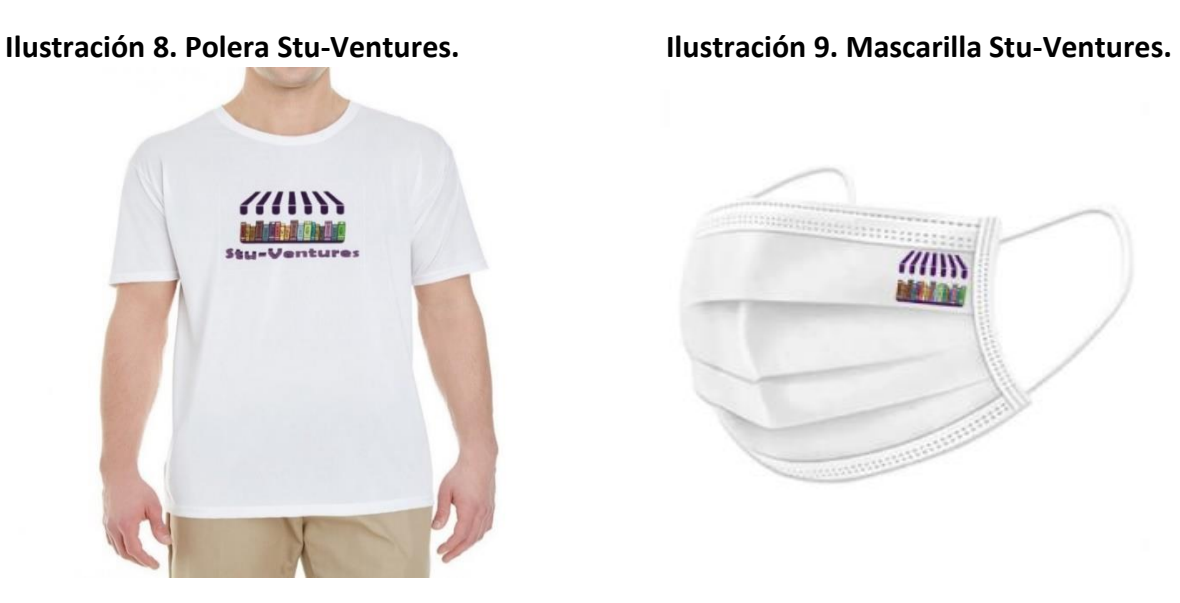

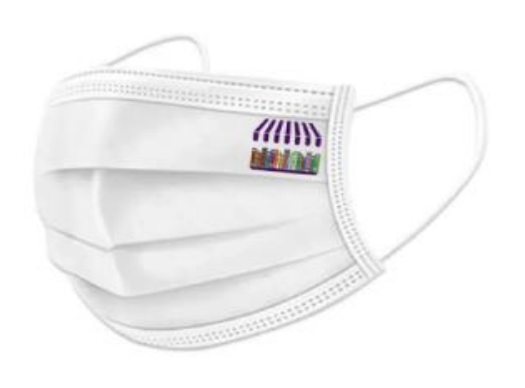

## <span id="page-85-1"></span>**Ilustración 10. Chapita Stu-Ventures.**

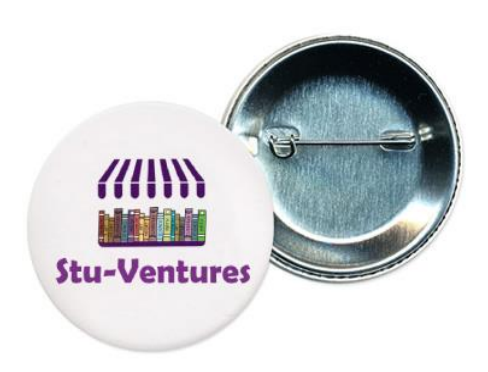

## **9.3 Prototipado de interfaz**

¿Por qué son importante los prototipos de interfaz?

Los prototipos de interfaz son bocetos, borradores o alguna especie de esquema donde se prueban distintas opciones de estructura para una interfaz sin tener que gastar mucho tiempo y dinero, esencial para este proyecto. Por lo que, se han realizado 27 bocetos para simular a primera vista la idea central del sitio web incluyendo la UI de cada perfil de usuario.

**Consultar anexo, ilustración 20, 21,22, 23 y 24, prototipos de interfaz de visitante. ilustración 25 y 26, prototipos de interfaz de emprendedor. Ilustración 27, 28 y 29 prototipos de interfaz de administrador.**

#### **9.4 Mapa de navegación**

Uno de los factores importantes para poder tener otra vista sobre el uso del sitio web Stuventures, es la representación mediante una jerarquía que haga alusión a la arquitectura de las páginas webs, es decir, una forma conceptual para visualizar y entender sobre un "mapa" el recorrido de cada perfil de usuario.

Así, se generarán múltiples ventajas tales como, un sitio amigable y que entiende al usuario, un fácil acceso al contenido, y con ello, la generación de más conversiones y de satisfacción con el servicio que se está promoviendo por el sitio web (difusión de emprendimientos).

**Consultar anexo, ilustración 30, mapa de navegación.**

## **10 RESULTADOS**

Dado por finalizado las fases o etapas anteriormente desarrolladas, se obtuvo una construcción de la solución planteada bastante conforme, ya que, se orientó en todo momento en cumplir los principales objetivos, estos fueron:

#### Objetivo general:

 $\checkmark$  Digitalizar los emprendimientos de los estudiantes de casas de estudios mediante la creación de un sitio web responsivo, con la finalidad de darles una mayor visibilidad. En conjunto, la creación de un chat interno para que exista una interacción entre el emprendedor y el usuario.

#### Objetivos específicos:

- $\checkmark$  Generar una interfaz exclusiva para que cada estudiante emprendedor una vez ya registrado en el sitio web, pueda publicar sus emprendimientos conllevando, título del emprendimiento, categoría, breve descripción, descripción general, institución, sede, precio, entre otros.
- ✓ Además, contarán con una interfaz aparte para que puedan administrar sus publicaciones (CRUD de publicaciones).
- ✓ Mostrar los emprendimientos publicados en forma de catálogo, con la existencia de variados filtros de búsquedas, principalmente por casa de estudio y categorías.

Para ver los resultados de la construcción del sitio web, se hizo uso de una máquina virtual en AWS utilizada como hosting temporal (netamente de demostración) para permitir la visualización a través de diferentes dispositivos tecnológicos con conexión a internet, computadores de escritorio, «tablets, smartphones y notebooks». El fin de esto, era comprobar la facilidad de uso, atracción e interacción por parte de los distintos usuarios y la responsividad propiamente tal del sitio web.

Otro de los fines del uso de la maquina en AWS fue someter al sitio web a pruebas de rendimiento y carga mediante el software Apache Jmeter.

#### ¿Por qué se hizo esto?

Se hizo esto para realizar pruebas de rendimiento, sometiendo a las páginas de index.html y Login.php simulando las cargas de paquetes y tener así una "estimación" en caso de una demanda notoria del sitio.

Para las pruebas realizadas en Login.php e Index.html, se simuló enviar 400 usuarios, con un "loop" o bucle de 8, todo esto en un período de 5 segundos, donde se obtuvo lo siguiente:

En Index.html, dio un resultado de 3200 "samples" o muestras en la sección de la tabla de "Summary Report" o informe resumido para la página de "Homepage" (la página puesta en prueba), esta arroja que no hay indicios de error en la prueba realizada. Así mismo, con la segunda forma de visualizar los resultados, la llamada "Graph Results", muestra en un gráfico la constante "aceptación" para el correcto ingreso de todos estos usuarios. Finalmente, como último apartado se analizó mediante "View Results in Table", el caso individual del ingreso de cada usuario, del mismo modo que en los dos anteriores apartados, se demuestra que no existe error alguno al momento realizar la simulación de prueba.

## Enlace del video de prueba de rendimiento en Index.html:

#### [https://www.youtube.com/watch?v=IORXj51983c&ab\\_channel=AngeloMosquera](https://www.youtube.com/watch?v=IORXj51983c&ab_channel=AngeloMosquera)

Por último, Login.php fue expuesto a prueba con los mismos requisitos que Index.html, esto arrojó un total de 3200 "samples" tal cual la prueba pasada, los 3 apartados de "Summary Report", "Graph Results" y "View Results in Table" indican que la entrada de los usuarios es normal en su totalidad.

#### Enlace del video de prueba de rendimiento en Login.php:

[https://www.youtube.com/watch?v=kJPt-cxQ8rk&ab\\_channel=AngeloMosquera](https://www.youtube.com/watch?v=kJPt-cxQ8rk&ab_channel=AngeloMosquera)

#### **10.1 Resultado panel de expertos**

No conformes con tan solo las pruebas de carga, se consultó a un panel de expertos su visión del sitio web en general sobre las funcionalidades, seguridad y usabilidad para obtener diferentes resultados a partir de un instrumento de evaluación enfocado en la medición de usabilidad (propuesta metodológica escrita por los autores Iván D., Carlos y Cesar).

¿Por qué se hizo uso de esto?

Se debió priorizar la usabilidad, ya que, al ser un sitio web enfocado en los estudiantes de casas de estudios, las necesidades de estos son la simplicidad, lo atractivo, la comunicación e interacción mediante un dispositivo tecnológico con conexión a internet. En la actualidad, más del 60% de la población tiene acceso a la red, 3.000 millones de personas poseen un smartphone y más de 2,14 billones realizaron al menos una compra por Internet en 2021 (Banco Santander, 2021). Según un estudio elaborado por Economist Intelligence Unit, el 90% de los líderes del sector educativo afirma que los alumnos son más imaginativos y creativos gracias a la tecnología, así como un 80% más productivos.

La metodología se basa en una pirámide jerárquica, donde se especifican y evalúan criterios, para más detalle **consultar anexo, ilustración 31 - elementos propuestos de medición en jerarquía. Tabla N°37, 38, 39, 40 y 41 niveles de abstracción.**

Al reconocer los distintos elementos del modelo de medición de usabilidad vistos en la metodología, se tomaron en consideración los aspectos de:

- $\checkmark$  Facilidad de aprendizaje.
- ✓ Metodología.
- $\checkmark$  Ayuda y realimentación.
- $\checkmark$  Recordación.
- $\checkmark$  Facilidad de uso, control u operatividad.
- $\checkmark$  Funcionalidad.
- ✓ Navegación.
- ✓ Privacidad.
- ✓ Accesibilidad.
- $\checkmark$  Velocidad y medios.
- ✓ Desempeño humano.
- ✓ Recuperación, diagnóstico de errores.

Gracias a estos aspectos, se generaron 18 preguntas y un apartado de comentarios u observaciones para el panel de expertos. Las preguntas realizadas fueron las siguientes:

- ✓ ¿El sitio web presenta un lenguaje de uso común?
- $\checkmark$  A la vista del usuario, ¿El sitio web es intuitivo y predecible al ejecutar alguna tarea o acción?
- ✓ ¿Se encuentran preclasificados u ordenados los contenidos según el perfil de usuario?
- ✓ ¿Existe un mecanismo que permita al usuario anotar sus datos o registrarse?
- ✓ ¿Se da a conocer un paso a paso en algunas tareas específicas dentro del sitio web?
- ✓ ¿Se presenta alguna "Barra de búsqueda" que facilite la interacción del usuario?
- ✓ ¿Existe un control del estado, ya sea activo o inactivo de cada usuario?
- ✓ ¿El sistema limita las tareas al usuario, es decir, este posee un absoluto control de sus acciones?
- ✓ ¿La página presenta correlación según el tipo de perfil?
- ✓ ¿El sistema resuelve todos los problemas de operatividad y gestión de la información por perfil de usuario?
- ✓ ¿Los enlaces funcionan correctamente?
- ✓ ¿El sitio web es compatible con diferentes navegadores webs?
- $\checkmark$  isitio web logra adaptar su resolución de acuerdo con el tamaño del dispositivo, o sea es responsivo?
- ✓ ¿Los datos de usuario son visibles para cualquier persona?
- ✓ ¿En caso de algún error, el sistema informa al usuario de dicho error?
- ✓ ¿En caso de algún error, el sistema es capaz de realizar "un retorno" o "revertir" dicha acción?
- ✓ ¿Existe alguna necesidad de ejecutar algún comando o combinación de teclas para realizar una tarea o acción dentro del sitio web?
- ✓ ¿Existe una independencia de interfaz según el perfil de usuario?
- ✓ Por último, sección de observaciones, sugerencias de cambio/recomendación.

Para medir los resultados se contó con una medición de 1 a 5, en donde las puntuaciones variaban en:

- **5:** Totalmente en Acuerdo.
- **4:** en Acuerdo.
- **3:** ni de Acuerdo / ni en Desacuerdo.
- **2:** en Desacuerdo.
- **1:** Totalmente en desacuerdo.

El grupo de expertos fue compuesto por un desarrollador que actualmente se especializa en la administración de proyectos informáticos y dos docentes del plan de estudio vespertino en Inacap sede Renca dedicados al desarrollo de software. Los tres expertos concedieron su consentimiento y validación para que la evaluación no fuera anónima.

Los docentes fueron:

- ✓ Felipe Krauss Benavente, desarrollador de software.
- ✓ Andrés Muñoz Ordenes, desarrollador de software.

Y el especialista fue:

✓ Diego Beiza, gestor de proyectos informáticos, Mutual.

Ya conformado el grupo de expertos para evaluar el software desarrollado, se procedió a la realización de la encuesta obteniendo resultados y comentarios de mejora muy semejantes. Principalmente se detectaron falencias en el ámbito de seguridad, diseño y usabilidad.

<span id="page-93-0"></span>**Tabla 25. Resultados panel de expertos.**

| <b>Ámbito</b> | <b>Falencia</b>                                                                                                    |
|---------------|----------------------------------------------------------------------------------------------------|
| Seguridad     | Para el ámbito de seguridad, se determinó que actualmente el sistema se encuentra<br>muy vulnerable, ya que, no se encuentra protegido en caso de inyección SQL<br>mediante los espacios disponibles para la introducción de datos por parte de los<br>usuarios. Las contraseñas no se encuentran encriptadas y las consultas a la base de<br>datos son realizadas en una "escritura" poco utilizada profesionalmente dado su<br>grado de vulnerabilidad. Por lo tanto, se requiere atención inmediata para una<br>corrección absoluta. |
| Diseño        | Mínimos detalles en la utilización de un lenguaje uniforme entre títulos y la<br>$\checkmark$<br>barra de navegación.<br>✓ Los enlaces de páginas externas, no se logran abrir en una nueva pestaña.<br>No se especifica un tamaño mínimo de las imágenes, no se "aparejan" las<br>$\checkmark$<br>imágenes.<br>No se logra diferenciar la interfaz de un usuario "privado".<br>$\checkmark$<br>Algunos iconos no corresponden con su acción.                                                                                           |
| Usabilidad    | En el ámbito de usabilidad se detectaron falencias en los siguientes puntos:<br>$\checkmark$ No se indica que tipo de usuario es.<br>✓ Algunas acciones provocan un refresco o "salto" de la página.<br>No se formatea el precio a CLP al momento de publicar un emprendimiento.<br>$\checkmark$<br>Acciones de la navegación poco necesarias en el perfil del emprendedor.                                                                                                    |

#### Puntos positivos del sitio:

Al igual que en la detección de falencias, se logró rescatar los siguientes puntos positivos importantes del sitio web:

- $\checkmark$  Es súper intuitivo en las acciones.
- $\checkmark$  Fácil de manejar.
- ✓ Fácil de entender.
- $\checkmark$  Es responsivo, compatible con distintos móviles y resoluciones.
- $\checkmark$  Se logra adaptar en diferentes navegadores webs, Google Chrome, Opera GX y Safari por mencionar algunos.
- $\checkmark$  No se requiere de un esfuerzo mayor por parte del usuario, acciones simples de ejecutar.
- $\checkmark$  Buenas funcionalidades.
- $\checkmark$  Existe un buen contraste de colores que lo hacen llamativo.
- $\checkmark$  Es agradable a la vista de los usuarios.
- $\checkmark$  Entre otros.

Todos estos factores son súper necesarios que se logren visualizar dado las "exigencias" del público objetivo, estudiantes de casas de estudios.

#### **10.2 Planificación de ajustes**

Una vez detectado las falencias del sitio web, se planteó una planificación mediante una carta Gantt que contempla la resolución de los problemas en un periodo de 2 meses aproximado para mejorar los ámbitos descritos anteriormente.

Antes de la planificación, se propusieron las siguientes mejoras:

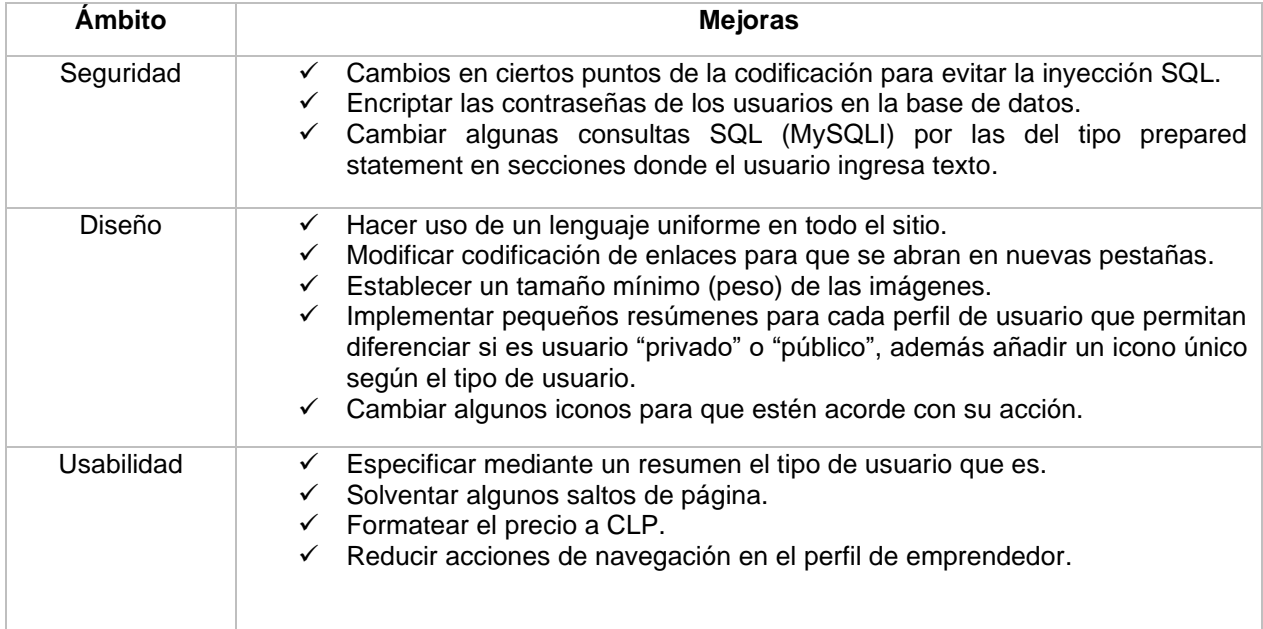

#### <span id="page-95-0"></span>**Tabla 26. Mejoras propuestas.**

Una vez declarado las mejoras, se construyó la planificación de la carta Gantt:

## **Consultar anexo, Tabla N°42 planificación Carta Gantt mejoras del sitio.**

Con todas las mejoras aplicadas, se obtuvo como resultado final lo siguiente, enlace demo funcional del sitio web:

[https://www.youtube.com/watch?v=joCi9mYwn9M&ab\\_channel=AngeloMosquera](https://www.youtube.com/watch?v=joCi9mYwn9M&ab_channel=AngeloMosquera)

#### **10.3 Conclusiones**

El objetivo principal y fundamental de esta tesis, fue ir en ayuda de los estudiantes emprendedores de casas de estudios de Chile para darles una mayor visibilidad y difusión a sus emprendimientos mediante el aporte de una solución tecnológica e innovadora desde cierto punto.

A través del grupo de trabajo se generaron entrevistas, las cuales se orientaron para encontrar los verdaderos problemas que tienen los estudiantes en las casas de estudios al momento de cursar un proceso académico, en base a esto el principal indicio que se halló fue que la carga económica que se crea en los estudiantes es altísima, en donde el poder autofinanciarse es una dicha diaria y que en muchos casos no es posible costear la carrera.

Como se ha mencionado durante toda la investigación, muchos estudiantes no cuentan con beneficios del estado por lo que se ven en la obligación de endeudarse recurriendo a créditos para poder financiar sus carreras profesionales. Principalmente el crédito más utilizado es el CAE donde hasta el año 2021, 43 mil estudiantes hacen uso de este, generando una deuda estudiantil actual que supera los US\$10 mil millones. Esta situación provoca que los estudiantes se vean en la obligación de crear algún tipo de emprendimiento sin importar el tipo, para lograr autofinanciarse y evitar la toma de créditos con tasas de interés absurdas.

El aporte principal de la solución planteada consistió en la creación de un sitio web responsivo y gratuito que permite difundir los emprendimientos de estudiantes de casas de estudios, producto de la nula visibilidad existente en la sociedad enfocada 100% en estos. El sitio web actualmente acepta el registro de alumnos emprendedores de INACAP para que puedan publicar sus emprendimientos, de igual manera permite el registro de cualquier persona con Rut Chileno para que pueda navegar, ver los emprendimientos y consultar por ellos mediante la funcionalidad del chat interno. Por otro lado, se han implementado distintas funcionalidades que permiten tener un mayor alcance hacia los usuarios que necesiten satisfacer sus necesidades de consumo, tal como la visualización previa de los emprendimientos sin estar registrado, la creación de una sección especial para los 10 emprendimientos mejores valorados por semana y la implementación de una sección de contacto en caso de necesitar ayuda. Para regular las publicaciones y tener un control del buen uso de la plataforma, existirá un administrador que se encargará de gestionar dichas tareas y de prestar ayuda mediante correo electrónico.

Con la solución creada se espera que los estudiantes emprendedores tengan éxito en sus emprendimientos dado la visibilidad adquirida, de tal manera que estos mismos les generen ingresos para autofinanciarse y aportar de cierta manera en la reducción del crediticio estudiantil.

Para que se cumpla la finalidad del sitio web, las casas de estudios deben tener una real disposición y preocupación por sus estudiantes emprendedores de tal manera que fomenten el éxito de los emprendimientos sin importar el tipo. Además, no tan solo deben reconocer los emprendimientos aprobados por una comisión, sino que también lo deben hacer con los del tipo Marketplace. Una vez que se reconocen todos los emprendimientos, deben adherirse y formar una alianza con Stu-ventures.

Si bien todo proyecto debe generar ganancias, la implementación de esta ayuda tecnológica no busca obtener altos ingresos, en otras palabras, de cierta manera es sin fines de lucro. Solo es necesario generar ingresos que permitan solventar los gastos de este mismo para mantener la puesta en marcha.

Con todo lo mencionado, se deja en evidencia el cómo poder hacer un buen uso de la tecnología o informática para ir en ayuda de problemáticas y necesidades existentes e surgidas durante el día a día. Los impactos que generan estas soluciones son beneficiosos desde cualquier vista, como se observó en uno de los temas desarrollados, hoy en día herramientas como las redes sociales suelen contar con grandes beneficios para un lanzamiento de negocio dado el alto registro de cantidades de usuarios diariamente, que se mantienen conectados buscando contenido, productos y marcas que puedan satisfacer sus necesidades de consumo.

Así mismo, el beneficio de las partes involucradas se ven afectadas positivamente a través de esta herramienta tecnológica, en donde las casas de estudios logran obtener una publicidad positiva y aceptación por parte del conjunto estudiantil. Del mismo modo, los estudiantes pueden generar visibilidad para sus emprendimientos, los cuales ayudan a solventar su problemática de autofinanciamiento, esto crea un bien común para las personas que utilicen a Stu-Ventures.

Para culminar esta investigación, se realiza una invitación al lector a que tenga una visión más próspera y una mirada más reflexiva sobre el financiamiento en la educación y en los emprendimientos de estudiantes de casas de estudios en Chile, principal foco de esta tesis para ayudar a dicha problemática con este tipo de proyecto, ya que, como se pudo observar se genera un bien común bastante amplio.

# **11 INDICE DE TABLAS IMÁGENES Y TABLAS**

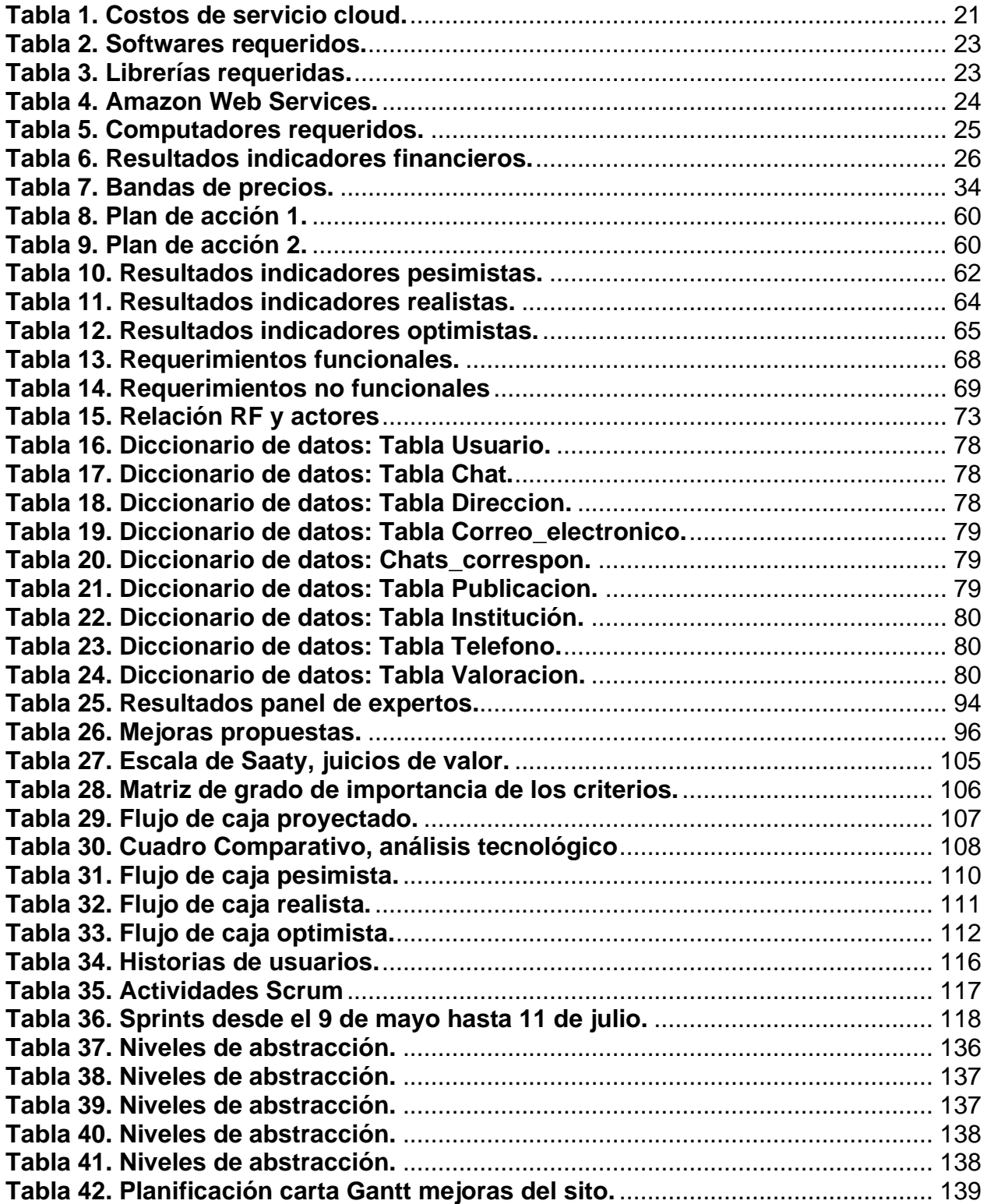

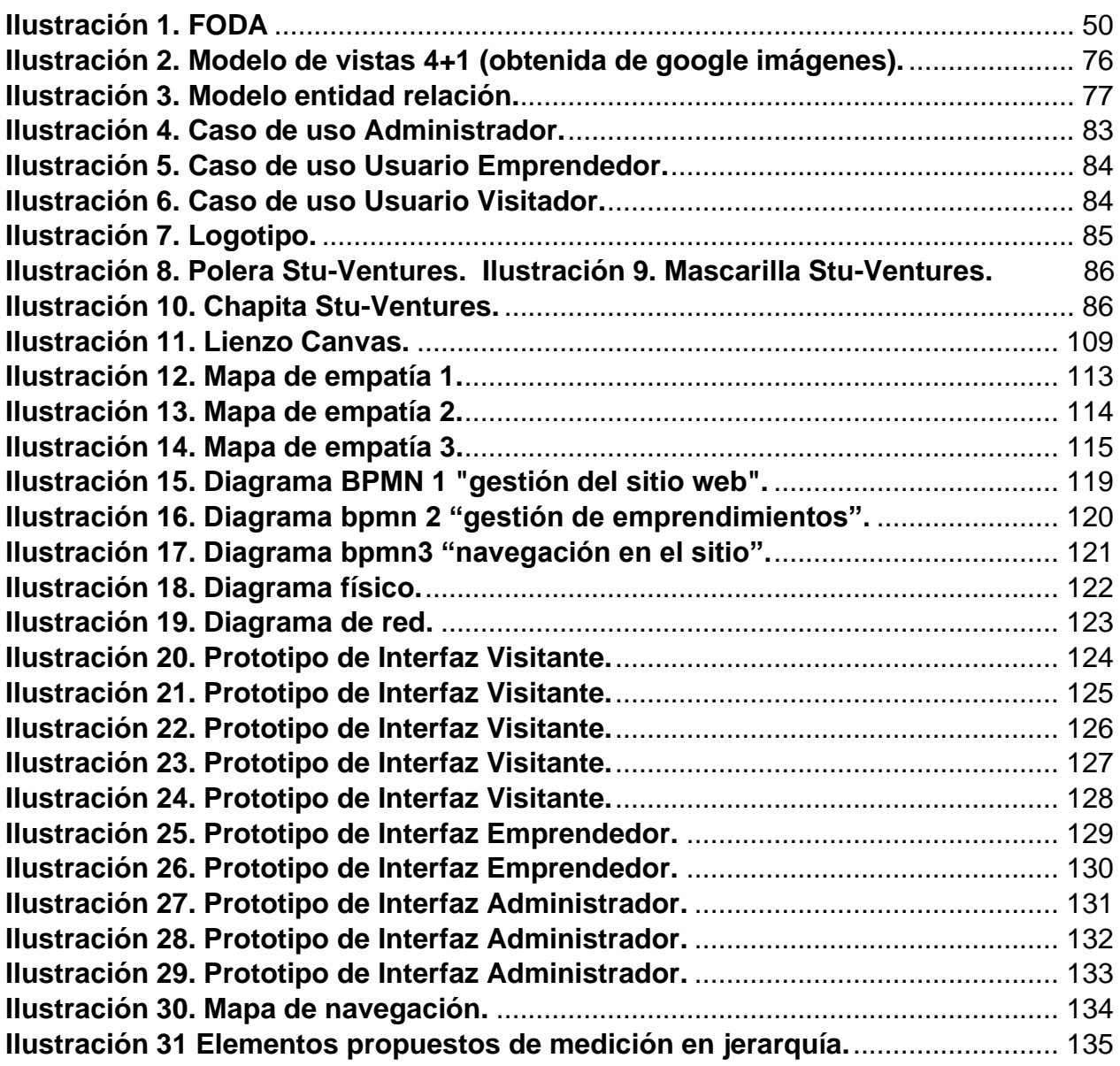

# **12 BIFLIOGRAFÍA**

Alarcón, M., & J. P. (2007). *Pontificia Universidad catolica*. Obtenido de Pontificia Universidad catolica: http://repositorio.puce.edu.ec/handle/22000/1569

Almodóvar. (22 de Mayo de 2018). *Tipo de emprendimiento y fase de desarrollo como factores clave para el resultado de la actividad emprendedora*. Obtenido de https://revistas.ucm.es/index.php/CRLA/article/view/60695/4564456547545

- Alvarez-Sousa. (2019). *Emprendedores por necesidad.* Obtenido de Factores determinantes.
- Atienza, M. L. (2016). *Un análisis espacial del emprendimiento en Chile.* Obtenido de Más no siempre es mejor: http://dx.doi.org/10.4067/S0250-71612016000300005
- Barra, D. l., Olavarría Yuraszeck, M., Rieutord Rosenfeld, C., & Rivera Aguilera, G. (Octubre de 2022). *Pandemia de la Precariedad:*. Obtenido de jóvenes emprendiendo por necesidad en Chile: http://dx.doi.org/10.4067/S0718- 22362022000200173
- Becerra, A. (30 de Juio de 2015). *Gerentes visionarios*. Obtenido de Gerentes visionarios: http://gerentes-visionarios.blogspot.com/2015/07/las-3ps-por-marcus-lemonis-elsocio-o.html
- Cabrera Nova, B., Román, K. F., Jeldres Monsalve, F., & Saravia Leal, J. (2016). *Factores que impulsan el emprendimiento de un estudiante en la ciudad de Concepción.* Concepción, Chile: in Revista Academia & Negocios.
- Castelan, J. (28 de 06 de 2022). *talently*. Obtenido de talently: https://talently.tech/blog/ventajas-de-php/
- ComparaSoftware. (10 de julio de 2020). *ComparaSoftware*. Obtenido de https://blog.comparasoftware.com/fases-metodologia-scrum/
- CORFO. (2014). *EMPRENDIMIENTO EN CHILE:*. Obtenido de HACIA UN MODELO DE SEGMENTACIÓN: https://repositoriodigital.corfo.cl/bitstream/handle/11373/9871/EMPRENDIMIENT

O%20EN%20CHILE%20hacia%20un%20modelo%20de%20segmentacion.pdf?s equence=3

- CORFO. (22 de Enero de 2019). *Cambio en el perfil emprendedor:*. Obtenido de Jóvenes buscan desarrollar su carrera con el emprendimiento: https://www.corfo.cl/sites/Satellite?c=C\_NoticiaNacional&cid=1476723280246&d =Touch&pagename=CorfoPortalPublico%2FC\_NoticiaNacional%2FcorfoDetalleN oticiaNacionalWeb
- Defontana. (02 de Diciembre de 2021). *Defontana*. Obtenido de Defontana: https://www.defontana.com/cl/que-es-el-flujo-de-caja-y-para-que-sirve/
- Dentzel, Z. (2013). *BBVA*. Obtenido de BBVA: https://www.bbvaopenmind.com/articulos/el-impacto-de-internet-en-la-vidadiaria/#:~:text=Internet%20ha%20cambiado%20el%20comercio,a%20la%20propi a%20comunicaci%C3%B3n%20social.
- Desarrollo Web. (31 de Octubre de 2020). *Aula Formativa*. Obtenido de Aula Formativa: https://blog.aulaformativa.com/definicion-usos-ventajas-lenguaje-html5/
- Facebook Business. (2021). *Facebook Business*. Obtenido de Facebook Business: https://www.facebook.com/business/marketing/facebook

Glez-Vidaurreta, J. G. (2014). *Las TIC y las REDES SOCIALES: EL.* Madrid: Universidad pontificia icai icade.

- Hernández, P. (29 de Enero de 2021). *alohacreativos*. Obtenido de https://www.alohacreativos.com/blog/que-es-un-sitio-web-y-cuales-son-susventajas#01
- INE. (31 de Agosto de 2021). *BOLETÍN ESTADÍSTICO*. Obtenido de EMPLEO TRIMESTRAL: https://www.ine.gob.cl/docs/default-source/ocupacion-ydesocupacion/boletines/2021/pa%C3%ADs/bolet%C3%ADn-empleo-nacionaltrimestre-m%C3%B3vil-mayo-2021---junio-2021--julio-2021.pdf

Informe nacional. (2017). *Mineduc*. Obtenido de Mineduc: https://www.mineduc.cl/

juanrecofsky. (2019). *Platzi*. Obtenido de https://platzi.com/tutoriales/1248-proarquitectura/4142-modelo-de-arquitectura-41/

Kyocera. (2021). *Kyocera*. Obtenido de Kyocera: https://www.kyoceradocumentsolutions.es/es/smarter-workspaces/insightshub/articles/analisis-de-la-viabilidad-de-un-

proyecto.html#:~:text=Los%20principales%20beneficios%20de%20hacer,la%20e valuaci%C3%B3n%20de%20distintos%20par%C3%A1metros

- Landa. (2019). *Emprender como estilo de vida.* Obtenido de La actitud en las dinámicas laborales de trabajadores del fitness y el entretenimiento infantil: https://revistadebats.net/article/view/1782/2616
- Martel. (15 de Octubre de 2019). *Martel*. Obtenido de Martel:
- https://martel.com.ar/significado-del-turquesa-y-efectos-al-pintar/<br>INEZ. (27 de Junio de 2013). IEBS. Obtenido MARTÍNEZ. (27 de Junio de 2013). *IEBS*. Obtenido de IEBS: https://www.iebschool.com/blog/app-sitio-web-movil-mobile-marketing/
- Ministerio de Desarrollo Social y Familia. (2022). *INJUV*. Obtenido de INJUV: https://www.injuv.gob.cl/injuvquienessomos
- OIT. (2020). *Chile:* . Obtenido de efectos de la pandemia generaron consecuencias sin precedentes en el mundo del trabajo: https://www.ilo.org/santiago/sala-deprensa/WCMS\_761927/lang--

es/index.htm#:~:text=El%20impacto%20en%20la%20econom%C3%ADa,de%20 cara%20a%20la%20recuperaci%C3%B3n

Oviedo, C. (31 de Octubre de 2020). *Cámara* . Obtenido de Cámara : https://www.mbaasturias.com/empresas/viabilidad-economica-proyectoempresarial/#:~:text=La%20viabilidad%20econ%C3%B3mica%20determina%20 el,el%20retorno%20de%20la%20inversi%C3%B3n.

- Parias, R. (9 de Enero de 2021). *Linked in*. Obtenido de Linked in: https://es.linkedin.com/pulse/las-redes-sociales-como-herramienta-paraemprender-ramiro-parias
- Pascual, L. (14 de Diciembre de 2011). *veiss*. Obtenido de veiss: https://www.veiss.com/blog/sitios-web-movil-vs-aplicaciones-moviles/
- Peiró, R. (30 de Abril de 2021). *Economipedia*. Obtenido de Economipedia: https://economipedia.com/definiciones/psicologia-del-color-morado.html
- Pérez-Roa. (2019). Emprendedores por necesidad:. Obtenido de el emprendimiento como: http://apostadigital.com/revistav3/hemeroteca/loperez.pdf
- Poblete. (2014). *Global Entrepreneurship Monitor,*. Obtenido de Reporte Nacional de Chile 2013: https://negocios.udd.cl/gemchile/files/2014/10/Reporte-GEM-Chile-2013-web.pdf

Ramos, J. (2015). *Instagram para empresas.* Xinxii.

Ramos, J. (2016). *Marketing de contenidos.*

- Ríos, H. (04 de Septiembre de 2020). *COES*. Obtenido de COES: https://coes.cl/2020/09/04/opinion-como-financiar-la-universidad-post-pandemiael-debate-en-perspectiva-internacional/
- Sáez. (2020). *Emprendimiento y subsistencia:*. Obtenido de Radiografía a los microemprendimientos en Chile.
- SENCE. (2022). *SENCE.* Obtenido de SENCE: https://sence.gob.cl/sites/default/files/trabajo\_en\_equipo\_-\_infografia\_carta.pdf
- Sercotec. (2021). *Sercotec*. Obtenido de Sercotec: https://www.sercotec.cl/wpcontent/uploads/2021/03/Bases-Semilla-EMPRENDE-Metropolitana-2021- V%C2%B0B%C2%B0.pdf
- Superior, S. d. (2020). *Mineduc*. Obtenido de Mineduc: https://www.mineduc.cl/ministerio/subsecretario-de-educacion-superior/
- universitario, S. (2021). *Uchile*. Obtenido de Uchile: https://www.uchile.cl/senado
- UTEC. (08 de 04 de 2022). *UTEC*. Obtenido de https://educacionejecutiva.utec.edu.pe/blog/que-es-mapa-empatia
- Webmaster. (02 de 12 de 2016). *eliteweb*. Obtenido de https://www.eliteweb.cl/por-quetener-una-pagina-web/
- WhatsApp . (2022). *WhatsApp* . Obtenido de WhatsApp : https://www.whatsapp.com/coronavirus/get-started-business?lang=es
- WhatsApp Business. (2020). *WhatsApp* . Obtenido de WhatsApp : https://bibliotecadigital.ccb.org.co/handle/11520/25775
- Yapo.cl. (2022). *Yapo.cl*. Obtenido de Yapo.cl: https://ayuda.yapo.cl/hc/es/articles/360001511091-T%C3%A9rminos-ycondiciones-para-usuarios-de-yapo-

cl#:~:text=Yapo.cl%20es%20un%20proveedor,y%20transacciones%20comercial es%20(transacciones).

## **ANEXO**

## INFRAESTRUCTURA

## <span id="page-104-0"></span>**Tabla 27. Escala de Saaty, juicios de valor.**

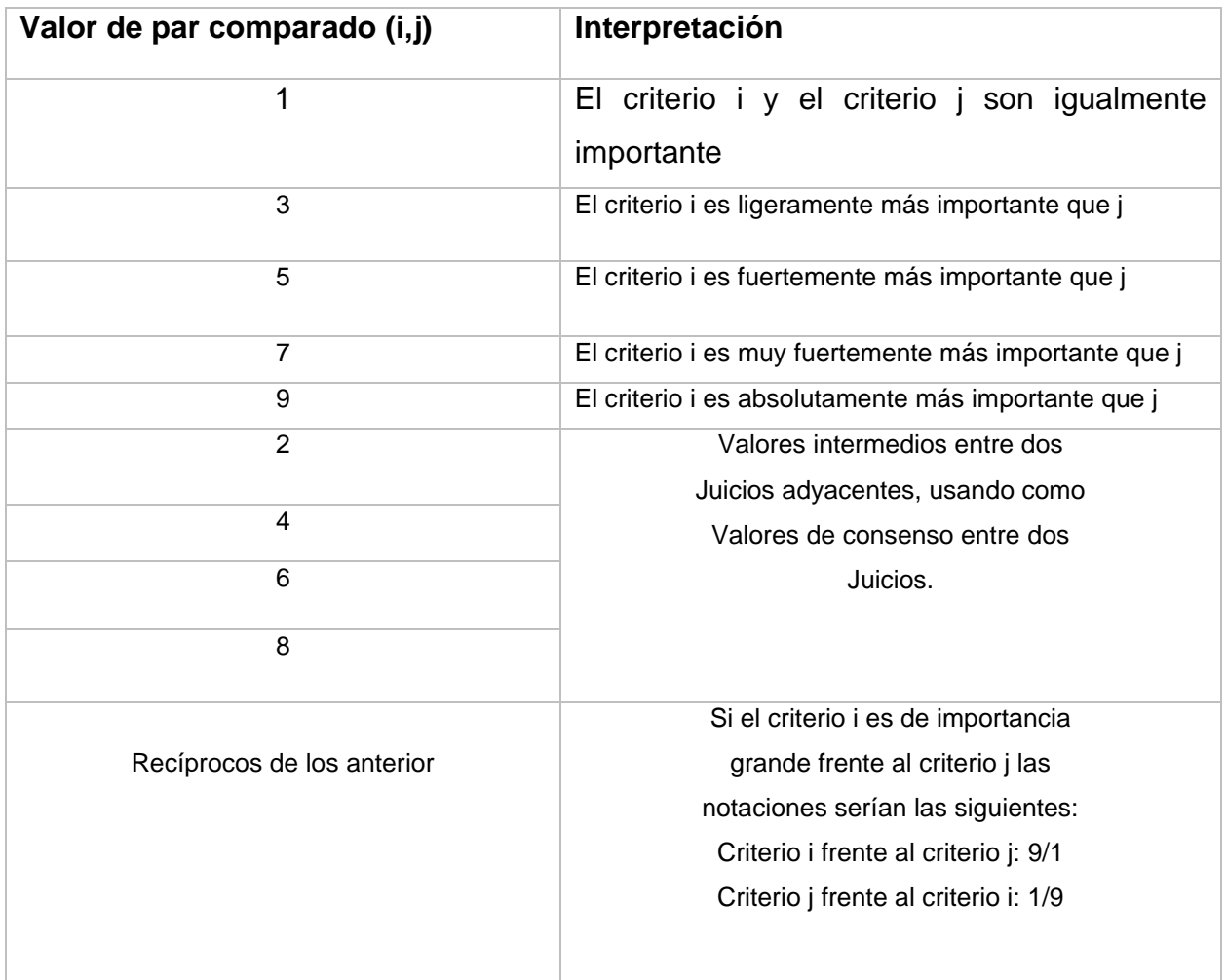

<span id="page-105-0"></span>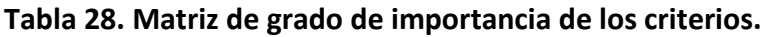

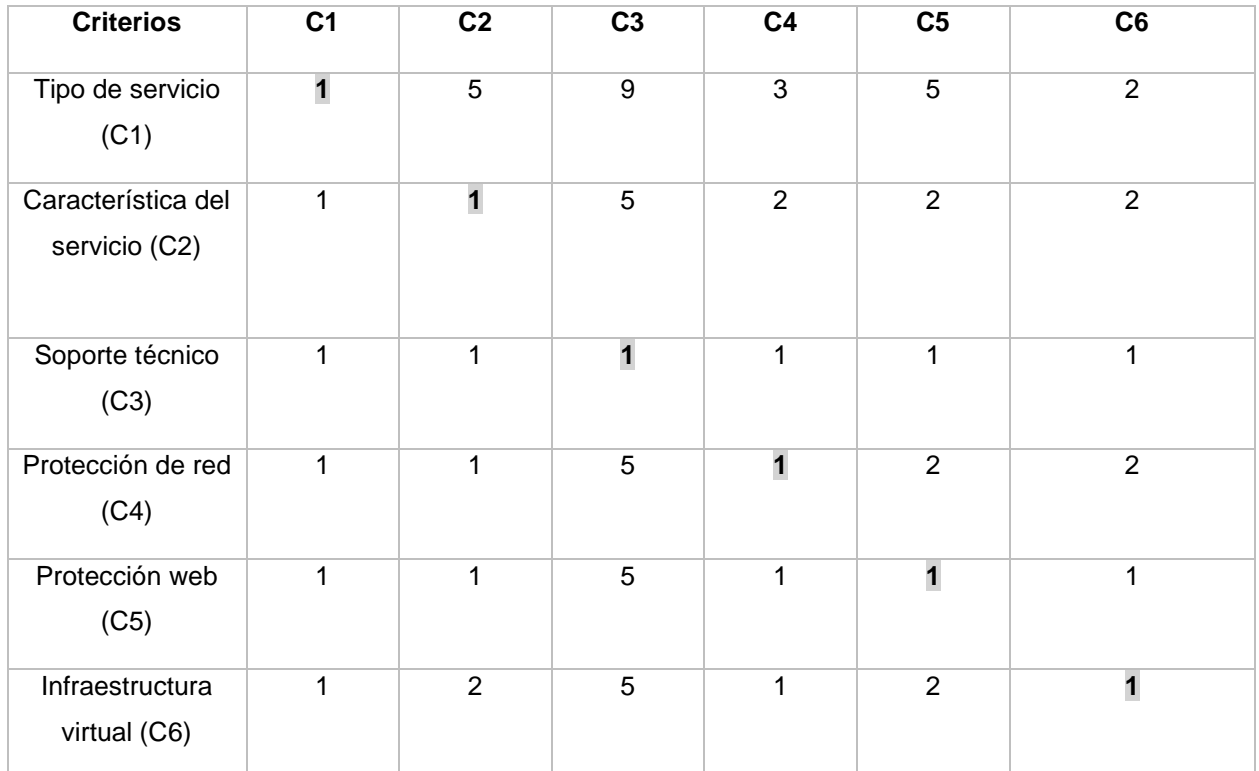

# VIABILIDAD ECONÓMICA

## **Tabla 29. Flujo de caja proyectado.**

<span id="page-106-0"></span>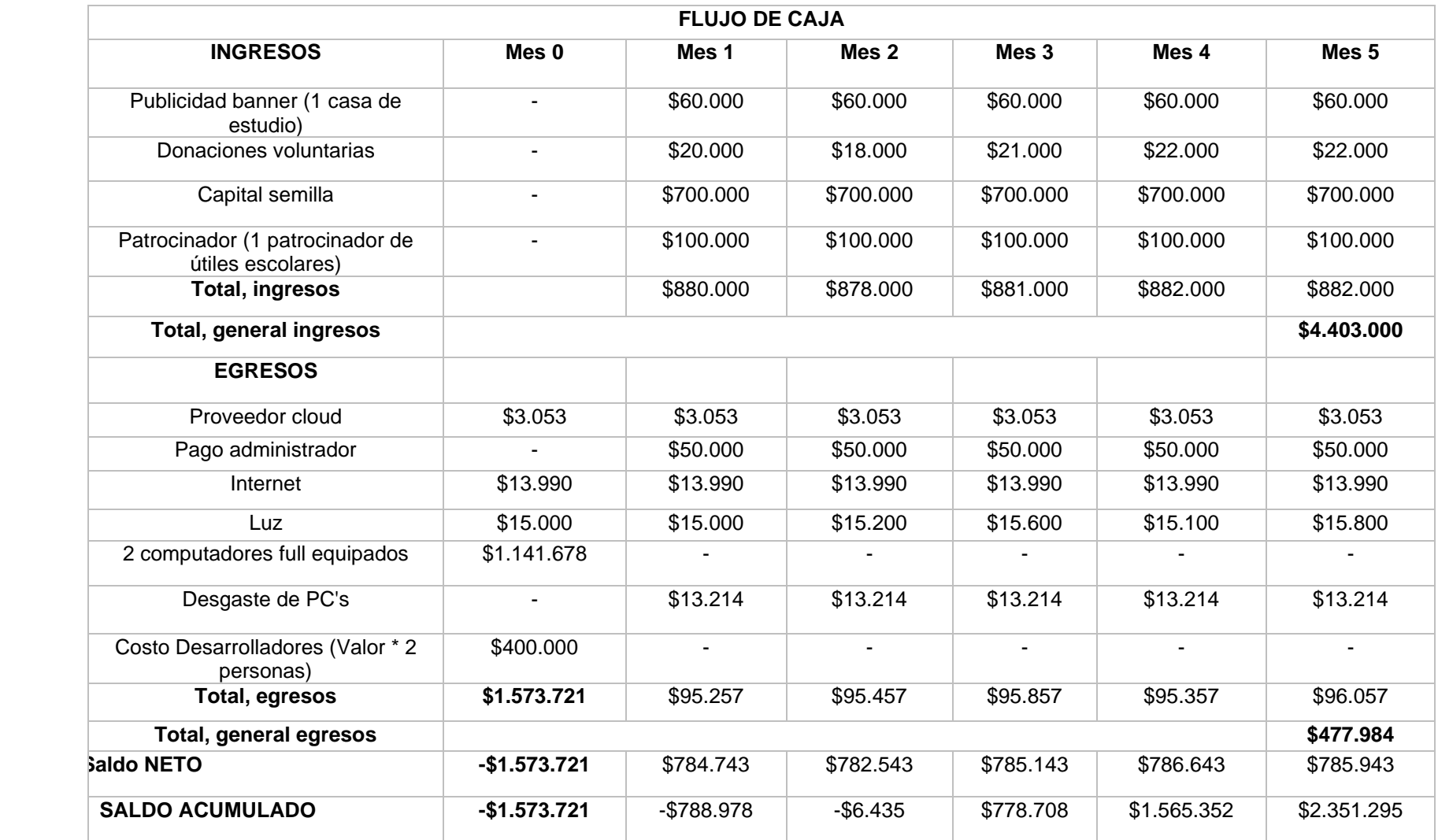

# ESTUDIO DE MERCADO

## **Tabla 30. Cuadro Comparativo, análisis tecnológico**

<span id="page-107-0"></span>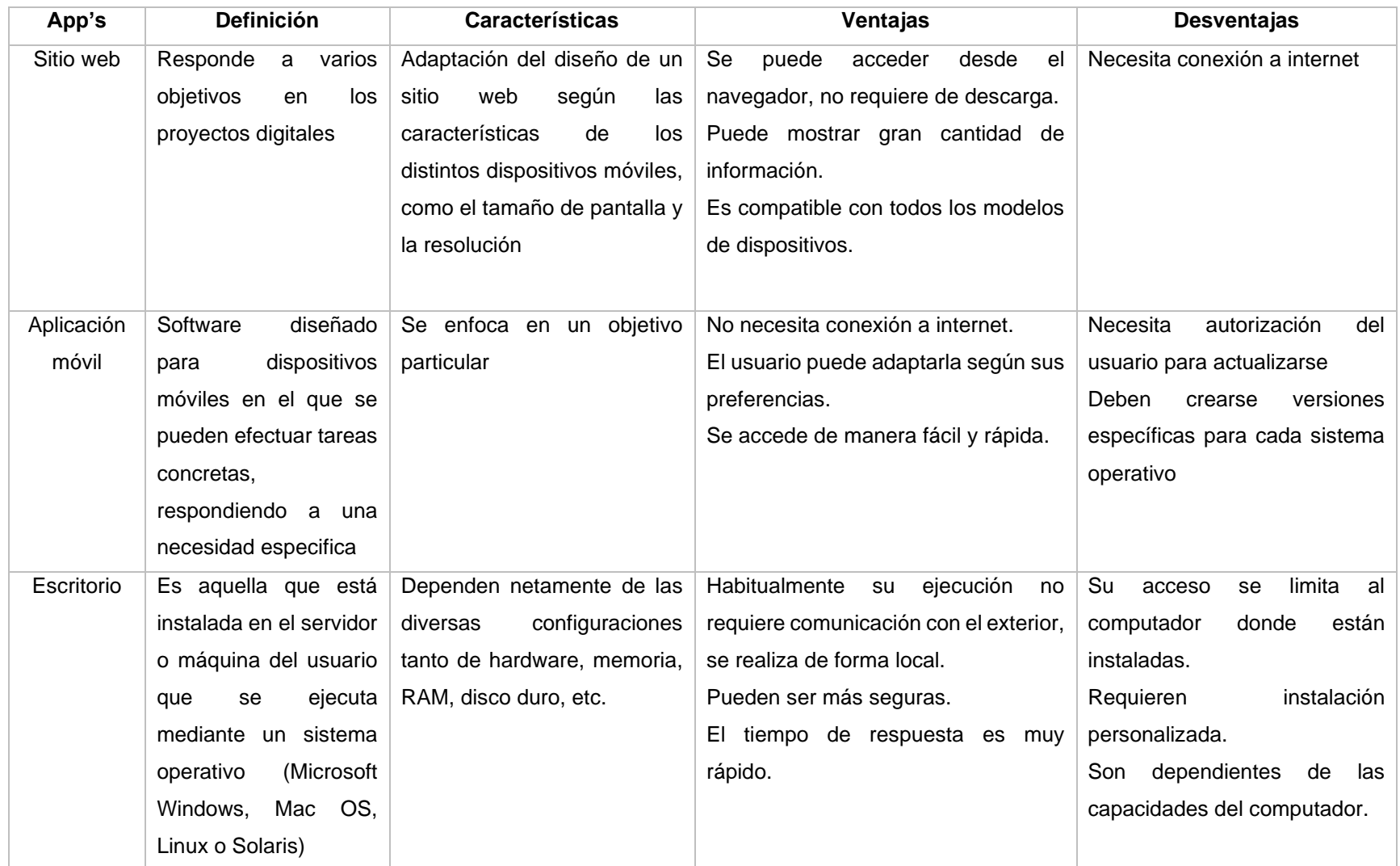
## LIENZO CANVAS

#### **Ilustración 11. Lienzo Canvas.**

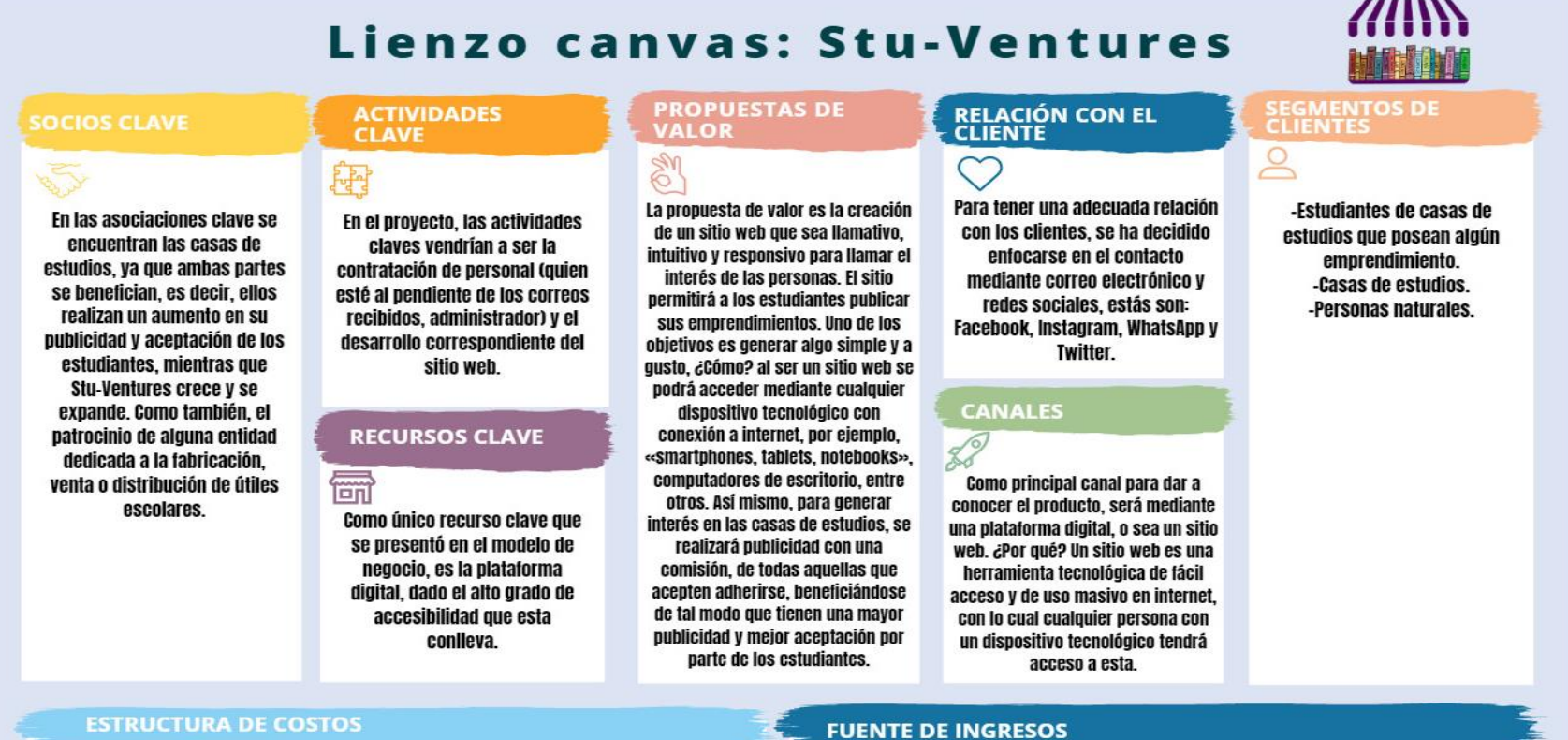

H

Los principales costes del proyecto son el desarrollo del sitio, pago de cloud, el pago del administrador del sitio web, Internet, luz, los 2 desarrolladores, y el equipo informático (Hardware) dado el desgaste de este mismo.

#### anill

La principal fuente de ingresos que se le otorgará al proyecto es el cobro de un porcentaje mensual (costo muy bajo) a las casas de estudios que estén adheridas a Stu-Ventures. Por otro lado, se espera obtener otros ingresos mediante el patrocinio de algún tipo de marca de útiles escolares. Así mismo, una gran fuente de ingresos es el capital semilla, la cual otorgará una ayuda monetaria en los primeros 5 meses del proyecto. Como última fuente de ingreso, esta consta de las donaciones voluntarias hechas por personas naturales deseen aportar mediante el sitio web.

## FLUJO DE CAJA PESIMISTA

## **Tabla 31. Flujo de caja pesimista.**

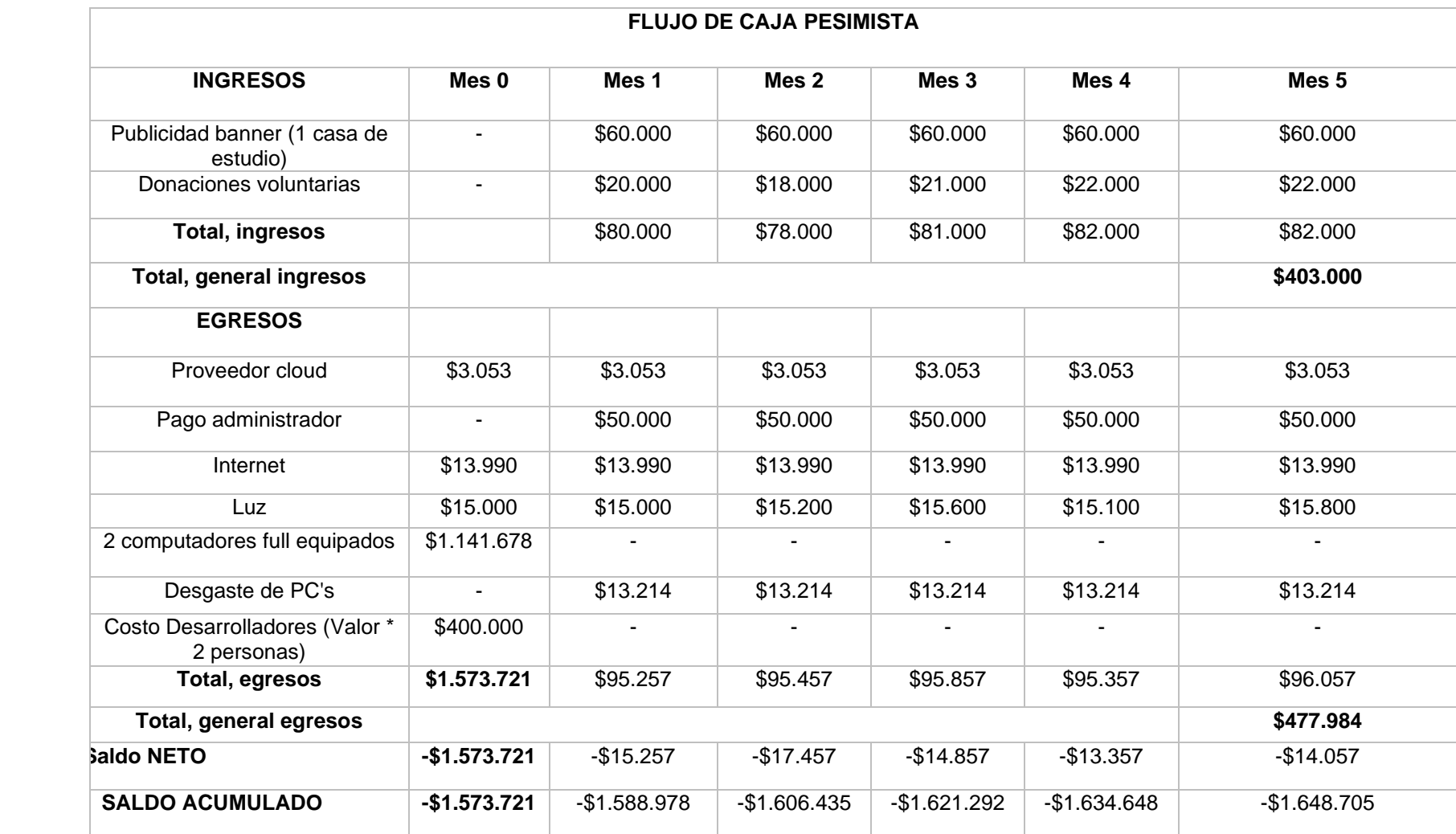

## FLUJO DE CAJA REALISTA

## **Tabla 32. Flujo de caja realista.**

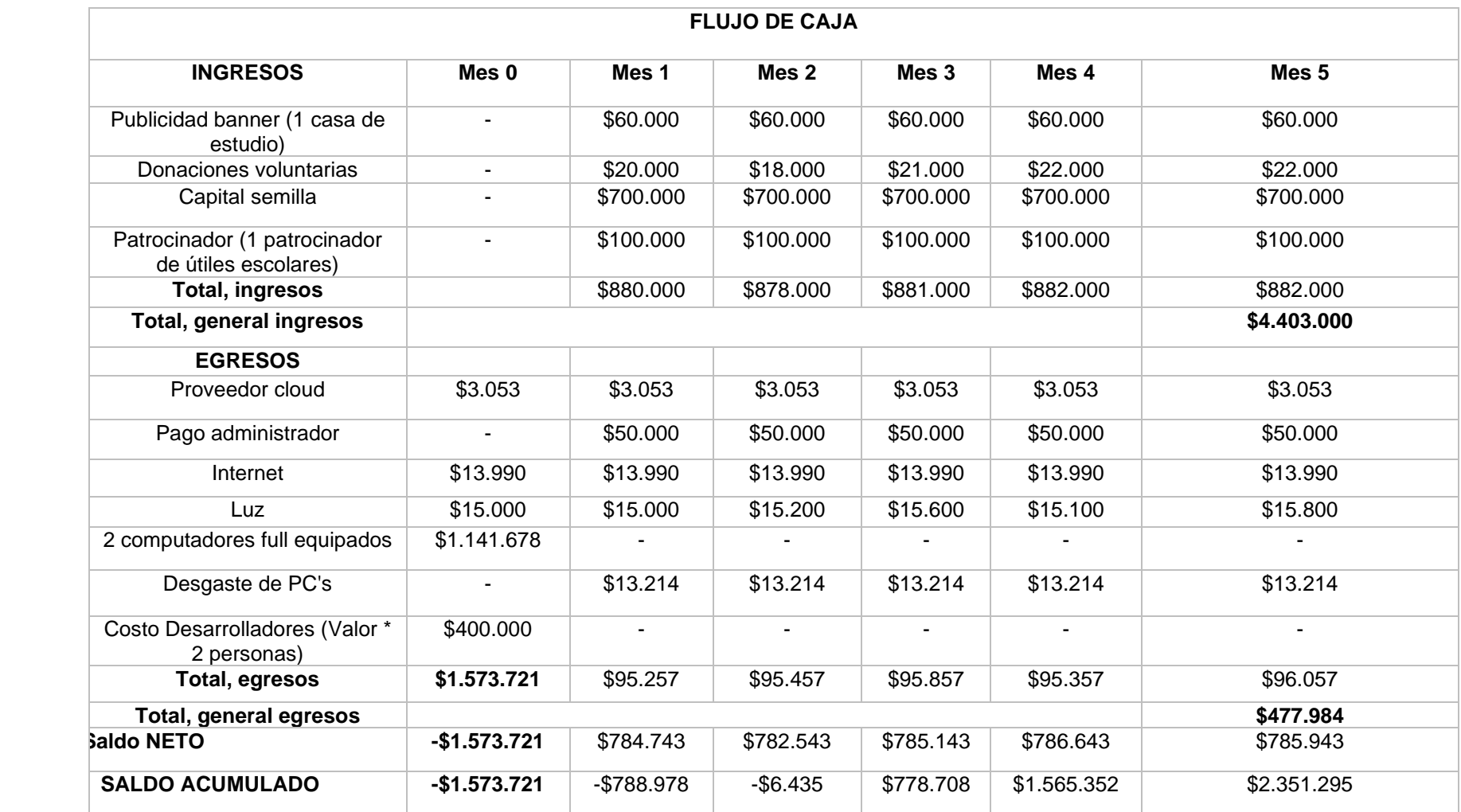

# FLUJO DE CAJA OPTIMISTA

## **Tabla 33. Flujo de caja optimista.**

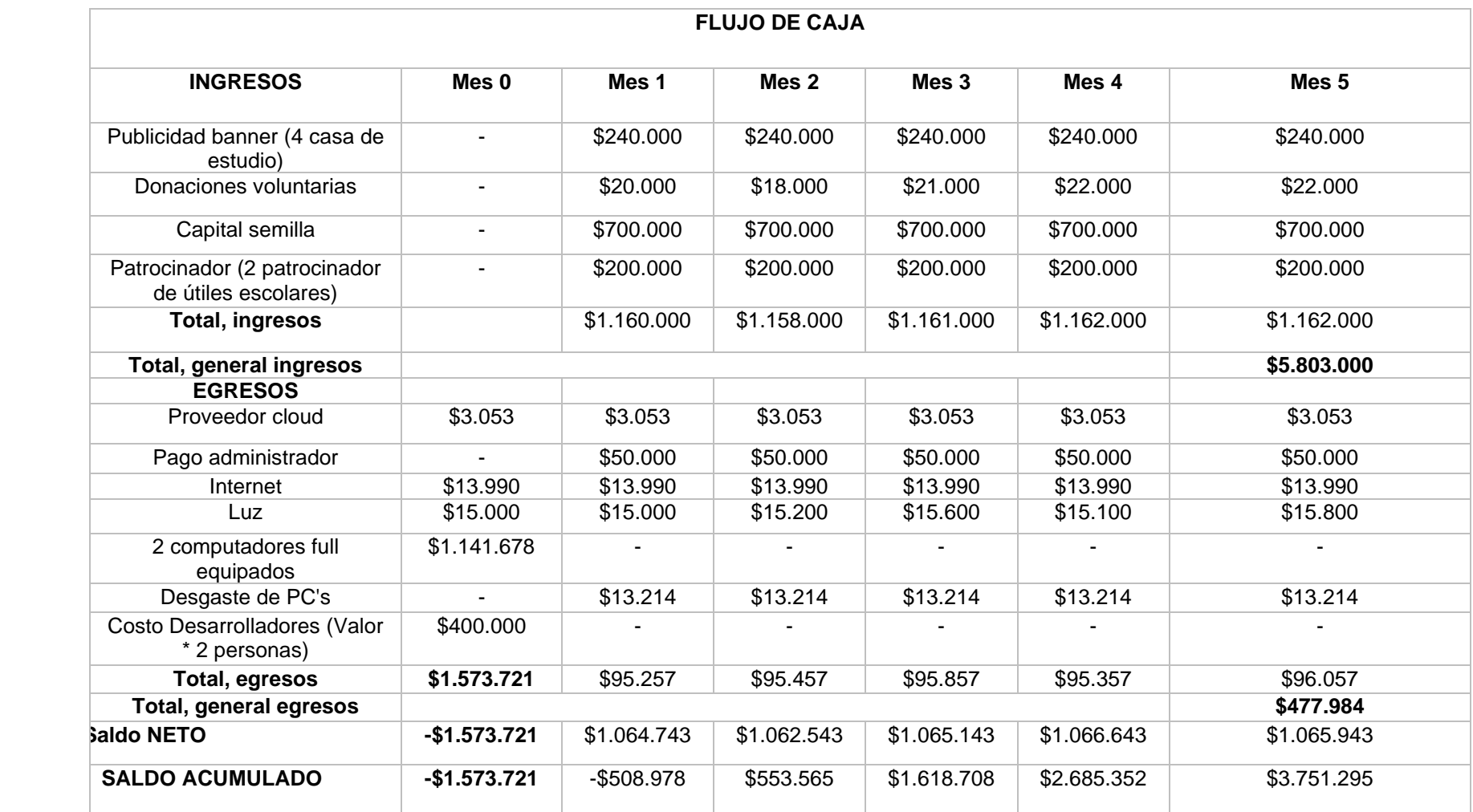

## ANALISIS DE REQUERIMIENTO

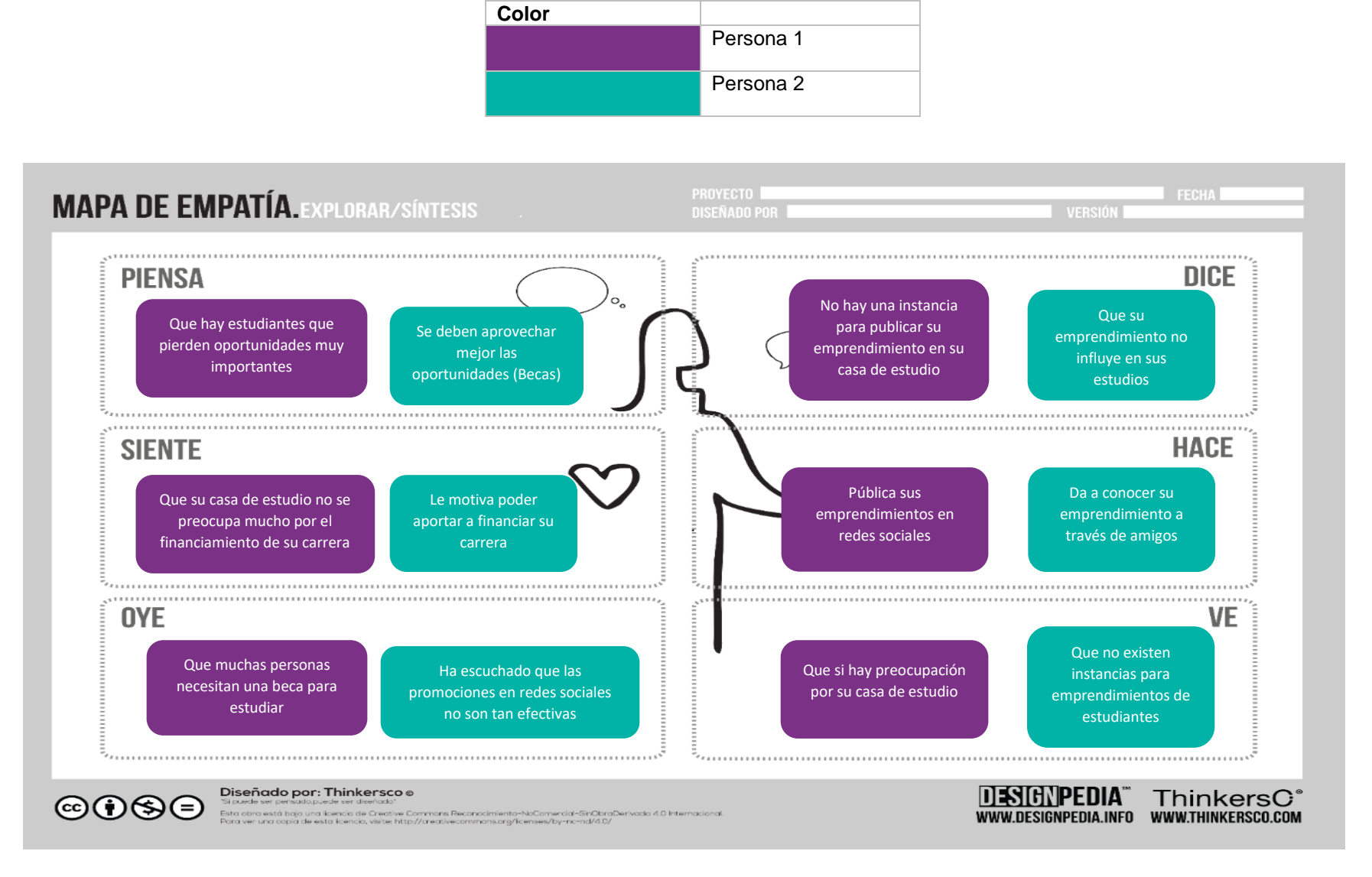

**Ilustración 12. Mapa de empatía 1.**

**Ilustración 13. Mapa de empatía 2.**

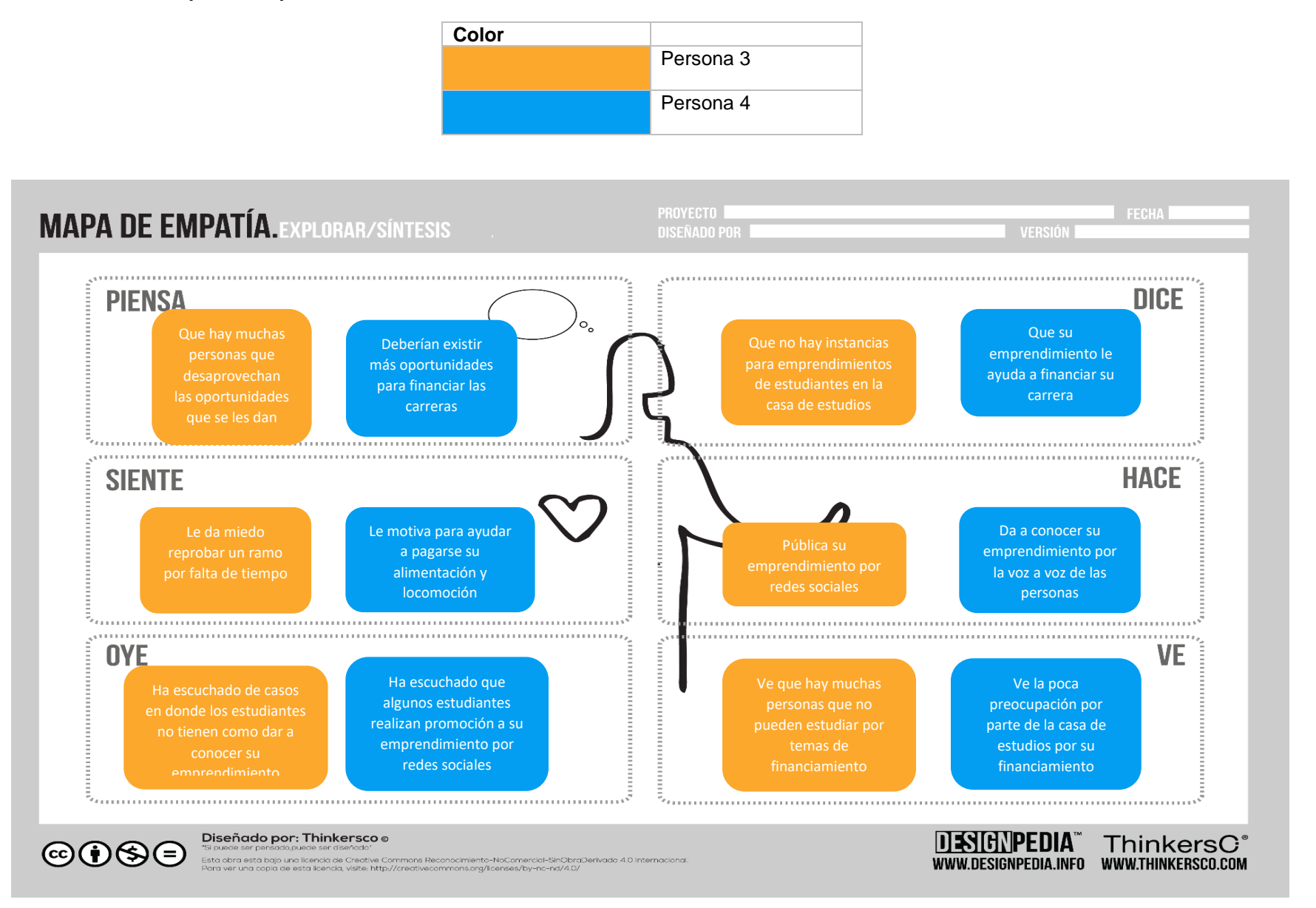

**Ilustración 14. Mapa de empatía 3.**

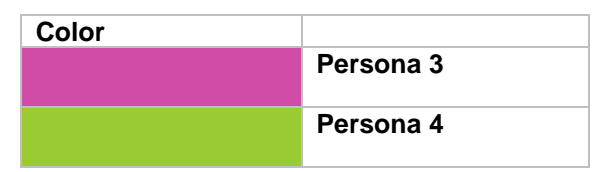

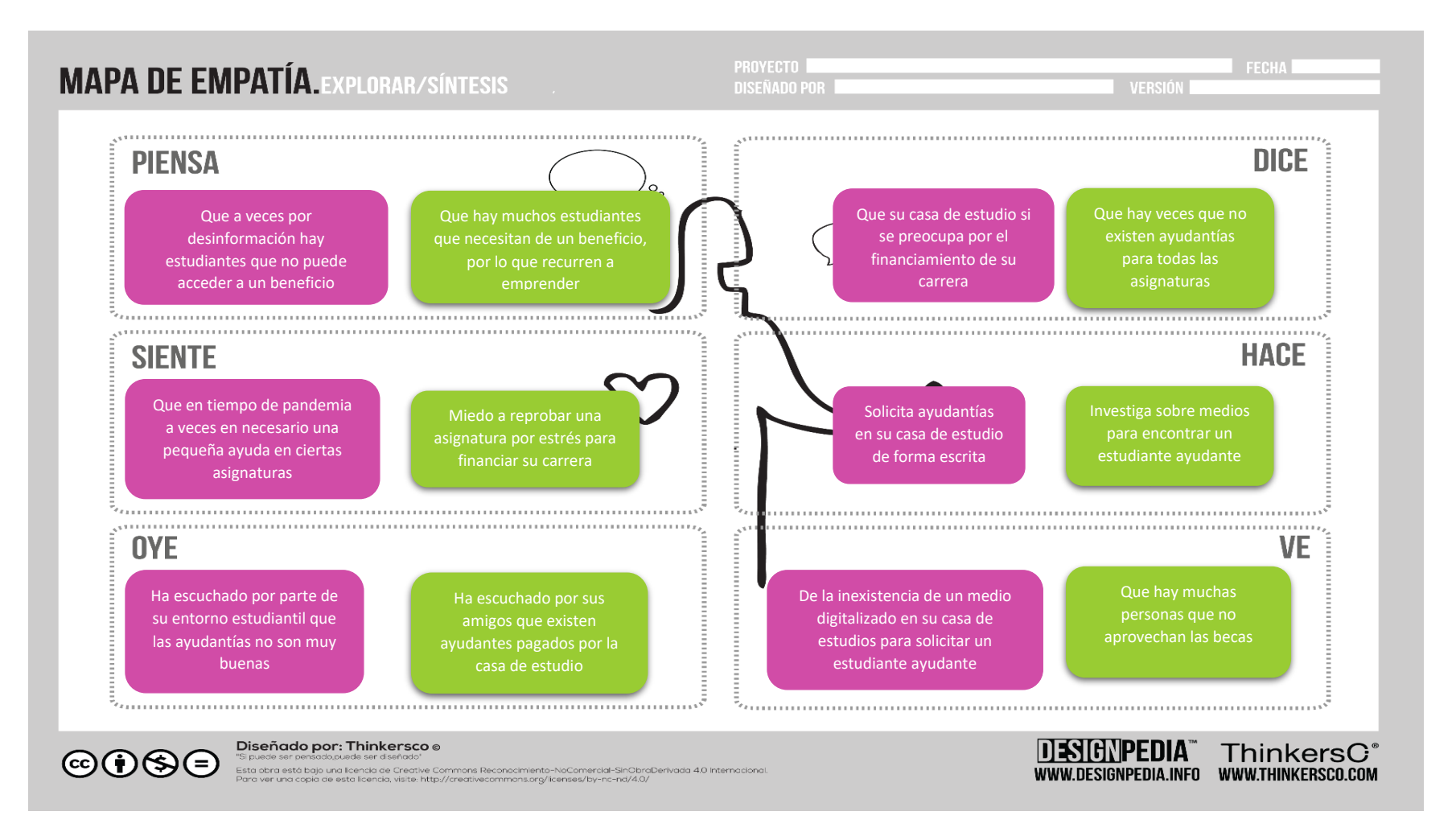

# PLANIFICACIÓN DE SCRUM

#### **Tabla 34. Historias de usuarios.**

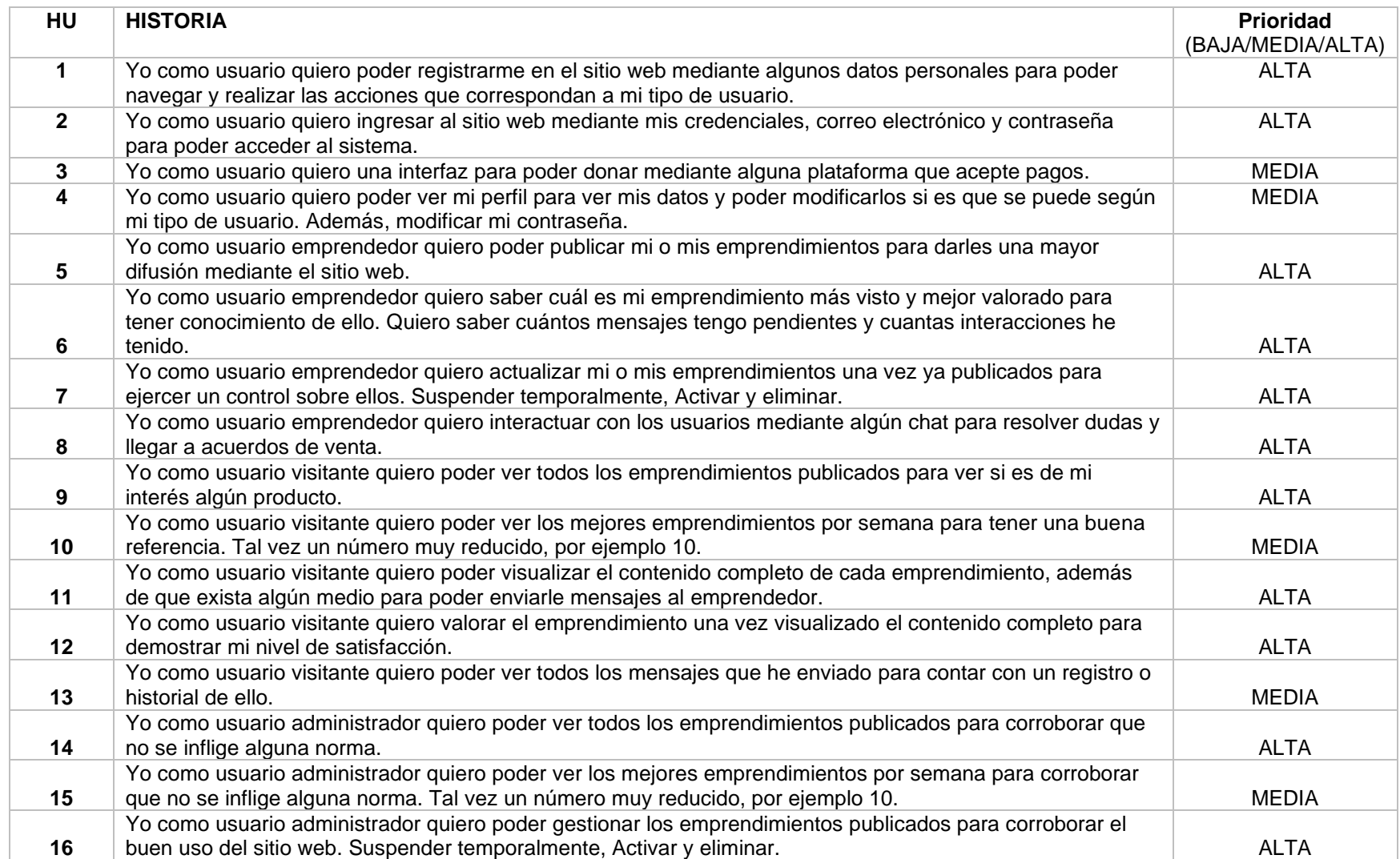

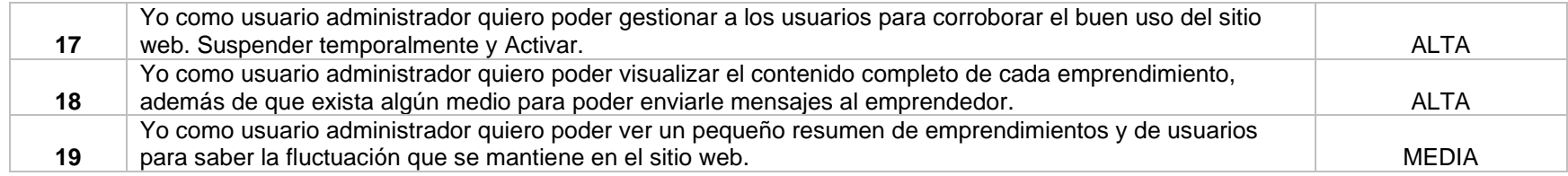

## **Tabla 35. Actividades Scrum**

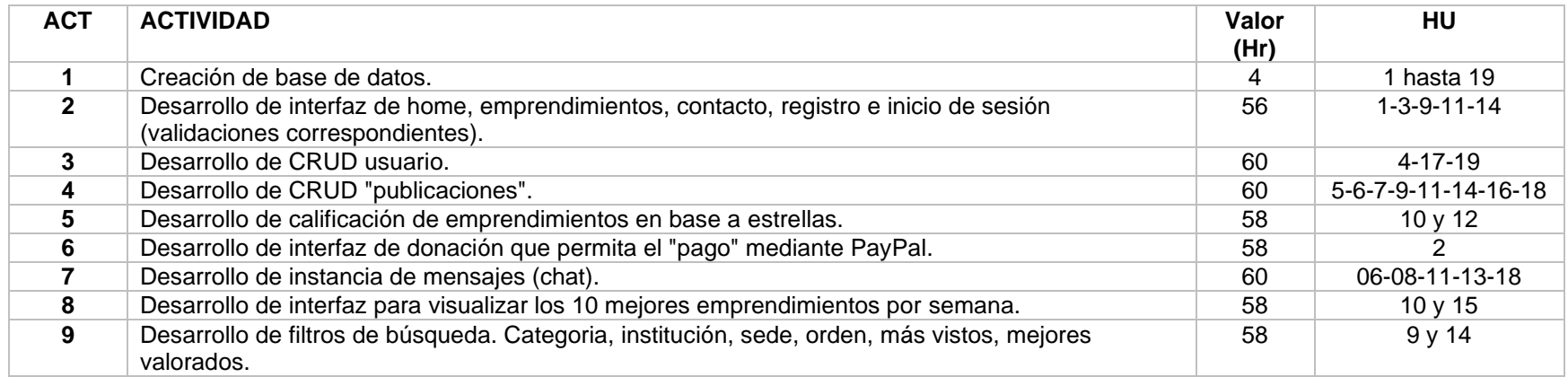

**Tabla 36. Sprints desde el 9 de mayo hasta 11 de julio.**

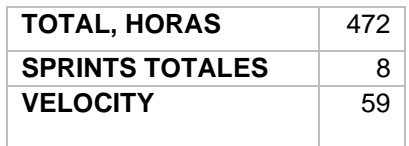

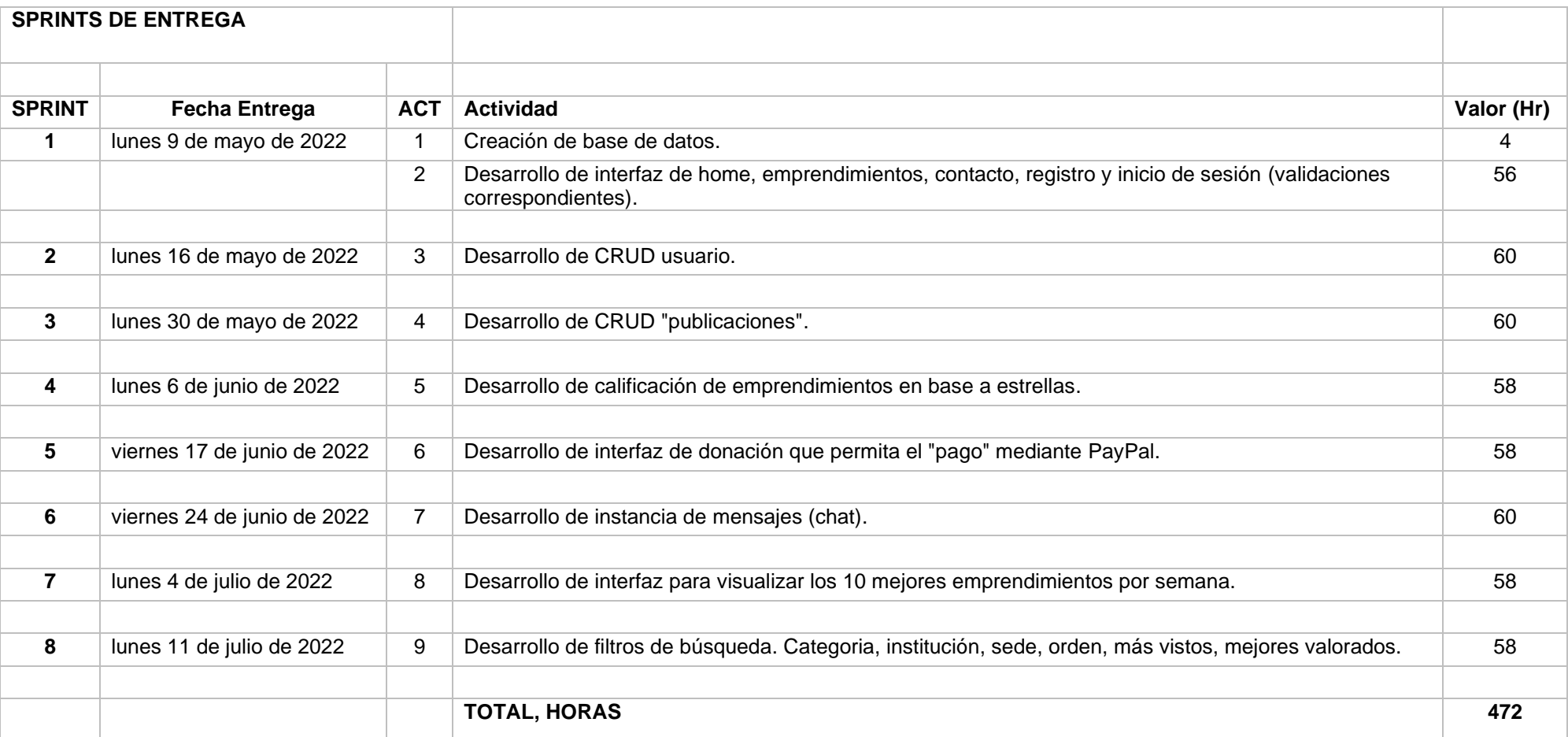

## DIAGRAMAS

## **Ilustración 15. Diagrama BPMN 1 "gestión del sitio web".**

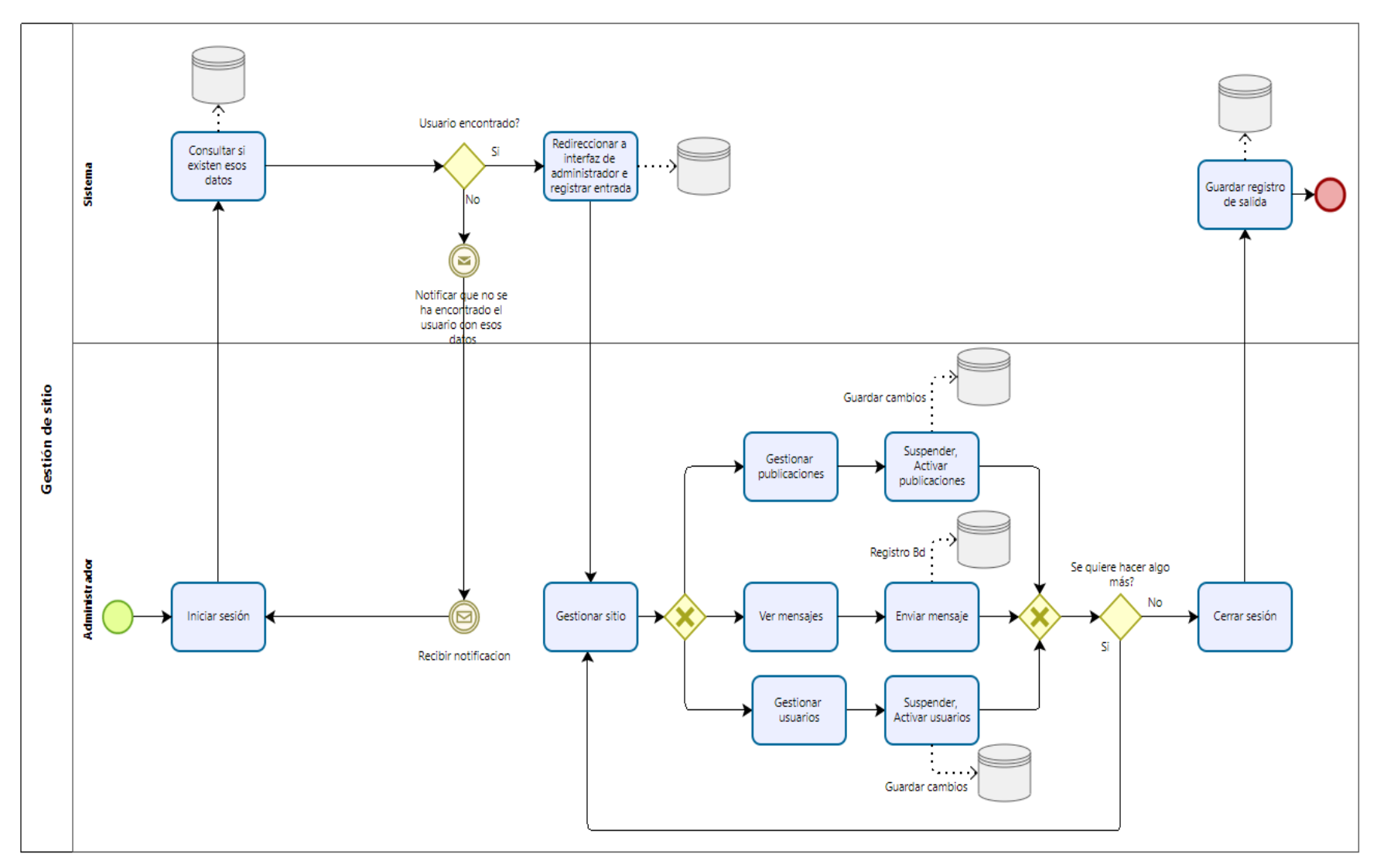

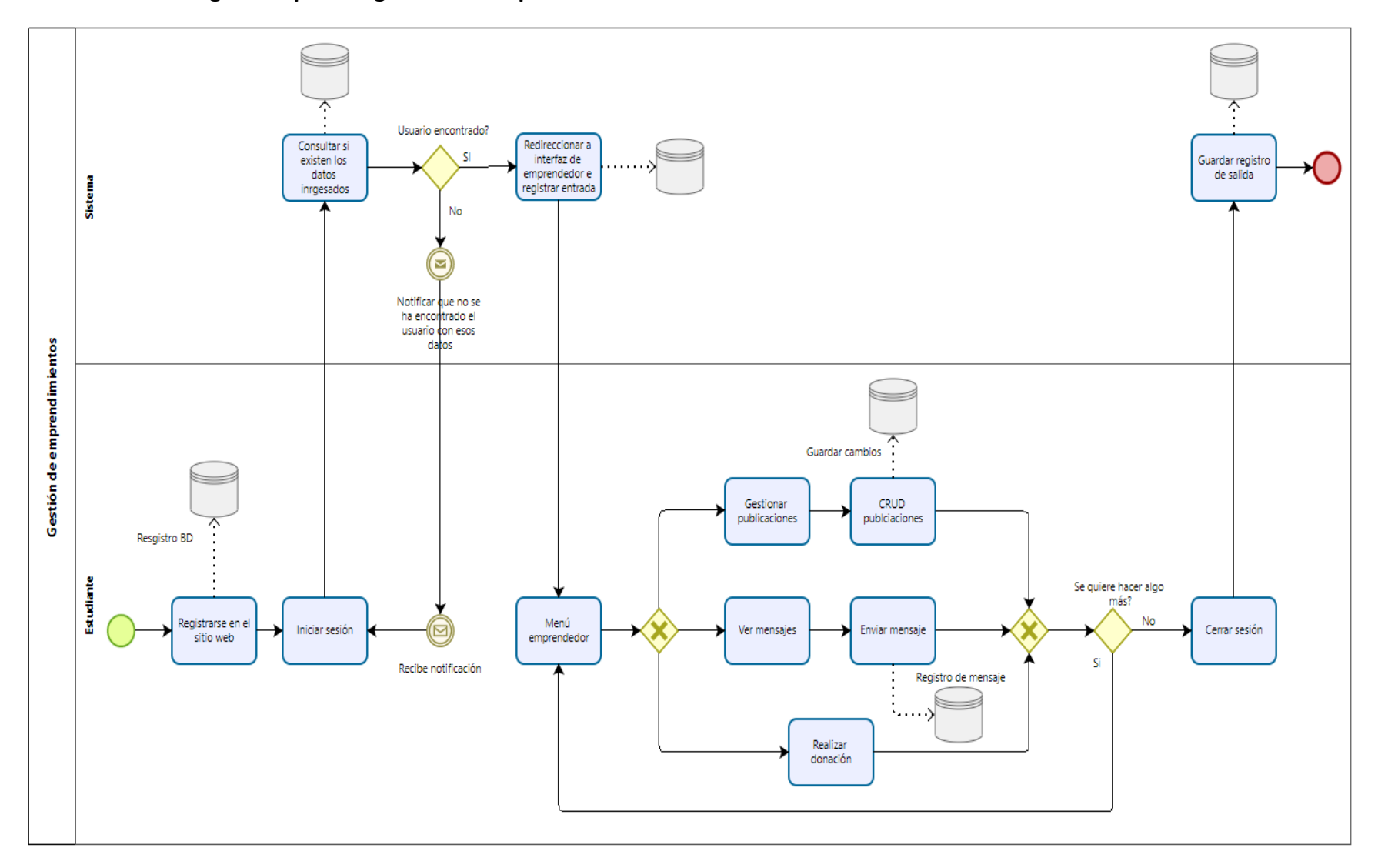

**Ilustración 16. Diagrama bpmn 2 "gestión de emprendimientos".**

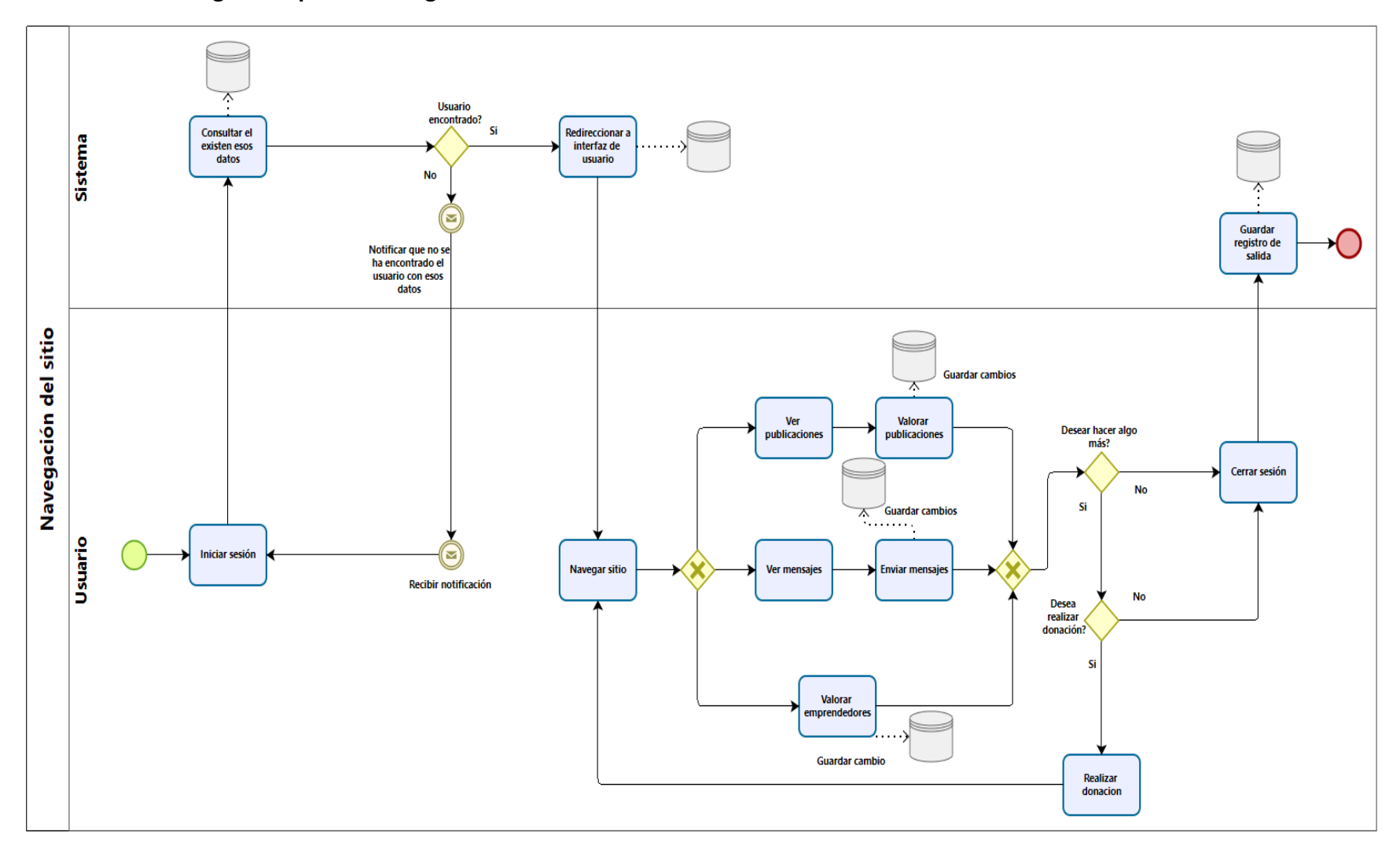

**Ilustración 17. Diagrama bpmn3 "navegación en el sitio".**

**Ilustración 18. Diagrama físico.**

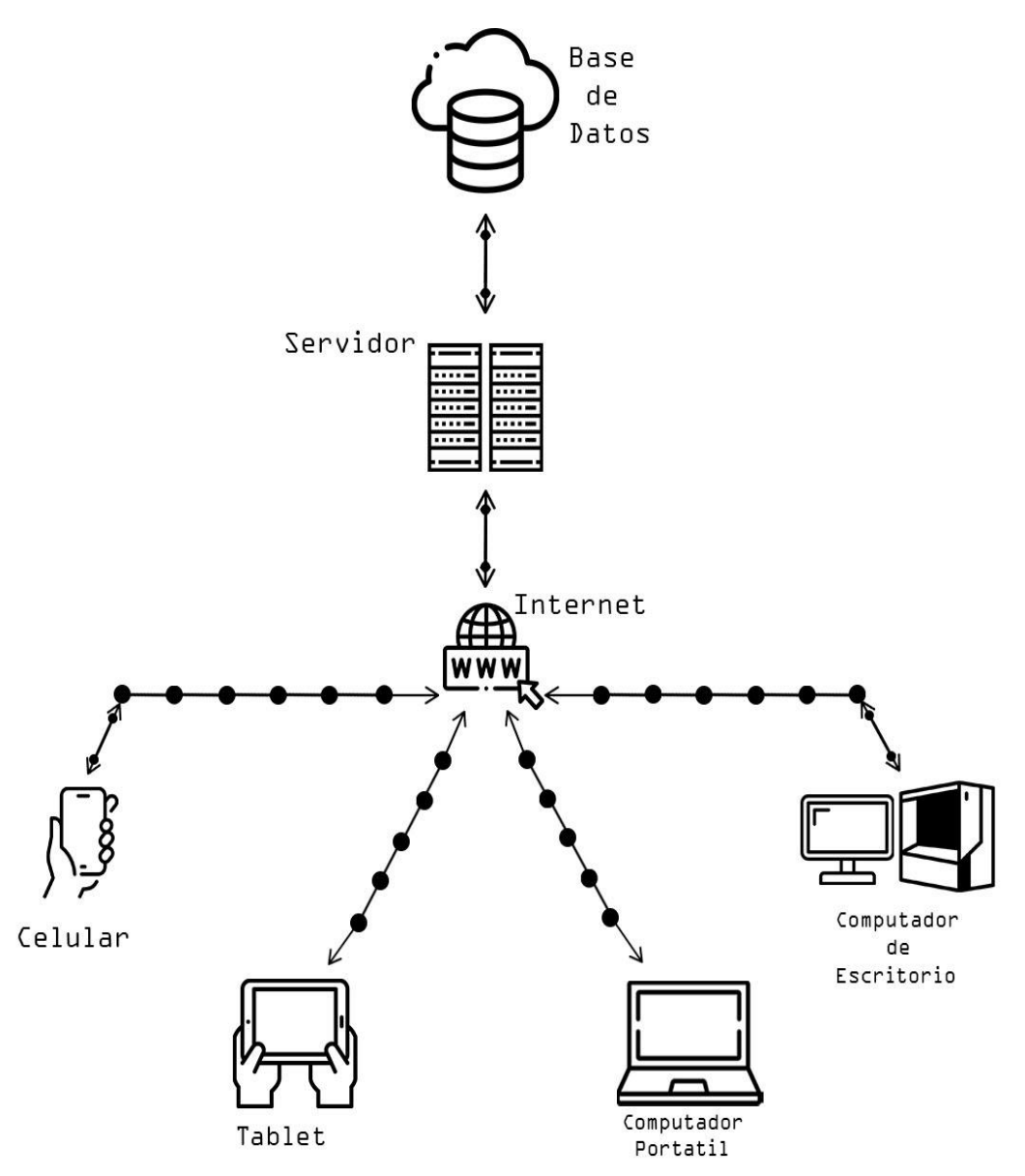

**Ilustración 19. Diagrama de red.**

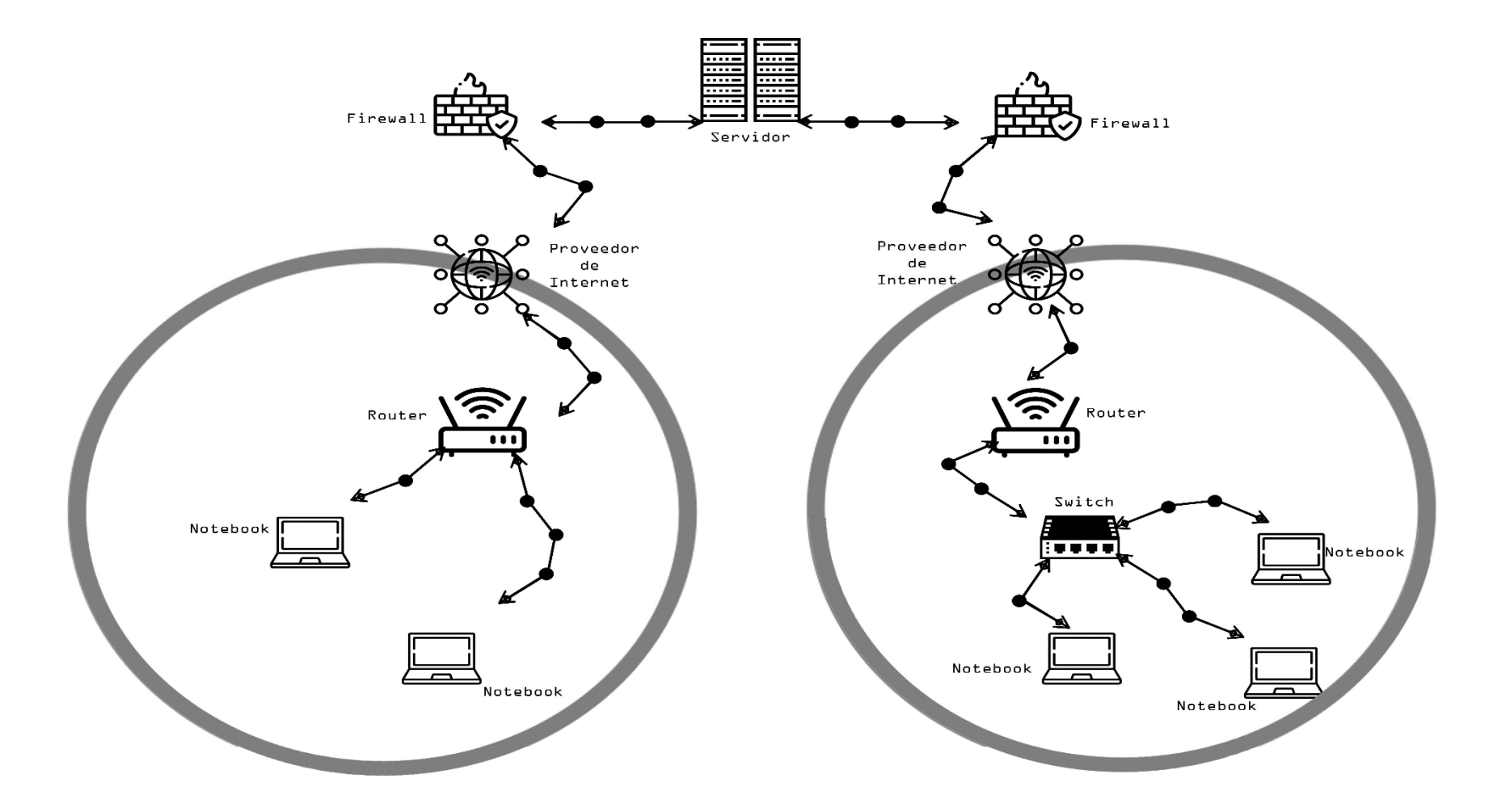

## PROTOTIPOS

**Ilustración 20. Prototipo de Interfaz Visitante.**

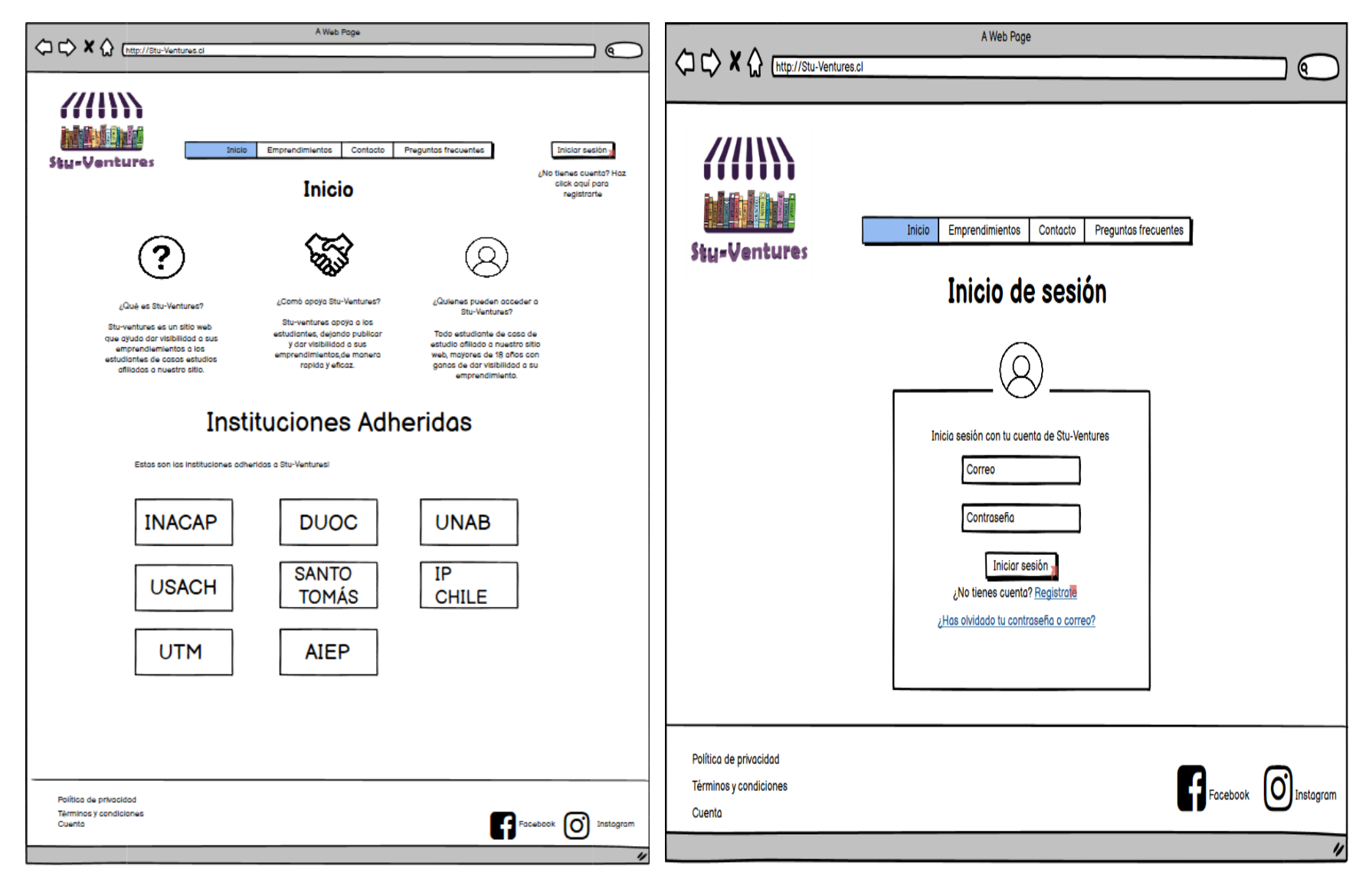

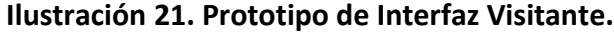

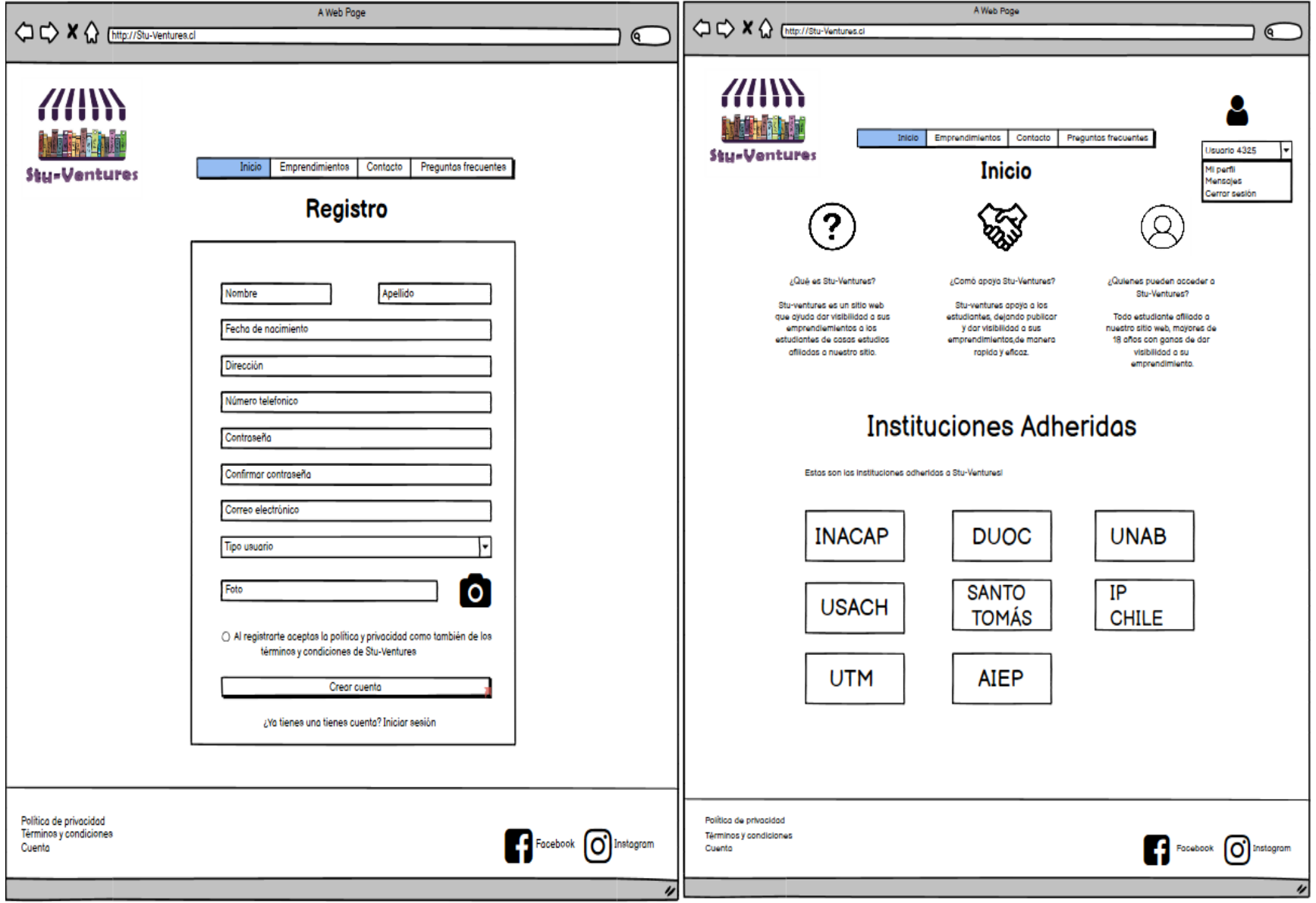

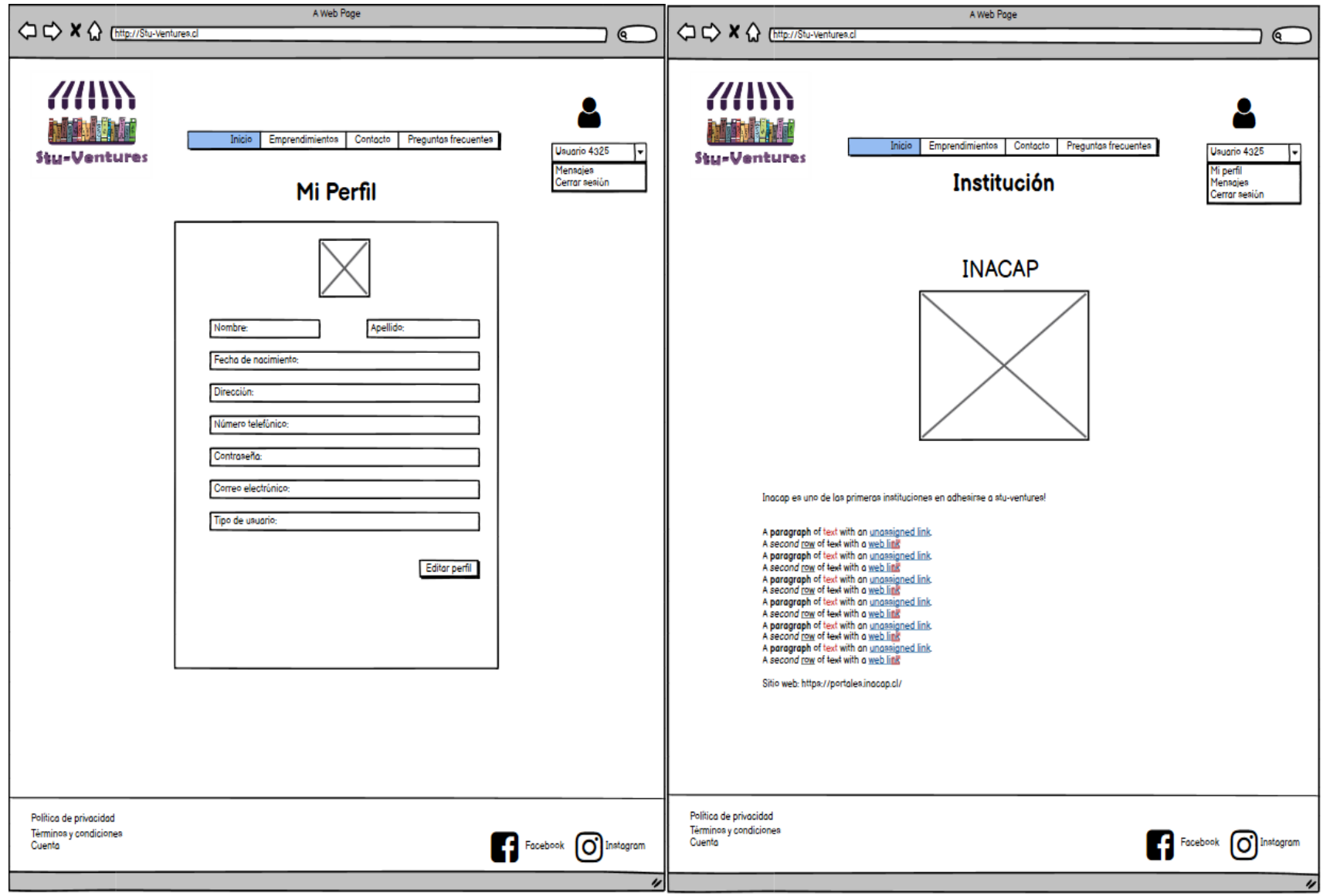

## **Ilustración 22. Prototipo de Interfaz Visitante.**

**Ilustración 23. Prototipo de Interfaz Visitante.**

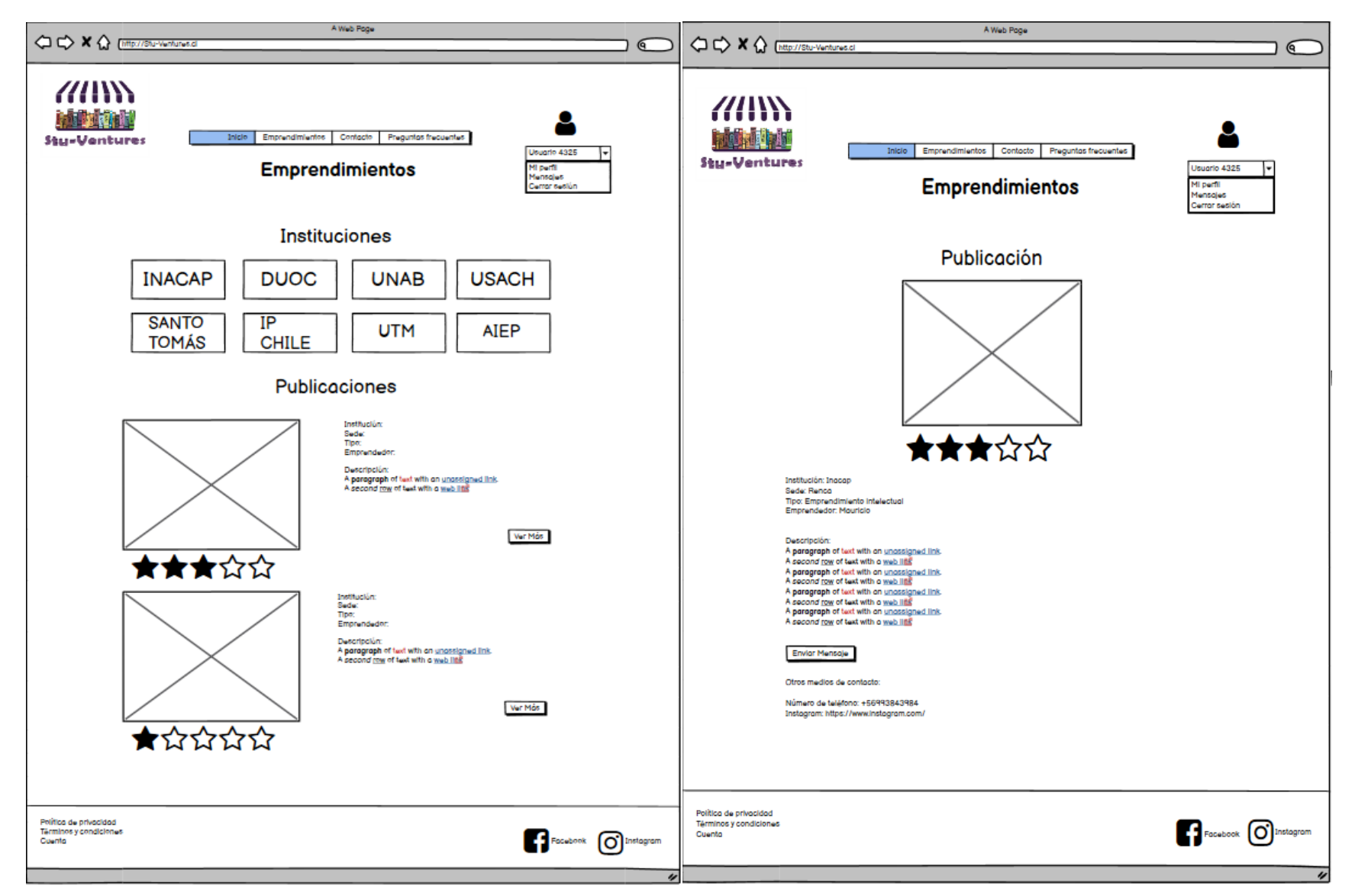

**Ilustración 24. Prototipo de Interfaz Visitante.**

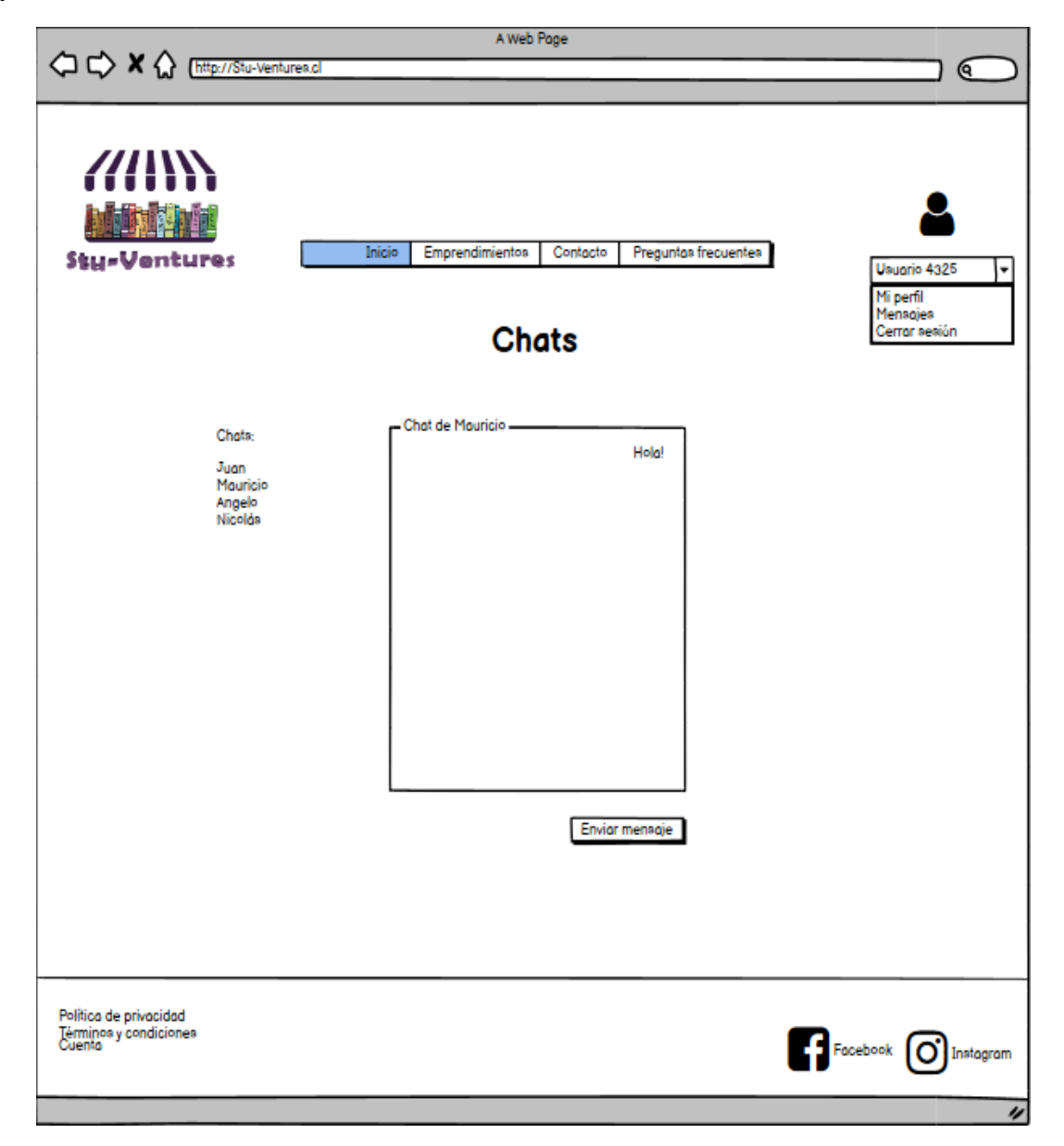

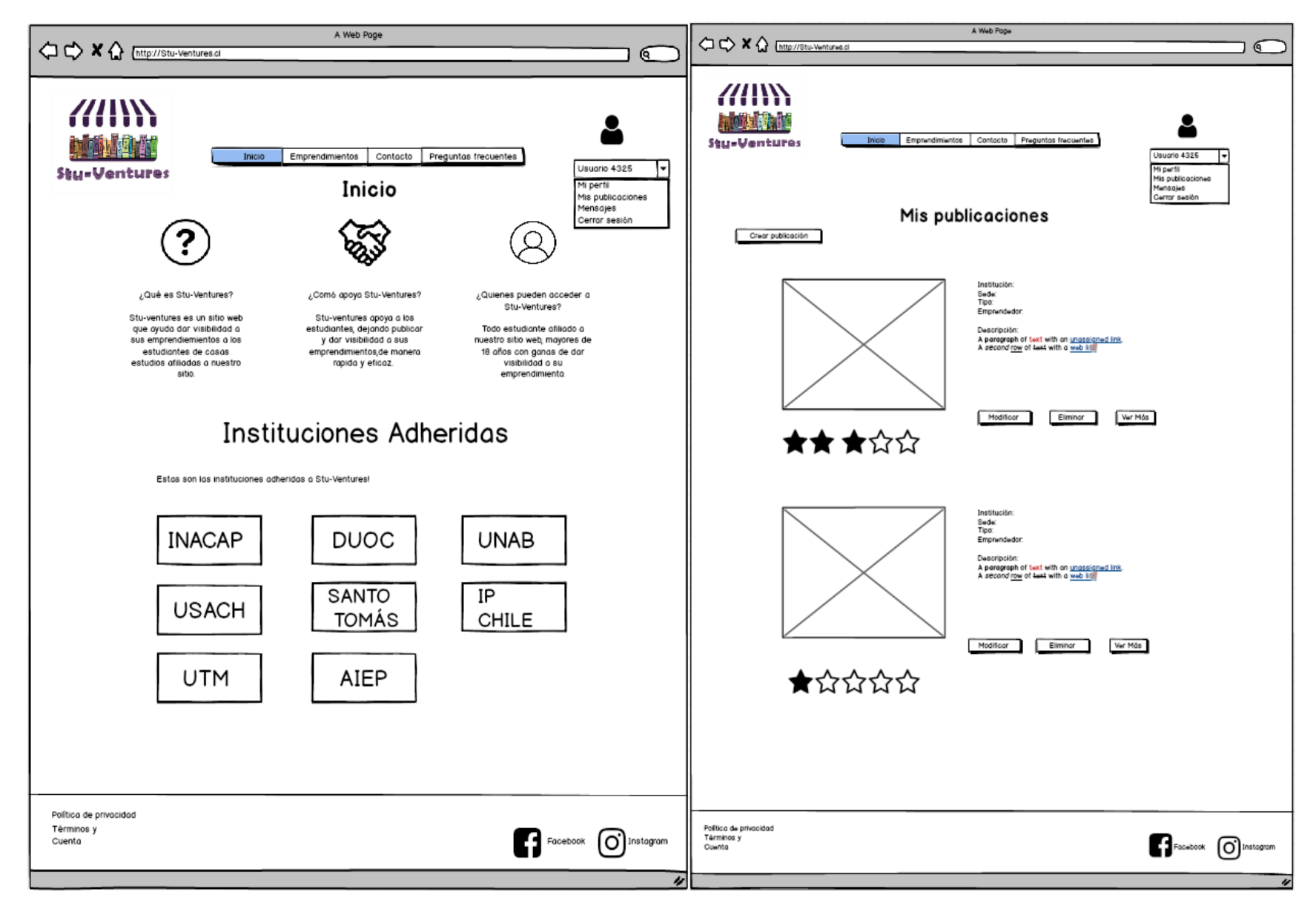

**Ilustración 25. Prototipo de Interfaz Emprendedor.**

**Ilustración 26. Prototipo de Interfaz Emprendedor.**

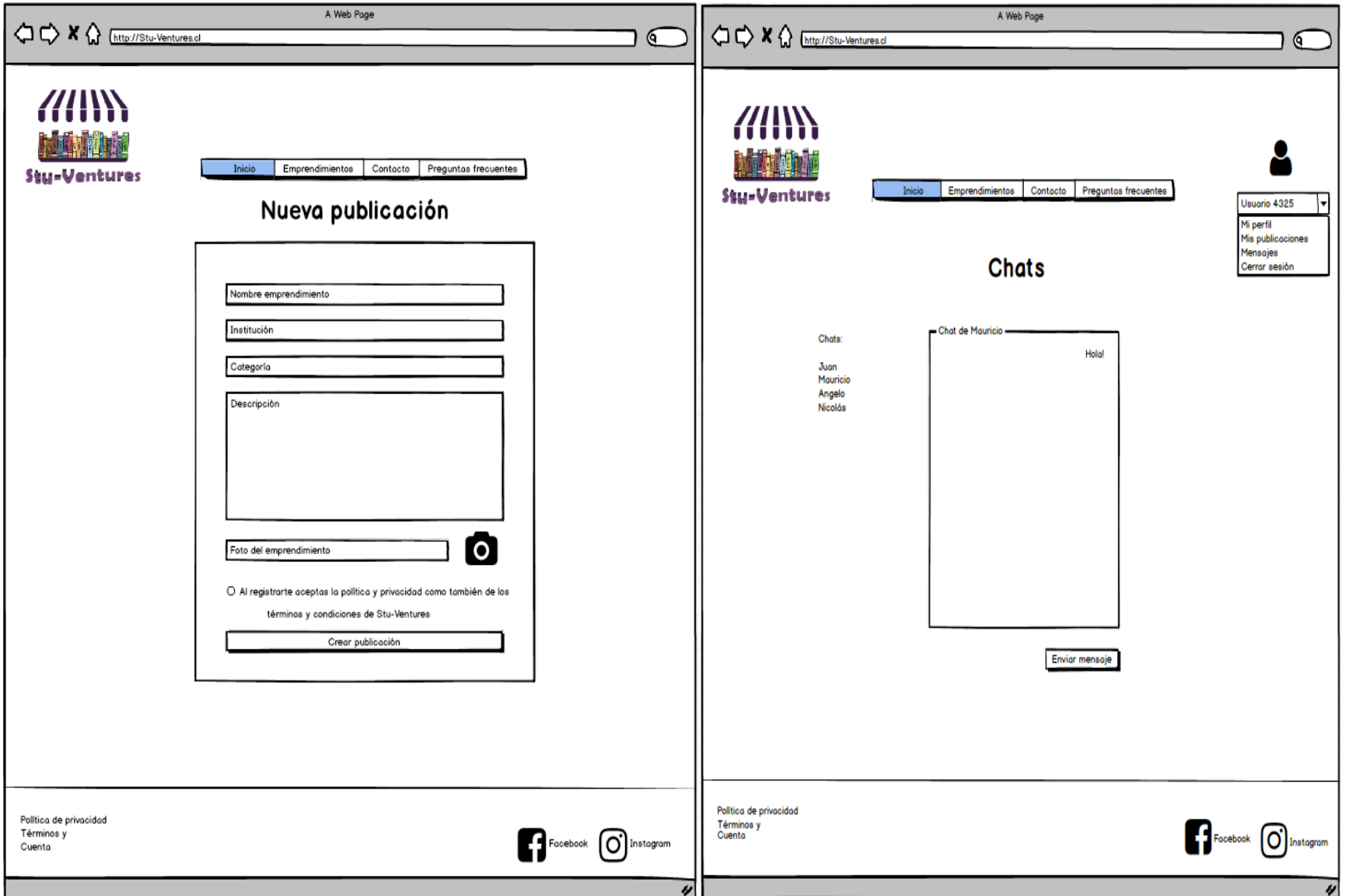

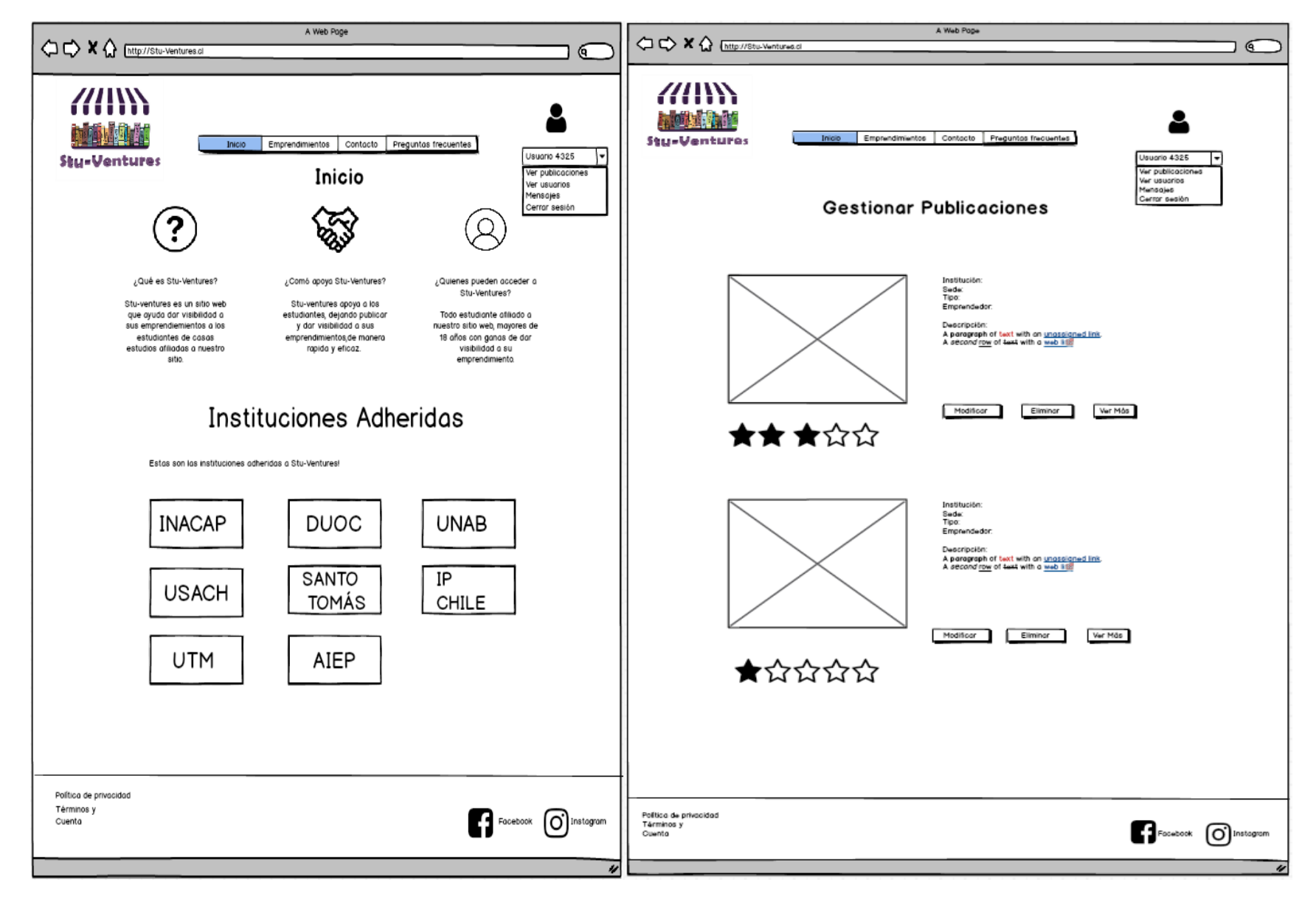

**Ilustración 27. Prototipo de Interfaz Administrador.**

**Ilustración 28. Prototipo de Interfaz Administrador.**

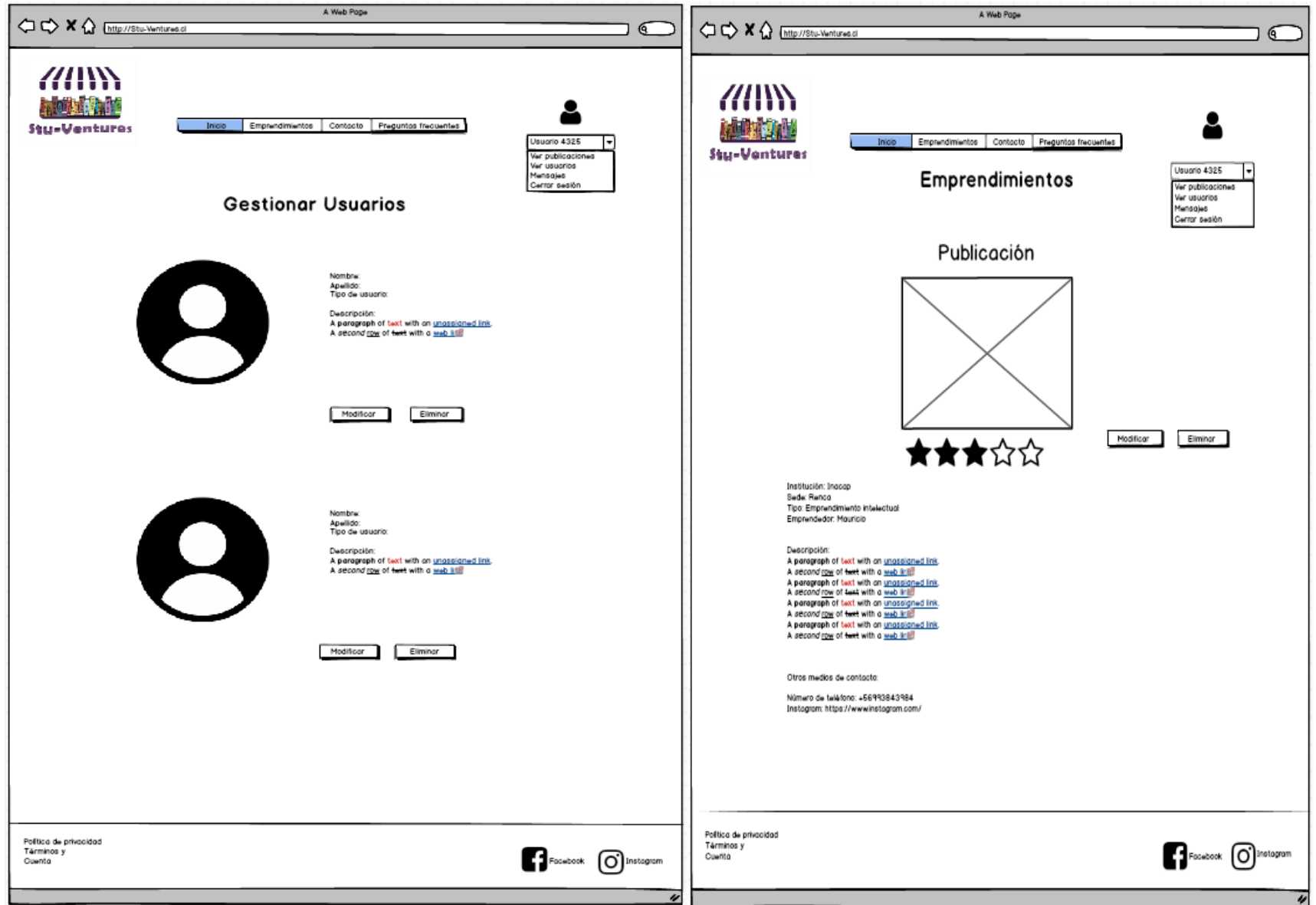

**Ilustración 29. Prototipo de Interfaz Administrador.**

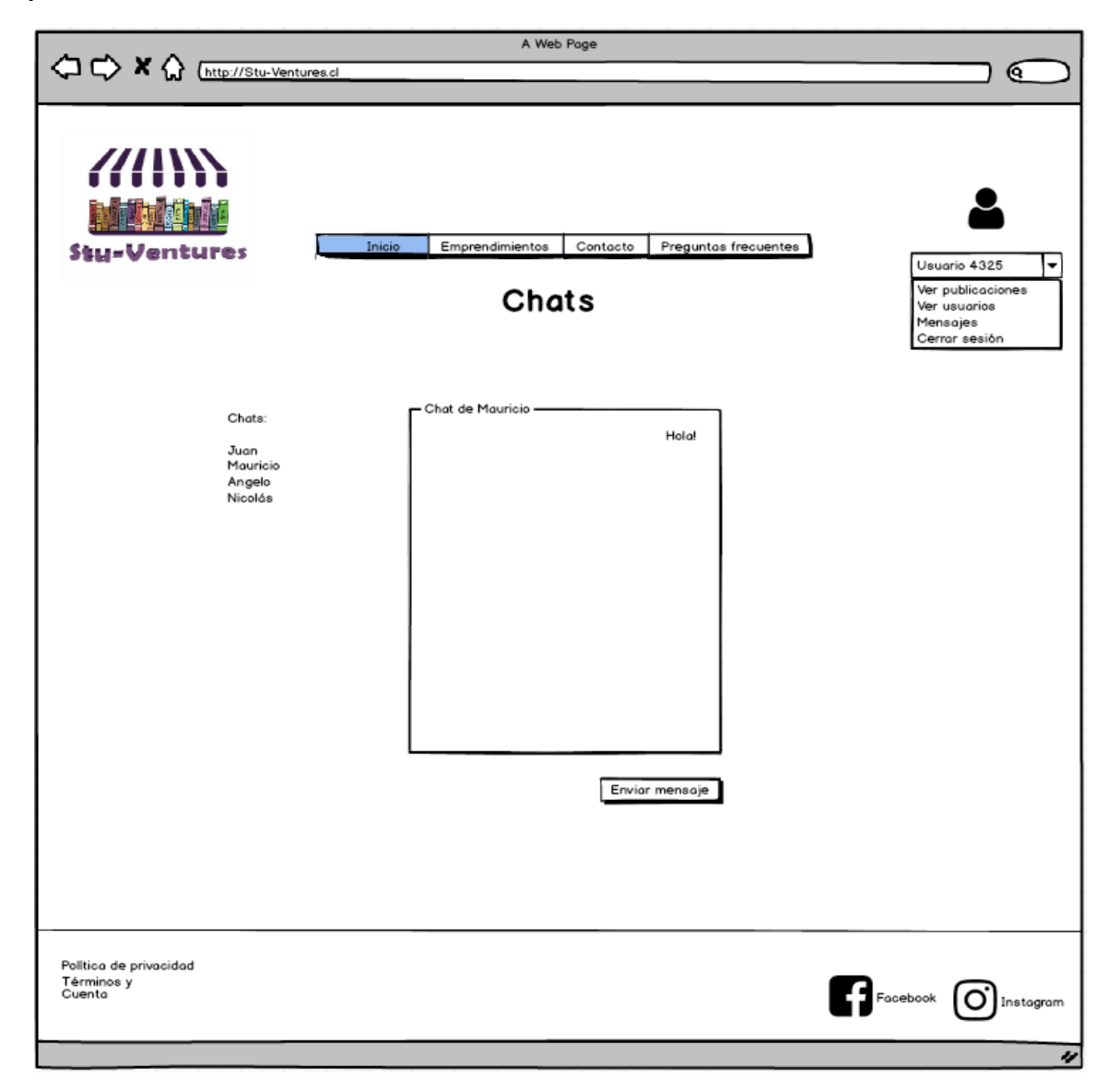

## DESARROLLO DEL PROYECTO

**Ilustración 30. Mapa de navegación.**

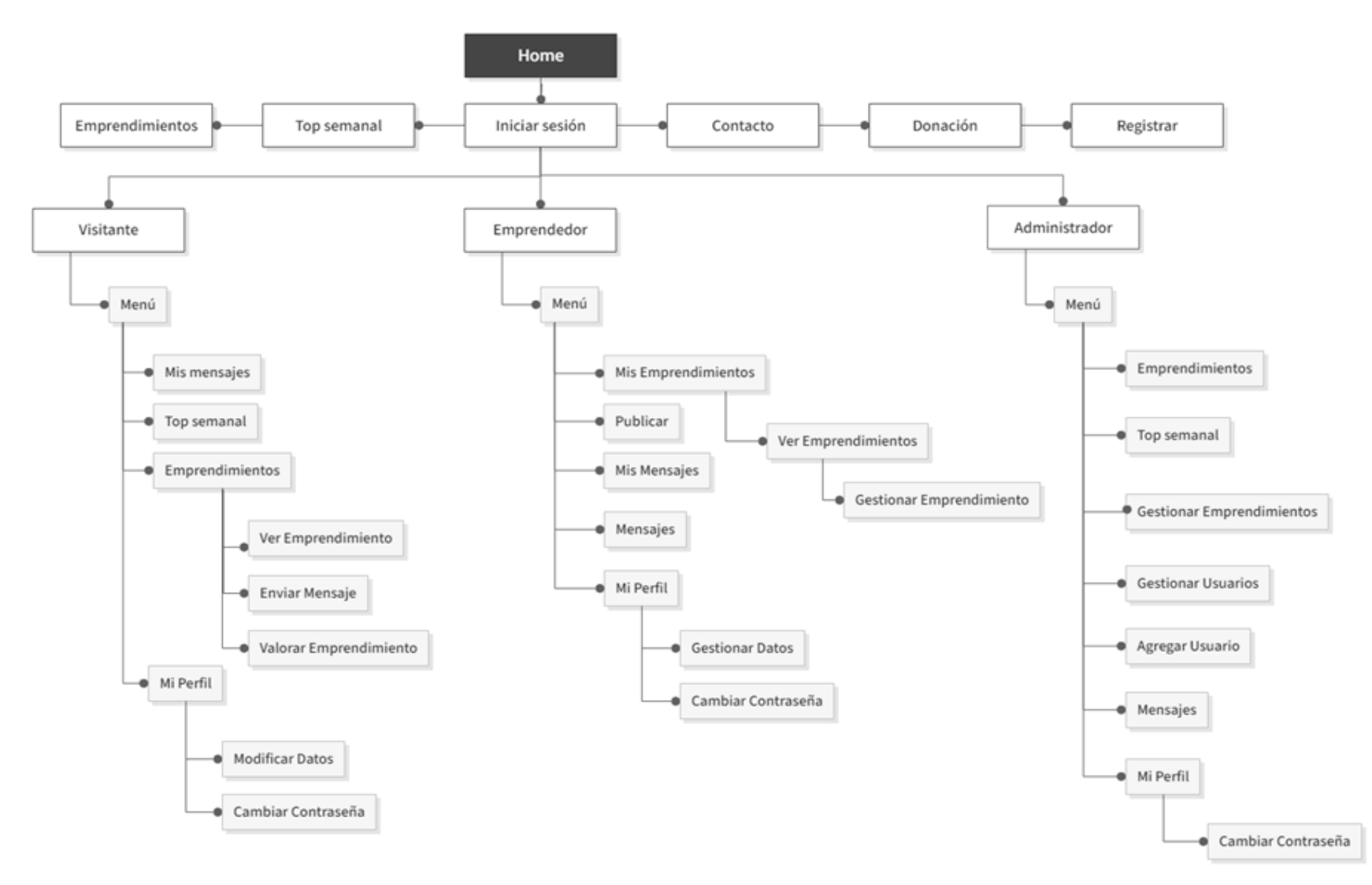

## RESULTADO PANEL DE EXPERTOS

**Ilustración 31 Elementos propuestos de medición en jerarquía.**

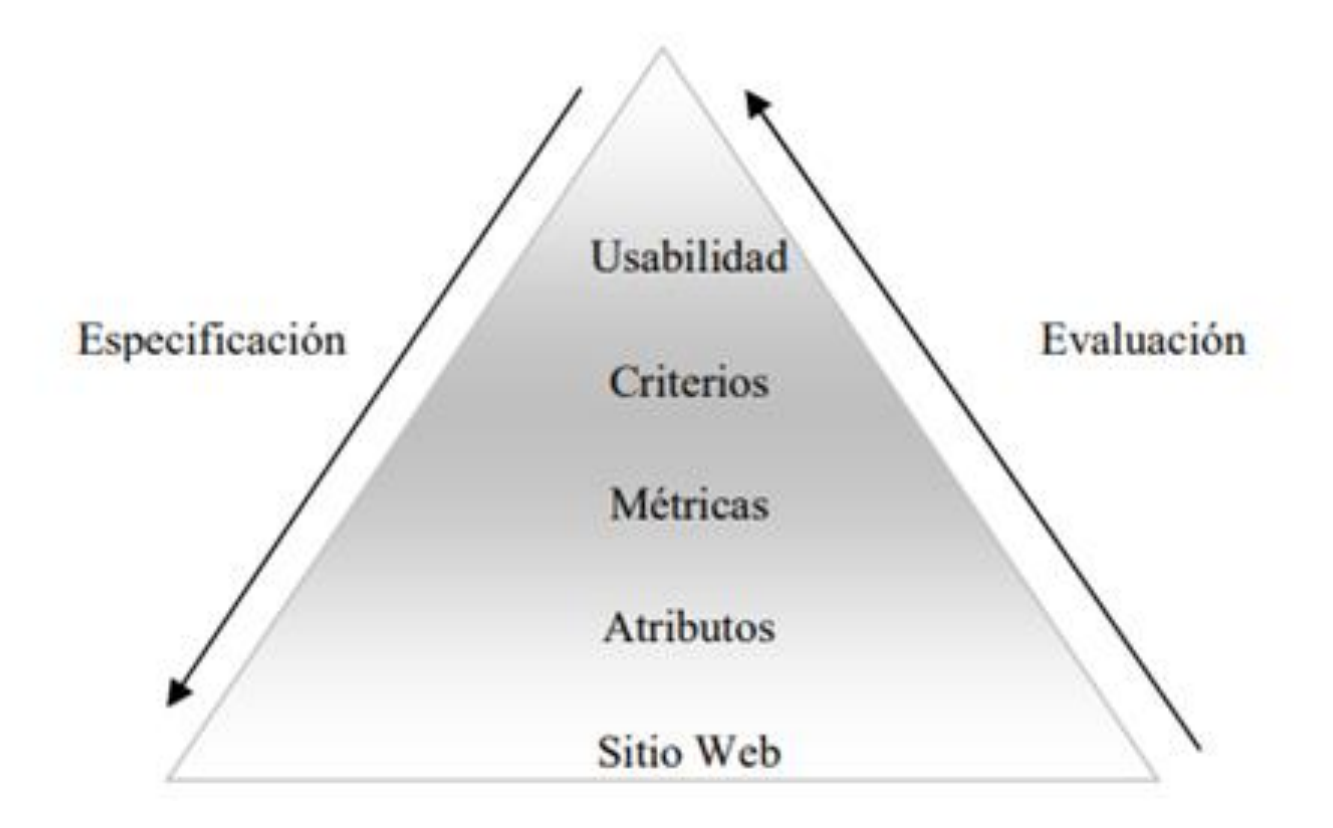

## **Tabla 37. Niveles de abstracción.**

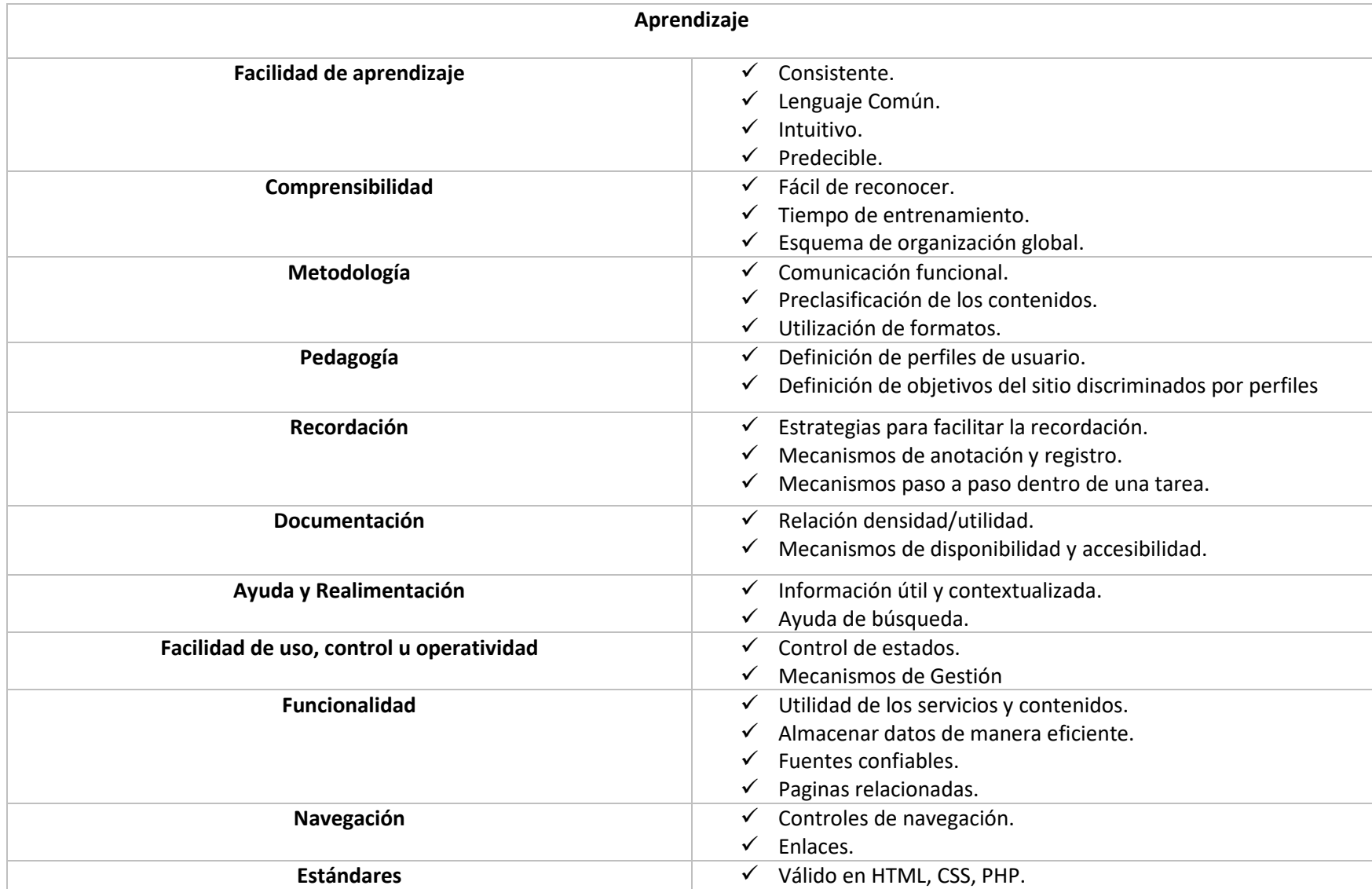

## **Tabla 38. Niveles de abstracción.**

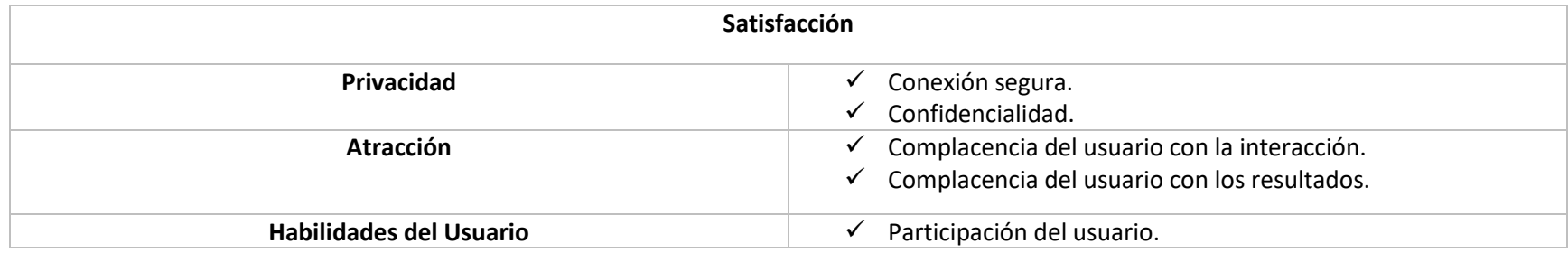

#### **Tabla 39. Niveles de abstracción.**

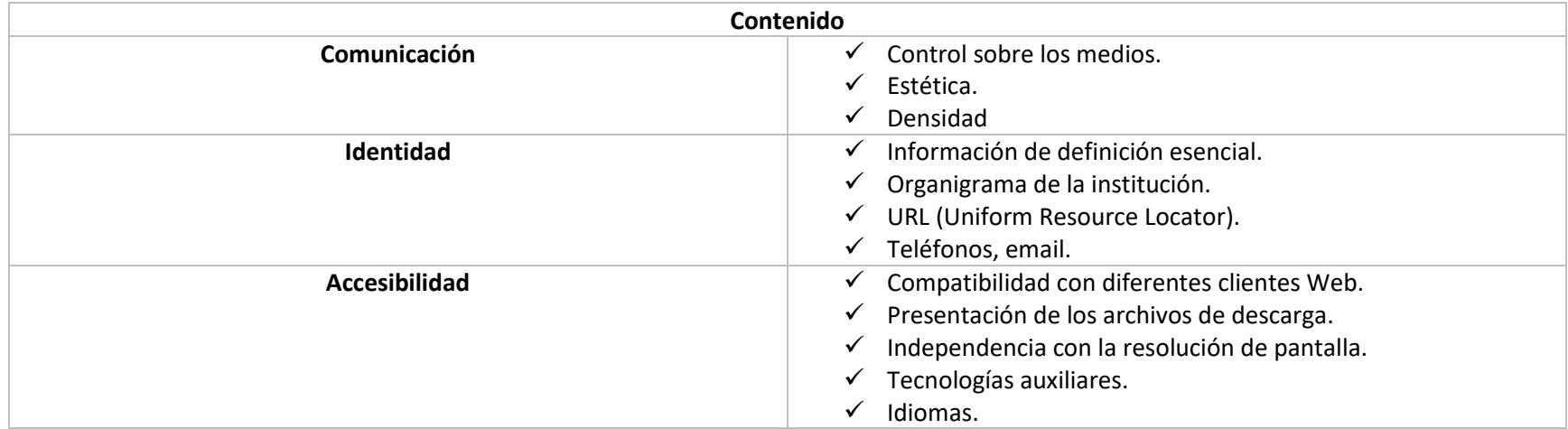

## **Tabla 40. Niveles de abstracción.**

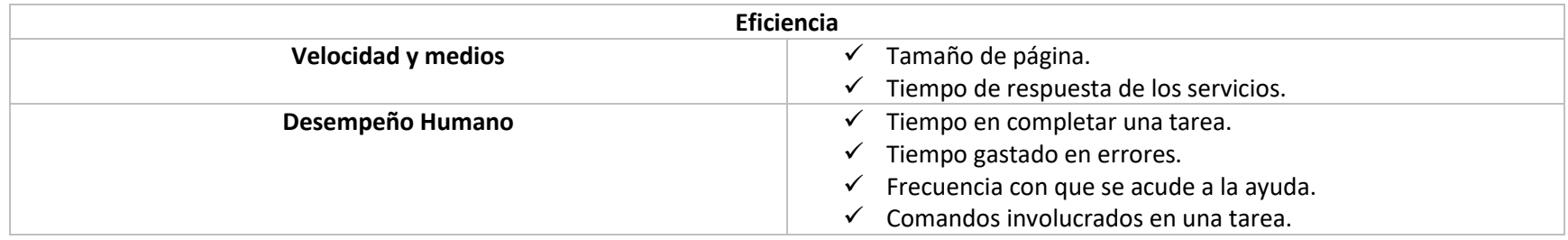

#### **Tabla 41. Niveles de abstracción.**

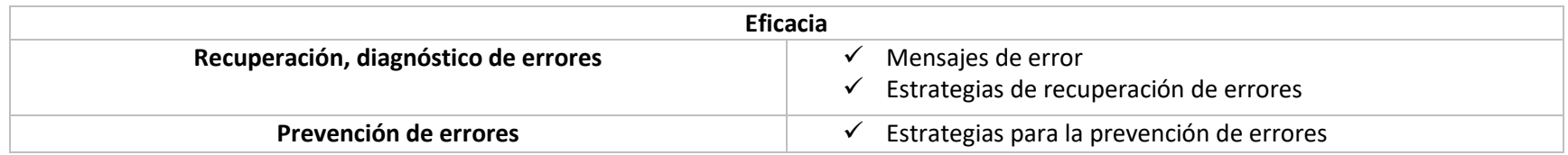

# PLANIFICACIÓN DE AJUSTES

**Tabla 42. Planificación carta Gantt mejoras del sito.**

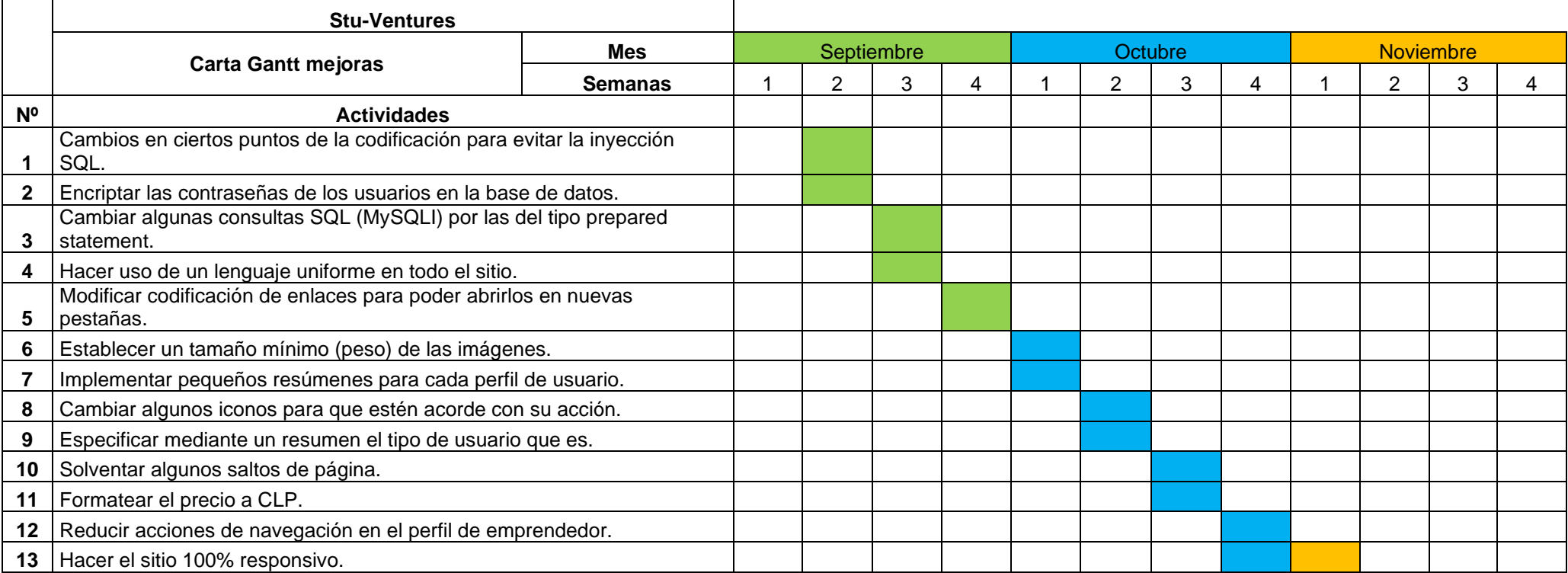